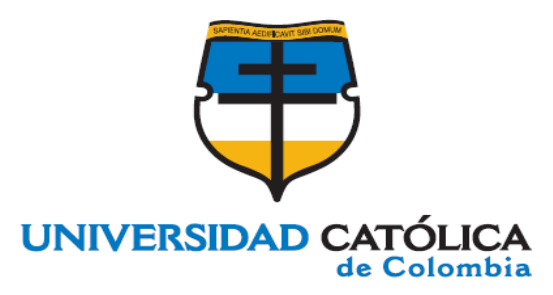

# **FACTIBILIDAD DE REVERDECER UNA ZONA ÁRIDA MEDIANTE EL ESTUDIO CLIMATOLÓGICO DEL DESIERTO DE SABRINSKY UBICADO EN EL MUNICIPIO DE MOSQUERA – CUNDINAMARCA**

**WILSON CAMILO VARGAS GARCÍA CÓDIGO: 506680**

**UNIVERSIDAD CATÓLICA DE COLOMBIA FACULTAD DE INGENIERÍA PROGRAMA DE INGENIERÍA CIVIL MODALIDAD TRABAJO DE INVESTIGACIÓN BOGOTÁ, D.C 2020**

# **FACTIBILIDAD DE REVERDECER UNA ZONA ÁRIDA MEDIANTE EL ESTUDIO CLIMATOLÓGICO DEL DESIERTO DE SABRINSKY UBICADO EN EL MUNICIPIO DE MOSQUERA – CUNDINAMARCA**

**WILSON CAMILO VARGAS GARCÍA CÓDIGO: 506680**

**Trabajo de grado para optar por el título de Ingeniero Civil**

> **Asesora LUZ DORIS VIVAS BETANCOURT INGENIERA CIVIL MG. HIDROSISTEMAS**

**UNIVERSIDAD CATÓLICA DE COLOMBIA FACULTAD DE INGENIERÍA PROGRAMA DE INGENIERÍA CIVIL MODALIDAD TRABAJO DE INVESTIGACIÓN BOGOTÁ, D.C 2020**

© creative<br>© commons

# Atribución-NoComercial 2.5 Colombia (CC BY-NC 2.5)

#### La presente obra está bajo una licencia: Atribución-NoComercial 2.5 Colombia (CC BY-NC 2.5) Para leer el texto completo de la licencia, visita: http://creativecommons.org/licenses/by-nc/2.5/co/

#### Usted es libre de:

Compartir - copiar, distribuir, ejecutar y comunicar públicamente la obra

hacer obras derivadas

#### Bajo las condiciones siguientes:

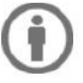

Atribución - Debe reconocer los créditos de la obra de la manera especificada por el autor o el licenciante (pero no de una manera que sugiera que tiene su apoyo o que apoyan el uso que hace de su obra).

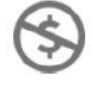

No Comercial - No puede utilizar esta obra para fines comerciales.

Nota de aceptación

Presidente del jurado

Jurado

Jurado

Bogotá, 2020.

### Agradecimientos.

*Gracias infinitas a Dios que en el camino me ha acompañado y me ha mostrado lo verdaderamente valioso.*

*También agradezco a mi madre, sin su ayuda, confianza, apoyo y su amor esto no hubiera sido posible.*

*Así mismo, a Gisela por estar a mi lado, fuiste un apoyo muy grande en este camino y te quedaré eternamente agradecido.* 

*Por último, pero no menos importante, a la ingeniera Luz Doris Vivas por su apoyo en el desarrollo de este proyecto, por estar pendiente y por guiarme en todo momento y al ingeniero Cristian Herrera por la idea.*

## **CONTENIDO**

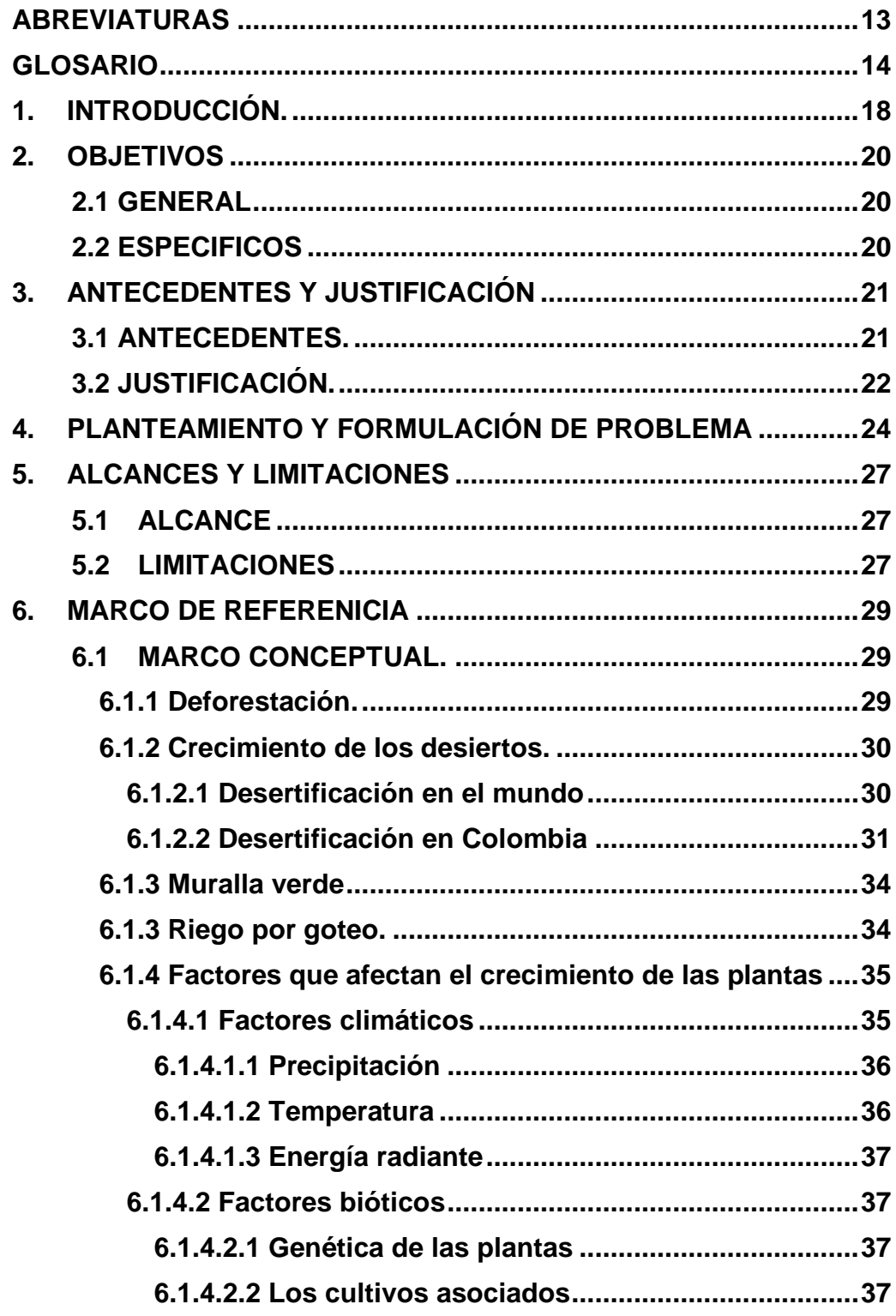

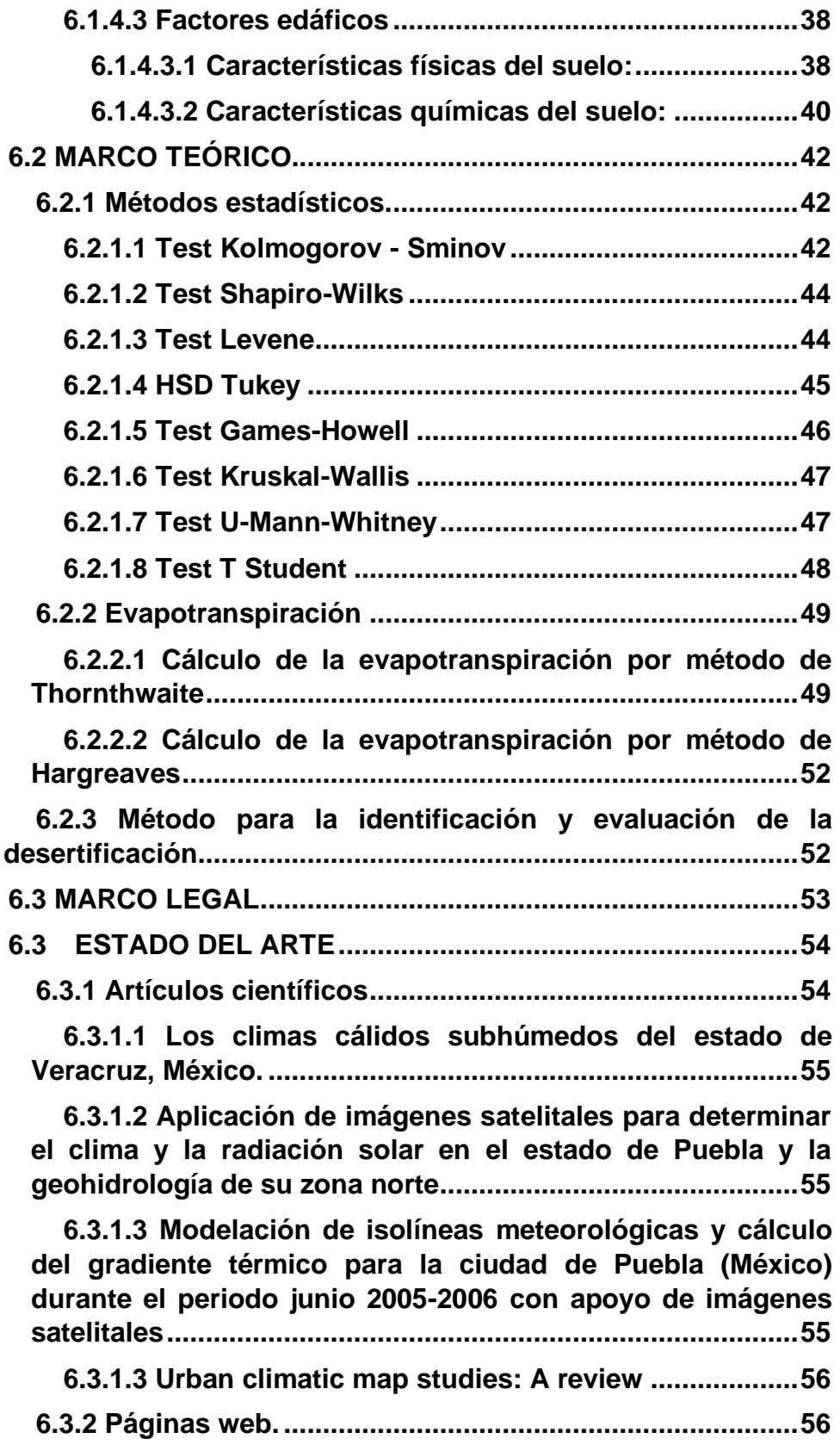

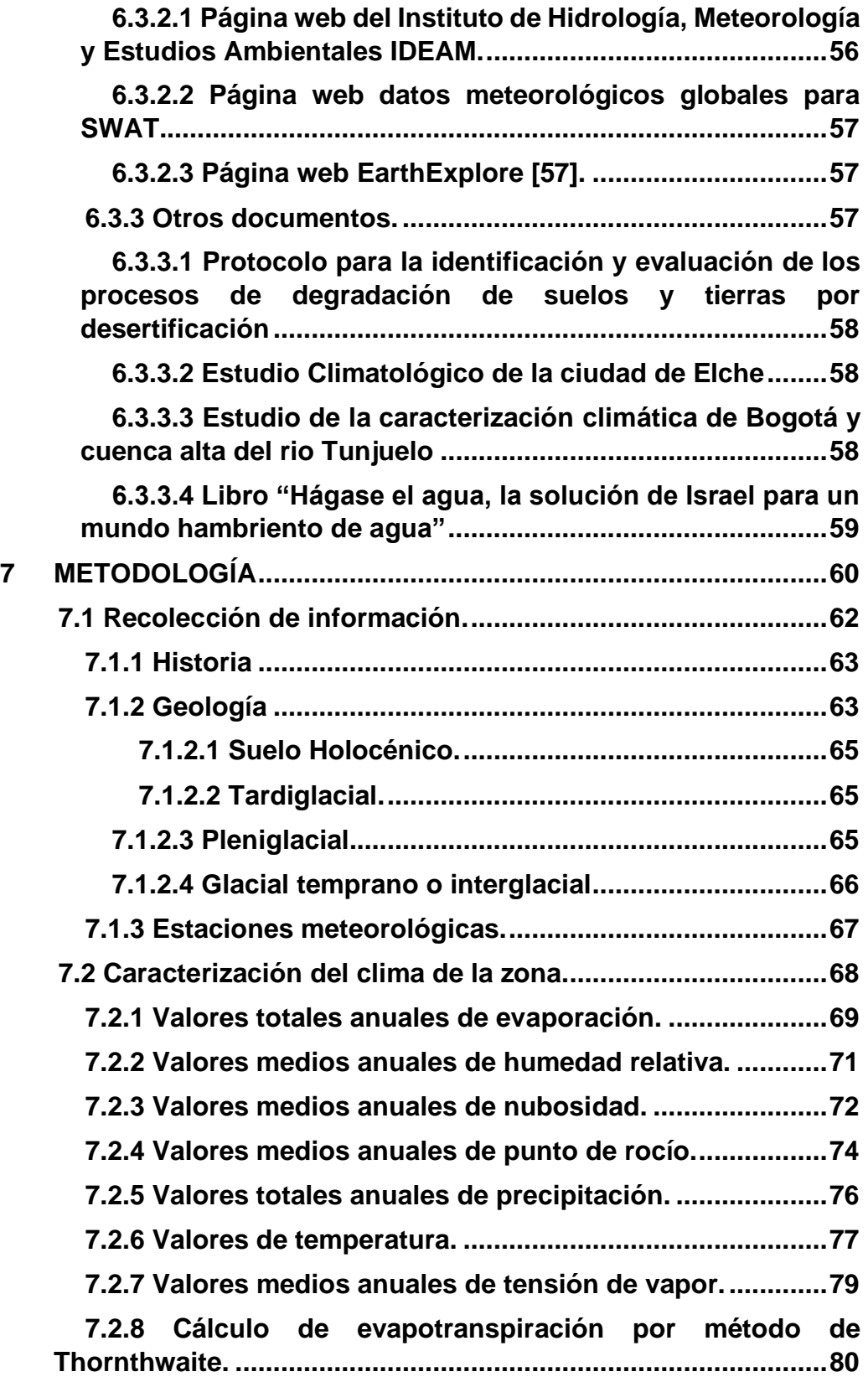

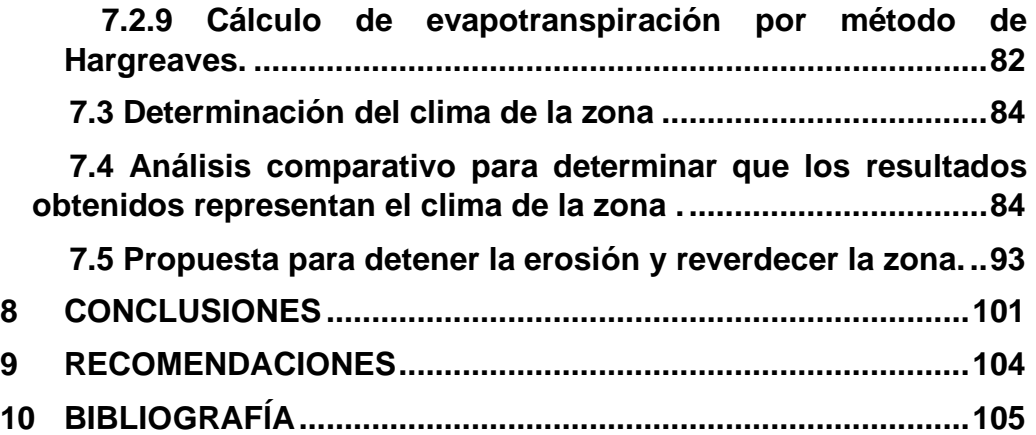

# **LISTA DE FIGURAS**

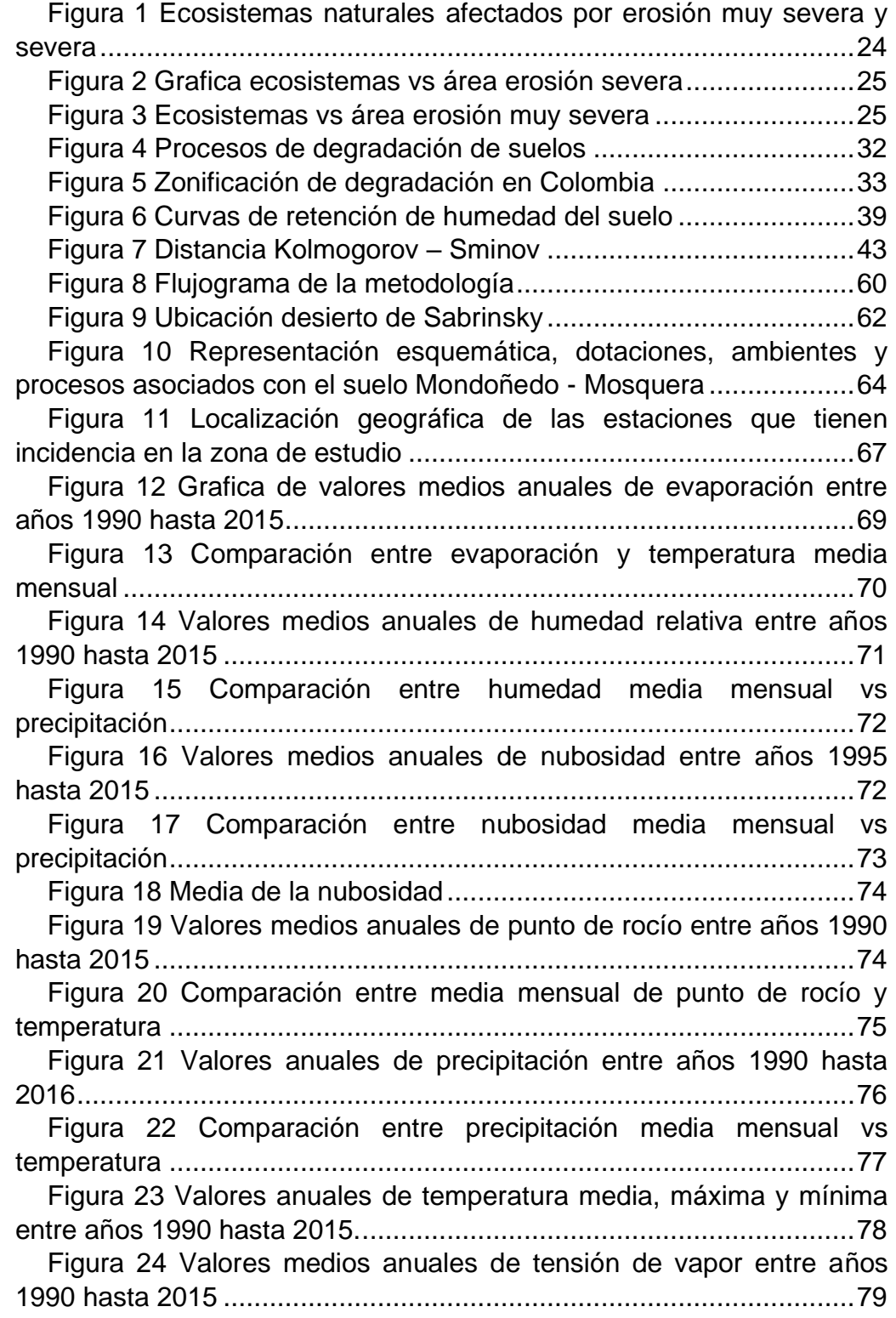

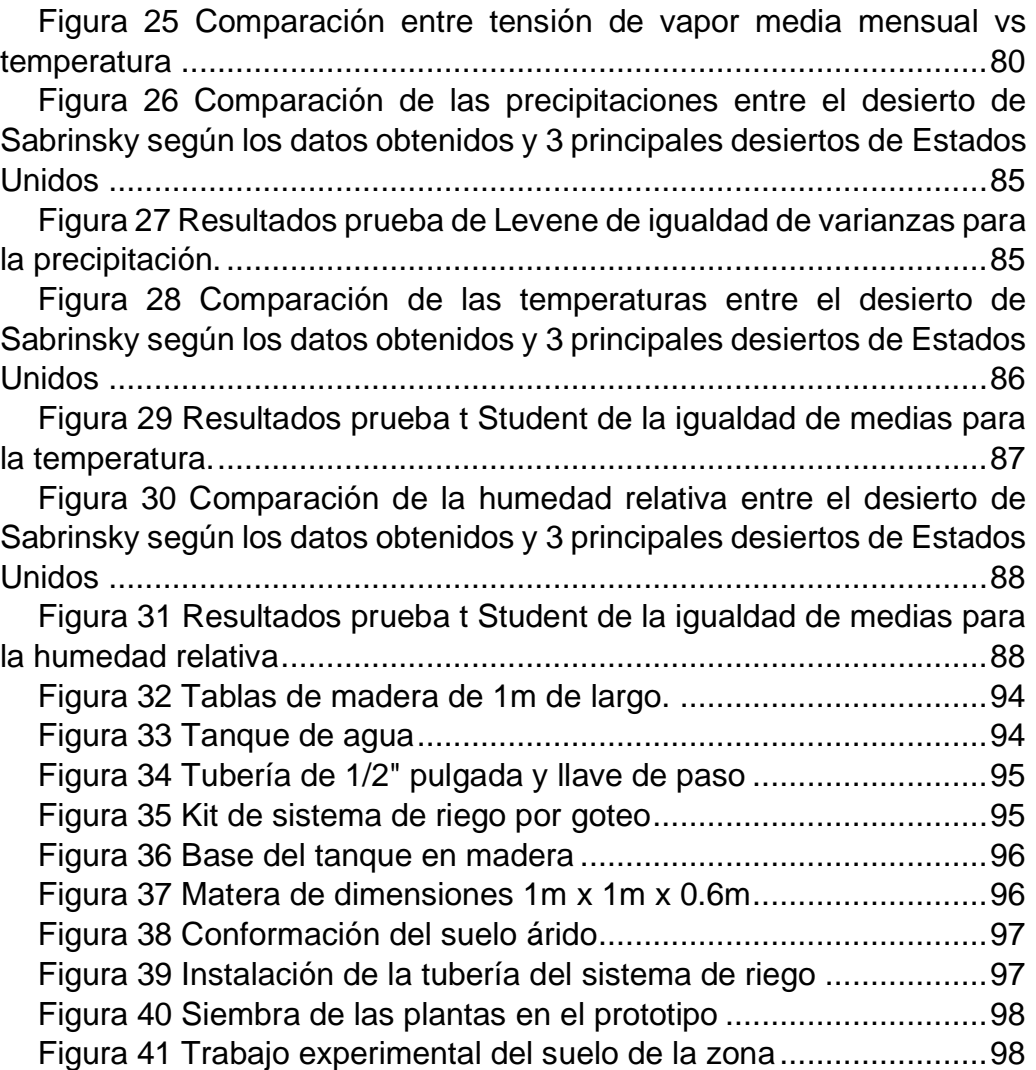

## **LISTA DE TABLAS**

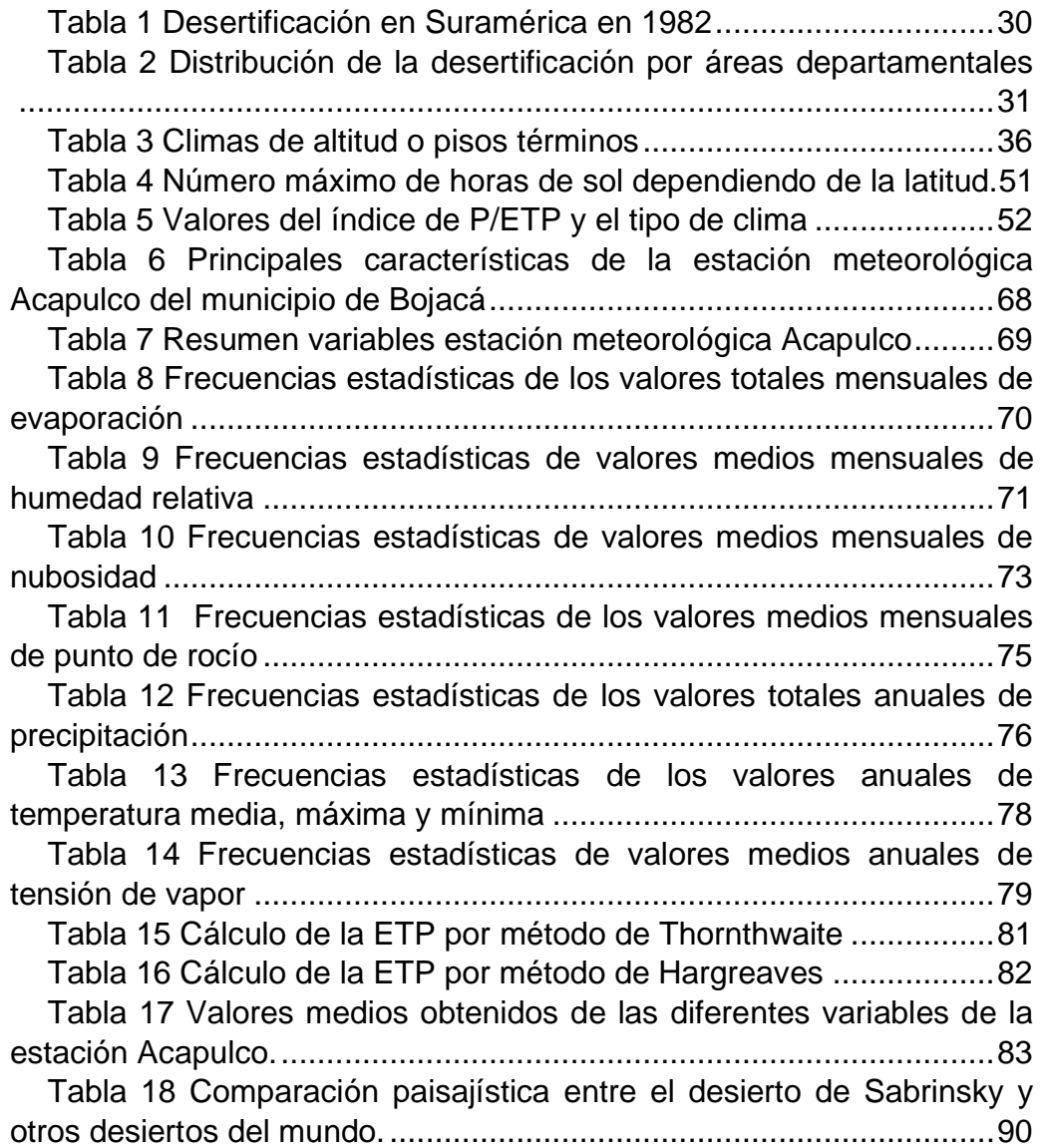

## **ABREVIATURAS**

<span id="page-12-0"></span>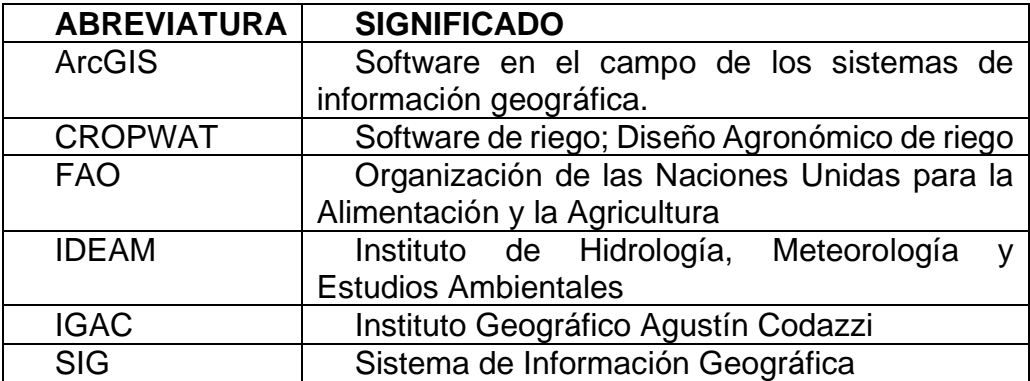

#### **GLOSARIO**

<span id="page-13-0"></span> Para poder comprender de una mejor manera el presente trabajo de grado, a continuación, se definen algunos conceptos en los que se desarrolla la investigación.

#### **Agricultura.**

 Se puede definir como el arte de cultivar la tierra proveniente del latín ager, agri (campo) y cultura (cultivo); la cual se encarga del cultivo del suelo, desarrollo y recogida de las cosechas, explotación de selvas y bosques y desarrollo del ganado [1].

#### **Comparación de cuencas.**

Este término se usa para poder determinar las variables climáticas y características físicas de la cuenca, lo anterior se hace con métodos que permiten comparar por medio de figuras geométricas conocidas y por medio de resultados de mediciones climatológicas que tienen una información histórica del comportamiento hidrológico de la zona.

Para la comparación de cuencas se usan características como el área, el perímetro, la longitud y ancho de la cuenca, la elevación, la pendiente, la curva hipsométrica, entre otras [2].

#### **Desierto.**

 Son territorios con suelos áridos que reciben menos de 250 mm anuales de agua, estos cubren más de una quinta parte de la superficie de la tierra y se encuentran en todos los continentes. Estos ecosistemas pueden ser de clima cálido o frio, en los cuales existe bajo un déficit de humedad, lo que significa que pierden más humedad por evaporación que la que reciben por precipitación anual [3].

## **Estadística.**

Es la ciencia que estudia los datos de una muestra para después organizarlos, analizarlos e interpretarlos para obtener conclusiones de ellos [4].

#### **Glaciación Würm.**

Es la última de las cuatro glaciaciones de la era del hielo, la cual se presentó hace 110.000 a 10.000 años a.C. en el norte de Europa y de Estados Unidos [5].

#### **Holoceno.**

Es la época que sigue después de la era del hielo la cual inició aproximadamente hace 10.000 años hasta la actualidad, en este periodo es en el que la humanidad ha hecho su evolución y su respectivo desarrollo. Esta época se considera como interglacial ya que se espera que se extienda hasta la próxima glaciación [6].

#### **Horizontes del suelo.**

Por lo general, todos los suelos tienen capas horizontales, las cuales se caracterizan por que entre ellas varía el grosor, el color, las características físicas y químicas. Estos pueden formarse por el contenido de agua y temperatura según la profundidad y también de factores biológicos como las raíces, insectos y bacterias [7].

#### **Método estadístico.**

Proviene de una investigación cuantitativa que obtiene, representa, simplifica, analiza y proyecta las características o variables de un estudio o una muestra para una mejor comprensión de la misma y poder optimizar la toma decisiones [8].

#### **Oscilación de Allerød.**

Es una oscilación climática global que se dio en el periodo que data de 11.800 a 11.000 años de antigüedad, en el cual el clima tuvo una reversión de la temperatura glacial tardía a uno más templado [9].

#### **Precipitación.**

Se puede definir como cualquier forma de agua que cae del cielo, la cual se forma en la atmosfera y cae a la superficie en forma de lluvia, nieve y granizo, y hace parte del ciclo del agua.

La precipitación se mide en milímetros de agua por unidad de superficie en m2, es decir la altura de la lámina de agua de una superficie plana, esta medición varía dependiendo la ubicación geográfica [10].

#### **Riego.**

 Es el suministro de agua a la tierra por métodos superficiales, el cual tiene como objetivo complementar el servicio del agua para los cultivos y puede ser implementado por medio de sistemas de riego, esto se requiere cuando la precipitación de la zona es mínima o cuando se requiere de este tipo de tecnologías para generar cultivos autosuficientes [11].

#### **Significancia estadística .**

Es cuando se obtiene un resultado que es muy poco probable que ocurra por casualidad. Esta se logra si la posibilidad de que ocurra un evento por casualidad es de 5% o menos [4].

#### **Suelo árido.**

 El suelo árido se puede definir como la pérdida física – mecánica del suelo, donde se reduce la capacidad productiva afectando sus funciones y servicios ecosistémicos. Lo anterior se puede clasificar como degradación, la cual se da por la afectación de actividades antrópicas como la perdida superficial de la capa terrestre por acción de agua y/o viento generando consecuencias ambientales, sociales, económicas y culturales [12].

#### **Variables climatológicas.**

La formación del clima es el resultado de la combinación de diferentes variables, estas pueden ser geográficas, atmosféricas y termodinámicas, las cuales pueden variar dependiendo de la latitud y la altura sobre el nivel del mar. Las principales variables son la temperatura, la precipitación, la evaporación, la humedad, la radiación solar y el viento, entre otros [13].

## **1. INTRODUCCIÓN.**

<span id="page-17-0"></span> Es importante notar que en el mundo se han intensificado los fenómenos naturales, de tal manera que los inviernos son más lluviosos y los veranos más calientes, donde año tras año se baten récords de temperaturas, generando variaciones climatológicas en el mundo, donde los huracanes, los tornados, las inundaciones y las sequías son más frecuentes con el pasar del tiempo.

 Así mismo, el aumento de los suelos áridos está relacionado con el incremento de la temperatura (originada por el calentamiento global), la deforestación, la ganadería descontrolada, los incendios forestales, entre otros más; ocasionando día tras días cambios que al parecer son irreversibles. Lo indicado anteriormente, son los principales factores que producen la perdida de los nutrientes de la tierra, generando desertificación y erosión de los suelos a lo largo y ancho del planeta.

Por lo anterior, a pesar de que en nuestro país la mayoría del territorio tiene grandes extensiones de suelos óptimos para el desarrollo de la agricultura, también existen zonas desérticas que con el paso de los años y junto con el cambio climático se han venido expandiendo, generando preocupación en las poblaciones aledañas y produciendo grandes pérdidas económicas

Por esta razón y con el ámbito de poder tener información del medio ambiente, el ser humano inventó en el transcurso de la historia diferentes elementos que podían medir la temperatura, la presión atmosférica, la velocidad del viento, la cantidad de lluvia que cae en una zona, la humedad relativa de un ambiente, la radiación solar, la evaporación y la nubosidad.

De igual manera, el hombre creó las estaciones meteorológicas, con las cuales se hace la medición de los elementos nombrados anteriormente, donde éstas están localizadas en lugares estratégicos para poder hacer la medición aproximada del clima y así mismo poder hacer predicciones meteorológicas, mediante los datos tomados en el transcurso de un periodo de tiempo determinado, proyectando y previniendo a futuro posibles eventos torrenciales o temporadas de sequía, entre otras.

Por tal motivo, Colombia tiene a lo largo y ancho de su territorio más de 4400 estaciones meteorológicas que sirven para diferentes estudios,

generando así, la descripción ambiental de los diferentes ecosistemas nacionales.

Sin embargo, al occidente del municipio de Mosquera en un sector llamado Mondoñedo se puede observar que existe un ecosistema de bosque seco tropical, el cual, se asimila a un pequeño desierto en medio de lo que se supone debe ser un ecosistema de bosque andino, dejando en evidencia que el clima en esta zona tiene un comportamiento distinto al de sus alrededores.

Es por ello, que el presente proyecto se enfoca en describir el clima de dicha zona, la cual se llama desierto de Sabrinsky, basándose en las estaciones meteorológicas que pueden tener incidencia, para poder hacer la caracterización de los diferentes parámetros que determinan dicho ambiente, haciendo el uso de los métodos estadísticos utilizados para tal fin, el objeto de esto es entender porque esta zona se ha convertido en suelo árido.

Por último, y dependiendo de los resultados obtenidos se evalúa la factibilidad de hacer una propuesta agrícola para parar la desertificación y reverdecer la zona del desierto de Sabrinsky, basada en los diferentes estudios realizados por el ingeniero Simcha Blass quien fue uno de los pioneros en Israel para generar proyectos contra la desertificación del territorio.

## **2. OBJETIVOS**

## <span id="page-19-1"></span><span id="page-19-0"></span>**2.1 GENERAL**

Estudiar los factores que permiten la factibilidad de reverdecer una zona árida a través de un estudio climatológico, tomando como ejemplo el desierto de Sabrinsky ubicado en el municipio de Mosquera – Cundinamarca

## <span id="page-19-2"></span>**2.2 ESPECIFICOS**

- Escoger la información necesaria de las diferentes estaciones climatológicas cercanas a la zona de estudio.
- Analizar el tipo de suelo que se encuentra en la zona de estudio por medio de información primaria y secundaria.
- Estudiar climatológicamente el área que comprende el desierto de Sabrinsky.
- Demostrar si los actuales modelos estadísticos que existen para estimar climatológicamente una zona sirven para definir el clima del desierto de Sabrinsky.
- Hallar un error de los métodos convencionales en la representación del clima de la zona.
- Generar una propuesta agrícola para reverdecer esta zona árida.

## **3. ANTECEDENTES Y JUSTIFICACIÓN**

#### <span id="page-20-1"></span><span id="page-20-0"></span>**3.1 ANTECEDENTES.**

 El estudio climatológico de un territorio es necesario para poder predecir eventos futuros que estén asociados al comportamiento del clima, de igual manera, sirven para poder estimar la intensidad de eventos meteorológicos en el transcurso de la historia. Por lo anterior, es necesario hacer un recorrido histórico de lo que el mundo hizo para desarrollar y avanzar en los estudios climatológicos, como se explica a continuación:

En el transcurso de la historia el clima ha sido causa de diferentes creencias asociadas con fenómenos mitológicos y al movimiento de los astros, así mismo, la civilización griega inició con los primeros conocimientos de la meteorología cuando construyeron la torre de los vientos en Atenas, analizando este factor con diferentes eventos climatológicos [14].

De igual manera el filósofo Aristóteles planteó el término de meteorología basándose en las palabras griegas meteoros (alto en el cielo) y lógica (conocimiento), que principalmente se dedicó al estudio de la atmosfera y todo lo que tenía que ver con el agua y el viento. Por lo tanto, los conocimientos y aportes de Aristóteles sobre la meteorología fueron muy importantes ya que se relacionaban los eventos climatológicos con los astros.

 Así mismo, con la invención del termómetro por parte de Galileo, la del barómetro por Torricelli y el anemómetro por Hooke junto con la navegación en el siglo XVII se incluyó la experimentación objetiva para el estudio de la atmosfera; desvelando así, la relación del clima con la localización geográfica. Fue hasta mediados del siglo XVIII que en Europa se empezaron a crear redes de estaciones meteorológicas para observar el comportamiento del clima y así mismo poder hacer predicciones del mismo [14].

Siguiendo con la cronología, en el siglo XIX se empezaron a crear los mapas geográficos que representaban las temperaturas, los vientos y las precipitaciones, de igual manera en este mismo siglo se empezaron a crear las instituciones capaces de producir y distribuir la información y la predicción del tiempo, esto gracias al invento del telégrafo. Por

consiguiente, en el año 1873 se creó la Organización Meteorológica Internacional [14].

Ya en el siglo XIX se empieza a estudiar la atmosfera con fenómenos físicos, cuyos estudios se facilitaron con el invento de la aviación para poder entender mejor las capas altas de la atmosfera, y también con el invento de los ordenadores, los cuales fueron de gran ayuda para resolver modelos matemáticos para la predicción del clima.

Así mismo, después de la segunda guerra mundial se restructuró la cooperación meteorológica internacional creando así la Organización Meteorológica mundial (OMM), la cual empezó a trabajar en conjunto con las diferentes organizaciones nacionales de cada país. También, con la puesta en el espacio de los satélites se pudo avanzar con las observaciones climáticas hasta llegar a lo que conocemos el día de hoy [14].

Es por esta razón, que en Colombia se creó el decreto 99 del año 1993, el cual originó al Instituto de Hidrología, Meteorología y Estudios Ambientales IDEAM [15], generando así el estudio climatológico a nivel nacional, creando una red de estaciones meteorológicas en el transcurso de los años en las que se obtienen diferentes variables del clima; generando así un historial de datos para basarse en diferentes estudios e investigaciones para el progreso del país.

Dichos estudios meteorológicos se han utilizado para analizar el clima de los diferentes ecosistemas de Colombia junto con el Instituto Geográfico Agustín Codazzi IGAC, y así generando el protocolo para la identificación y evaluación de los procesos de degradación de suelos y tierras por desertificación [16].

#### <span id="page-21-0"></span>**3.2 JUSTIFICACIÓN.**

En Colombia no existen antecedentes de proyectos para reverdecer los suelos áridos, ya que de un total de 114.2 millones de hectáreas que tiene el territorio, los bosques ocupan 63.77 millones, los cuerpos de agua 2 millones y 332.000 son destinadas para las zonas urbanas [17], lo cual demuestra que hay un área muy grande de suelo fértil que, aunque no sea aprovechado al máximo, hace que no se cree la necesidad de buscar mejorar los pocos ecosistemas desérticos.

 Por lo anterior, se puede observar que gran parte del territorio nacional, aunque sean ecosistemas boscosos, la ganadería intensiva y el cambio climático generan erosión de los suelos haciendo que estos se vuelvan improductivos y también que se incremente el área de los desiertos.

 Así mismo, se puede observar que las políticas públicas del país junto con la constitución política de 1991 con los artículos 79 que indica que "Todas las personas tienen derecho a gozar de un ambiente sano. La ley garantizará la participación de la comunidad en las decisiones que puedan afectarlo y es deber del Estado proteger la diversidad e integridad del ambiente, conservar las áreas de especial importancia ecológica y fomentar la educación para el logro de estos fines" y el artículo 80 que establece ""El Estado planificará el manejo y aprovechamiento de los recursos naturales, para garantizar su desarrollo sostenible, su conservación, restauración o sustitución" [18], esto no siempre se presenta y gran parte del territorio se ve afectado por la erosión de los suelos ya que por diferentes razones socio – económicas y de desorden público causadas por la corrupción, por parte del estado no se evidencian grandes esfuerzos para detener este fenómeno [19].

 Por otra parte, en las zonas desérticas se puede evidenciar, por ejemplo, en el desierto de la Guajira altos índices de desnutrición por la carencia de alimentos ya que la agricultura depende mucho de la intensidad y frecuencia de las lluvias en las estaciones del año [20].

 Por esta razón, se hace necesario dar soluciones inmediatas para detener la expansión de este tipo de territorios, dentro de estas, esta hacer los diseños de sistemas de riego por goteo en las zonas donde sufre la desertificación generando en los pobladores locales un ahorro significativo de agua y un mejoramiento en la productividad de sus cultivos, dando así beneficios socio económicos a las poblaciones de las zonas desérticas.

 Por último, este trabajo de investigación es viable ya que como la ingeniería civil busca mejorar las sociedades y sus entornos, en este caso por medio de la hidrología se analizará el tipo de clima que se presenta en una zona árida como lo es el desierto de Sabrinsky para poder determinar si el agua es una variable que hace falta para detener la erosión del suelo, analizando así, la factibilidad de reverdecer este tipo de suelos en el país.

## <span id="page-23-0"></span>**4. PLANTEAMIENTO Y FORMULACIÓN DE PROBLEMA**

La erosión del suelo en Colombia y el crecimiento de zonas desérticas han venido en avance en los últimos años.; Con lo anterior se puede determinar que, de los 91 ecosistemas generales continentales, 51 se encuentran afectados por la erosión severa y 39 son afectados por erosión muy severa, donde los departamentos más afligidos son la Guajira, Santander, Magdalena, Cesar, Huila, Cauca y Meta. Tal y como se muestra en la siguiente imagen:

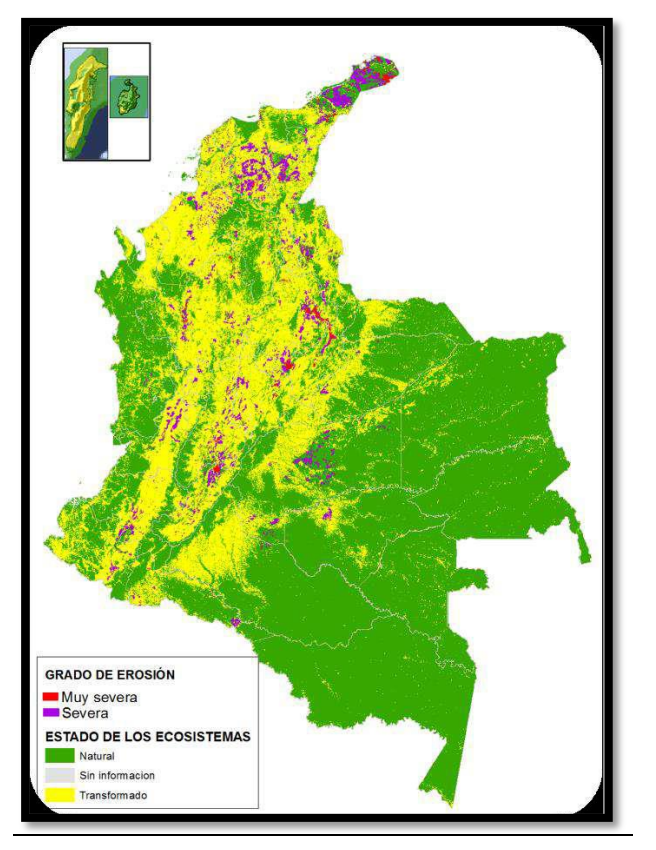

<span id="page-23-1"></span>*Figura 1 Ecosistemas naturales afectados por erosión muy severa y severa*

*Fuente: IDEAM 2017*

*Figura 2 Grafica ecosistemas vs área erosión severa*

<span id="page-24-0"></span>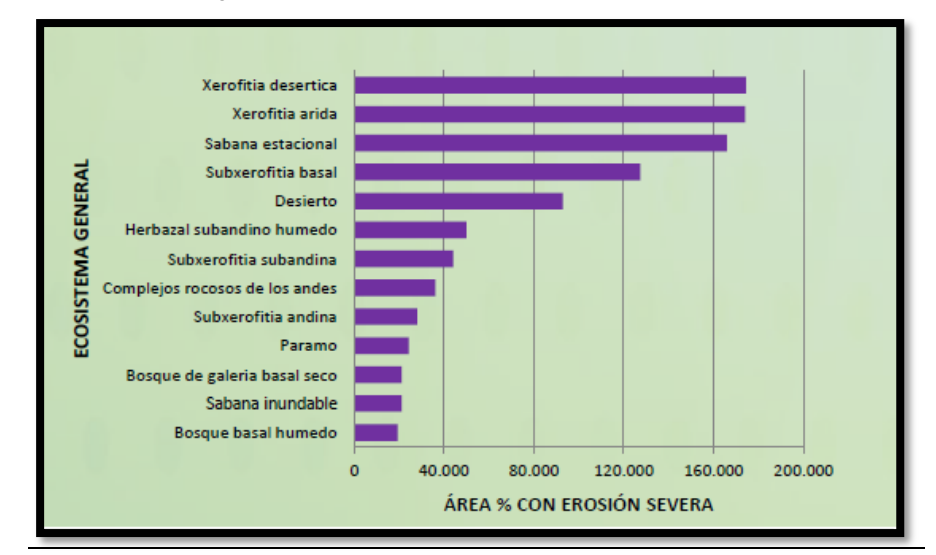

*Fuente: IDEAM 2017*

<span id="page-24-1"></span>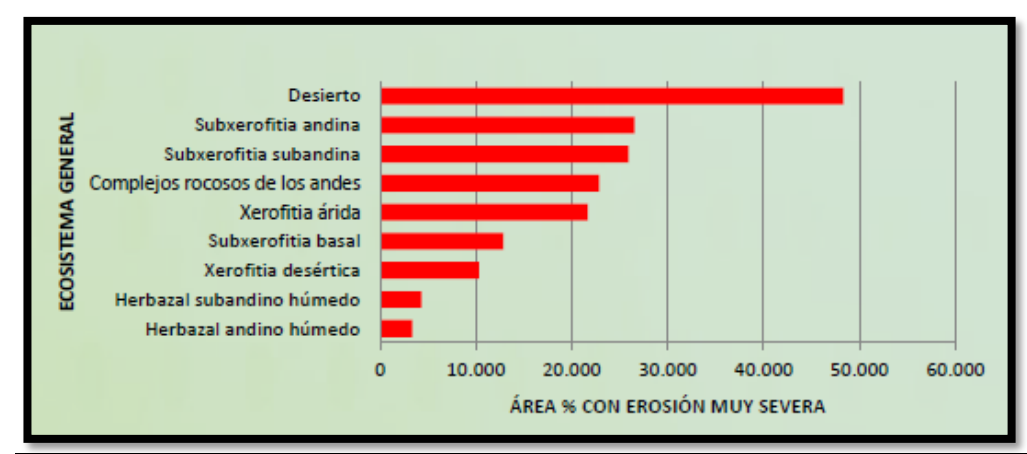

*Figura 3 Ecosistemas vs área erosión muy severa*

*Fuente: IDEAM 2017*

Por lo anterior, se puede observar que el tipo de ecosistema con más erosión se encuentra en los desiertos del territorio nacional, por ejemplo, en la región andina alrededor del 80 por ciento está afectada por la erosión, donde uno de los mayores causantes es el uso de los suelos para actividades agropecuarias con tecnologías inadecuadas. Por consiguiente, el proceso de degradación de los suelos en esta región crece a un ritmo de 2000 hectáreas por año donde afecta la productividad y la disponibilidad de los alimentos, la oferta de la calidad y cantidad del agua [21].

 Así mismo, al occidente del municipio de Mosquera en la vía que conecta con el municipio de la Mesa se encuentra el desierto de Sabrinsky, el cual se puede evidenciar que el suelo que se presenta en la zona se encuentra erosionado y, por ende, su paisaje es igual al de un bosque seco tropical.

Con lo anterior, es necesario analizar la formación de esta zona árida que se encuentra en medio de lo que parece ser un área rica en nutrientes, por lo cual, se deben estudiar los diferentes parámetros ambientales y climatológicos que afectan en la erosión de este suelo.

 Según lo mencionado, este proyecto propone analizar el comportamiento climático y geológico de la zona de estudio, basándose en información primaria y secundaria (que se pueda obtener de forma magnética puesto que por el marco de la pandemia y su posterior confinamiento se hace complicado ir a la zona de estudio y tomar datos in situ), donde se estudien las estaciones meteorológicas que se encuentren en el área de influencia y observar si estas realmente representan el clima de la zona y nos pueden dar información de por qué se encuentra erosionada.

Tomando en cuenta lo anterior, se plantea la siguiente pregunta investigativa: **¿la información meteorológica suministrada por las estaciones climatológicas puede representar el clima de una zona árida en medio de un área rica en nutrientes?**

Por último, dependiendo de la respuesta que se pueda obtener en este trabajo se plantea generar una propuesta para detener la erosión de este suelo y así mismo, ver la factibilidad que se tiene para reverdecer el desierto de Sabrinsky.

#### **5. ALCANCES Y LIMITACIONES**

#### <span id="page-26-0"></span>**5.1 ALCANCE**

<span id="page-26-1"></span> En este proyecto de investigación se pretende hacer la caracterización climatológica de la zona que comprende el desierto de Sabrinsky, por medio de la información secundaria que se pueda obtener de forma física y electrónica.

Para cumplir con lo anterior, es necesario validar los diferentes métodos estadísticos convencionales que se usan para este tipo de caracterización, analizando así, las variables climatológicas obtenidas de las estaciones meteorológicas suministradas por la entidad competente, con el objeto de obtener el posible clima que se presenta en la zona de estudio.

En base a lo anterior, se determinará si la información adquirida concuerda con los datos que se deben obtener en una zona desértica, de no ser así, se propondrán alternativas metodológicas para poder definir el clima de la zona de estudio y, por consiguiente, dejar abierta la investigación a posibles métodos matemáticos que sirvan para la caracterización de este tipo de áreas.

Así mismo, también se hará el análisis del suelo de la zona desértica por medio de investigaciones realizadas anteriormente y además se demostrará de manera experimental si el suelo cuenta con las características suficientes para el crecimiento de plantas.

Por último, y basado a los resultados anteriores se hará una propuesta agrícola para detener la desertificación y así reverdecer la zona de estudio.

#### <span id="page-26-2"></span>**5.2LIMITACIONES**

• De acuerdo al desarrollo del proyecto la ocurrencia de un desastre natural que pueda impedir el progreso del mismo.

• Respecto a la situación de pandemia actual en la que el confinamiento es la principal limitante, una suspensión del servicio de internet y/o del servicio de electricidad puede verse afectada la terminación del presente trabajo.

• Por otro lado, el avance optimo del trabajo puede verse afectado por el corto tiempo propuesto por la universidad para la realización del mismo.

• Así mismo, la recolección de información se limita, ya que, debe ser consultada por internet, sin la posibilidad de acceder a documentos físicos que no están de modo magnético.

• Por último, el progreso del presente trabajo de grado puede verse afectado por la disponibilidad y libre acceso de los softwares que se implementarán.

#### **6. MARCO DE REFERENICIA**

#### <span id="page-28-0"></span>**6.1 MARCO CONCEPTUAL.**

#### <span id="page-28-2"></span><span id="page-28-1"></span>**6.1.1 Deforestación.**

 La deforestación es la transformación y reducción del bosque, donde se evidencia el cambio del uso del suelo transformando estos ecosistemas en territorios usados para la agricultura o la ganadería, además implica la disminución de la cobertura vegetal y su principal causa es por la intervención humana [22].

 Por lo anterior en Colombia este problema no es ajeno, ya que ocupa el tercer lugar en Sudamérica en cuanto superficies de bosques después de Brasil y Perú, pero en los últimos 25 años se ha generado un reducción en las hectáreas de bosques en el territorio nacional, donde se demuestra que en el año 1990 existían 64.4 millones de hectáreas pasando a 59 millones de hectáreas en el año 2010 evidenciando una pérdida de 5.4 millones de hectáreas dejando así a los andes, el caribe y el amazonas como las regiones más afectadas por esta problemática [23].

Así mismo, la deforestación aumenta la erosión y la sedimentación de la cuenca de los ríos, afectando así el suministro y la disponibilidad del agua, por consiguiente, también amenaza la biodiversidad donde más de 2500 especies están bajo amenaza de extensión por deforestación [23].

 Ciertamente, las causas de deforestación en Colombia son la expansión de la frontera agropecuaria; la tala de bosques, desarrollo de infraestructura, la minería, los incendios forestales los cultivos ilícitos y la ganadería, donde esta última genera el 60% de deforestación en el país. Por lo anterior, para evitar esta problemática se observa que, aunque Colombia tiene 6.6 millones de hectáreas irrigables solo el 12.8 % cuenta con mejoras en el riego y drenaje [23].

#### <span id="page-29-0"></span>**6.1.2 Crecimiento de los desiertos.**

#### <span id="page-29-1"></span>**6.1.2.1 Desertificación en el mundo**

 Alrededor del mundo se pueden encontrar 900 millones de hectáreas de ecosistema desértico y 350 millones de hectáreas en peligro de convertirse en zonas desérticas dando un total de casi la tercera parte del territorio continental total del planeta. Lo anterior, hace notar que cerca de 61 países sufren de desertificación, ya sea por el mal uso de la tierra o por sus ubicaciones geográficas [24].

 En América latina se puede observar que en Argentina el 60% de del territorio son tierras áridas y el 15% son semiáridas, en Chile más de la mitad del territorio es árido o semiárido, en Perú existen zonas donde se presenta menos precipitación que el desierto del Sahara, en Brasil se pueden encontrar tierras muy secas y sobrepobladas en la parte norte del mismo y en los demás países como Ecuador, Bolivia Paraguay y Uruguay se presenta crecimiento de la erosión del suelo [24].

<span id="page-29-2"></span> Con lo anterior, se puede observar que, aunque América latina cuenta con grandes recursos hídricos se pueden encontrar zonas extremadamente áridas como lo son el desierto de Altar (México) y los desiertos en las costas de Perú y en el norte de Chile. Para demostrar la desertificación en Latinoamérica se puede observar la siguiente tabla:

| PAÍS          | DESERTIFI   |  |
|---------------|-------------|--|
|               | CACIÓN      |  |
|               | (ha x 1000) |  |
| <b>Brasil</b> | 140.078     |  |
| Argentina     | 130.110     |  |
| Chile         | 24.070      |  |
| Bolivia       | 12.456      |  |
| Paraguay      | 9.622       |  |
| Perú          | 9.596       |  |
| Colombia      | 3.200       |  |
| Uruguay       | 2.902       |  |
| Ecuador       | 334         |  |

*Tabla 1 Desertificación en Suramérica en 1982*

*Fuente:* [24]

#### <span id="page-30-0"></span>**6.1.2.2 Desertificación en Colombia**

 Para determinar la desertificación en Colombia el Instituto de Hidrología, Meteorología y Estudios Ambientales IDEAM tiene en cuenta los siguientes factores ambientales: climático donde se tiene en cuenta la precipitación por área, el biótico el cual tiene en cuenta las coberturas vegetales, el edafológico que estudia la naturaleza y la composición de los suelos en relación con las plantas y de degradación de los suelos que determina la calidad de los mismos.

 Así mismo, el IDEAM definió la distribución de zonas de desertificación en Colombia donde las totalizó en 4'828,875 ha lo cual significa un 4.1% del territorio nacional, definiendo así que los departamentos con mayor cantidad de desertificación son la Guajira, Santander, Boyacá, Norte de Santander, Nariño y Huila [24].

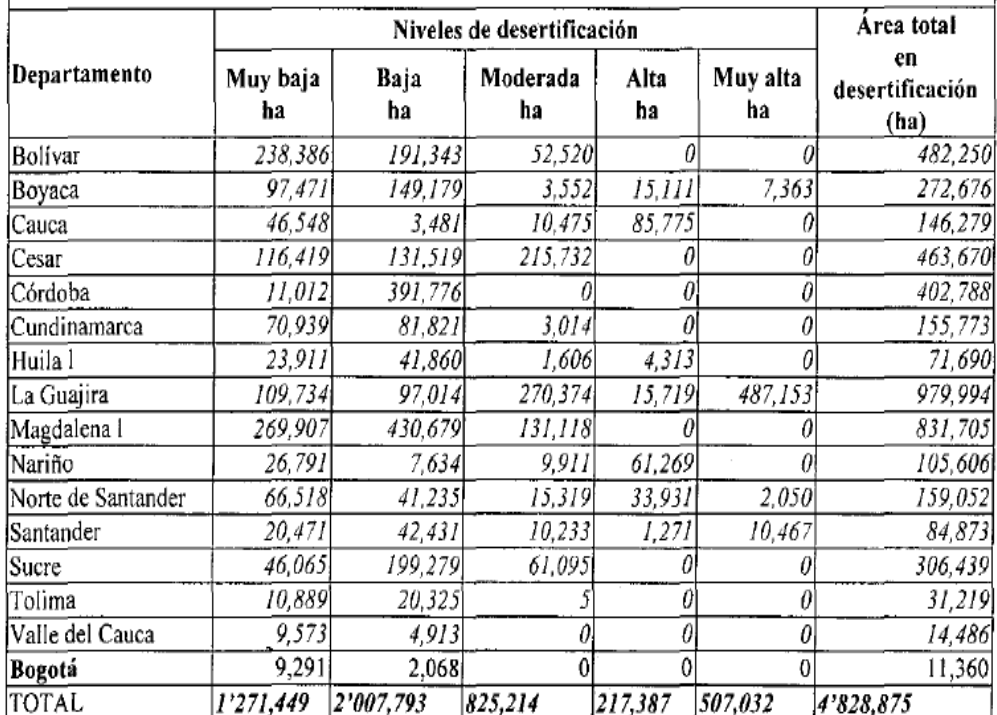

<span id="page-30-1"></span> *Tabla 2 Distribución de la desertificación por áreas departamentales*

*Fuente:* [24]

 Entonces, también es preciso decir que los principales impactos ambientales de la desertificación en Colombia son los siguientes:

• Las principales ciudades del país, lo cual significa la dependencia al recurso del suelo y tendencia del incremento de su degradación; por ende, se puede ver la desertificación como amenaza a la calidad de vida en las zonas más pobladas del país [16].

• Principales desarrollos agropecuarios, mineros, industriales, viales, turísticos y mayor densidad de la población.

• El 60% de los ecosistemas secos se encuentran en zonas de desertificación.

• Amenaza de ecosistemas generadores de agua por culpa del desarrollo de las comunidades

• Se pronostican menores precipitaciones y mayores temperaturas en este tipo de tierras [16].

<span id="page-31-0"></span>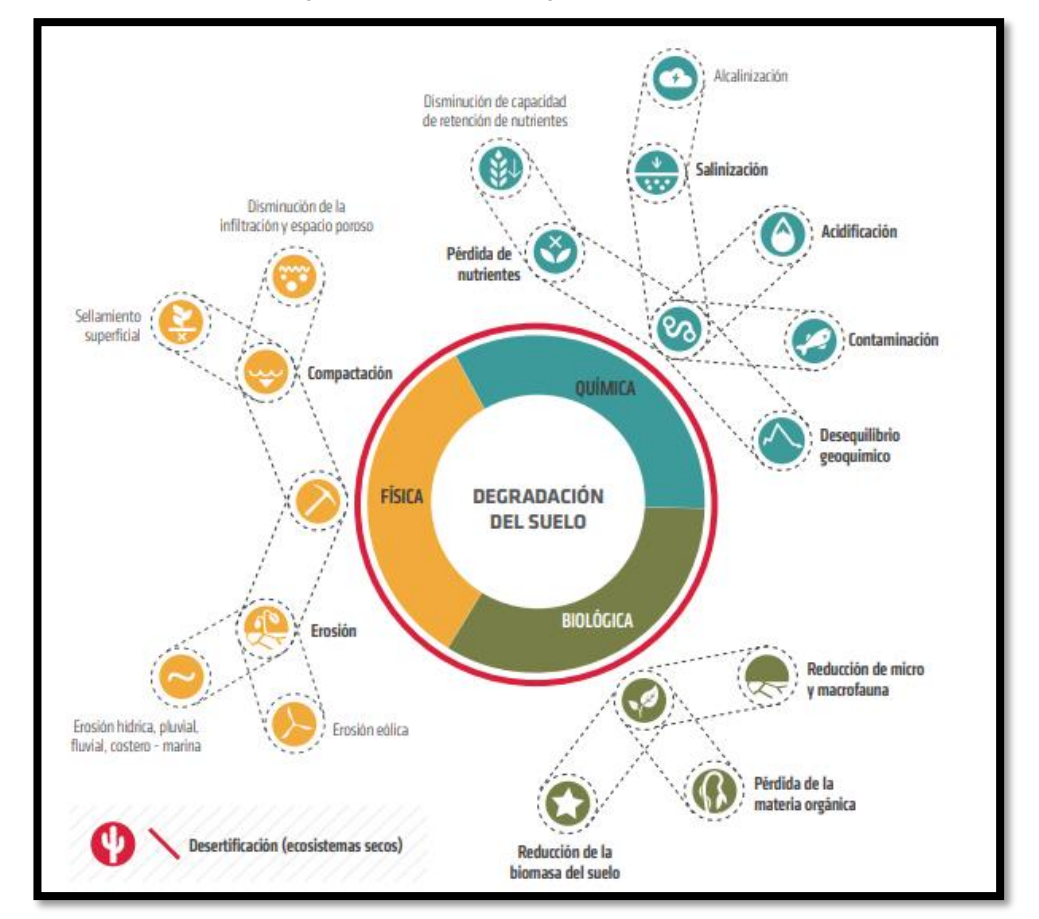

*Figura 4 Procesos de degradación de suelos*

*Fuente:* [12]

A continuación, se observan las zonas con más erosión del suelo en el país:

<span id="page-32-0"></span>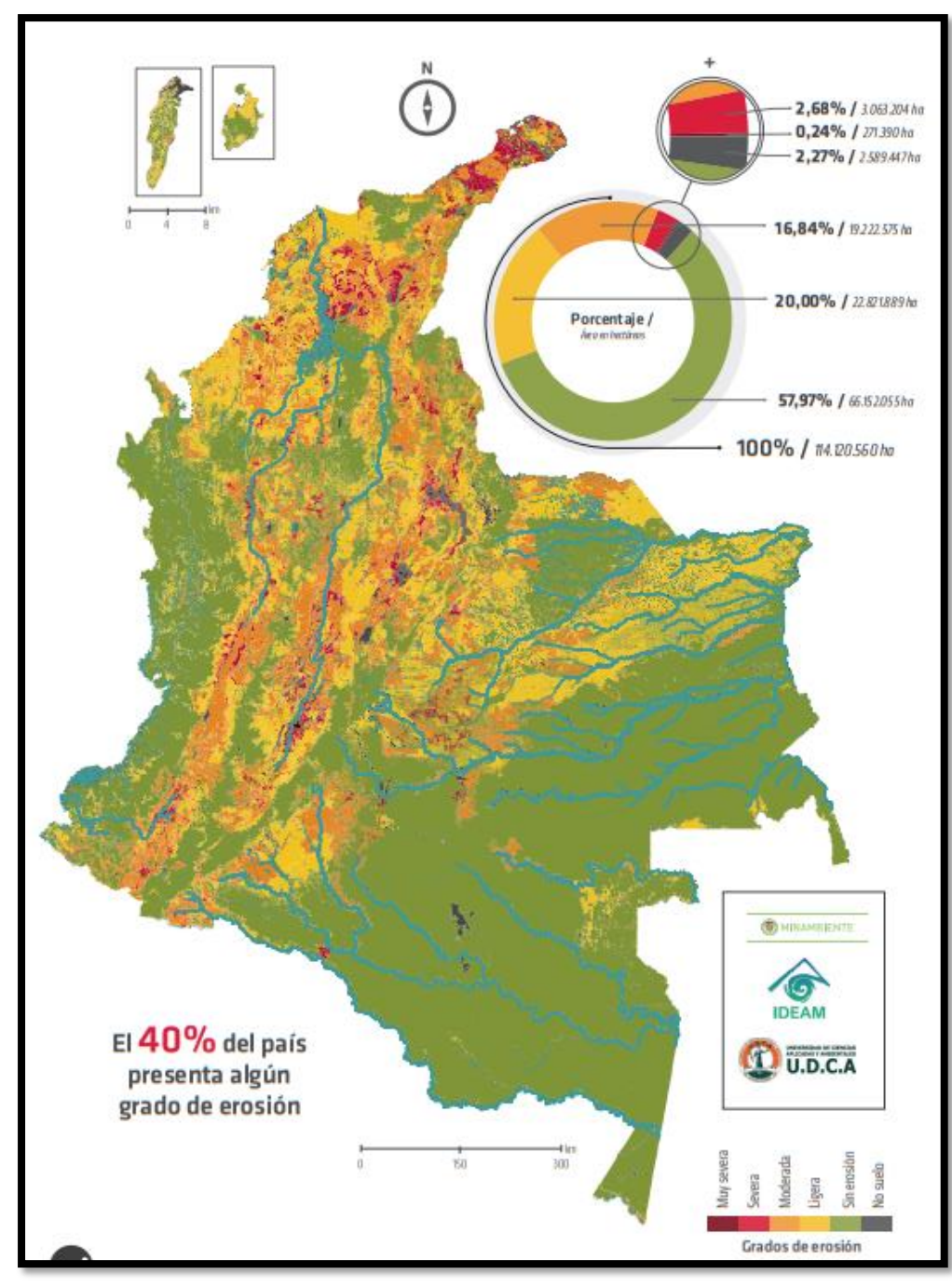

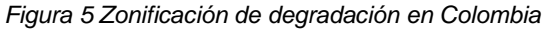

*Fuente: IDEAM* 

 Por lo anterior, se puede definir que en estas zonas de erosión se encuentran los desiertos más importantes del país, como lo son el Desierto de la Guajira, el desierto de la Tatacoa ubicado en el departamento del Huila, el desierto de la Candelaria ubicado en el departamento de Boyacá y el desierto de occidente ubicado en el departamento de Antioquia [25].

#### <span id="page-33-0"></span>**6.1.3 Muralla verde**

 Las murallas verdes son proyectos que se crearon para frenar el crecimiento de los desiertos, un ejemplo es la gran muralla verde creada por China en 1978 con el objetivo de restablecer 35.6 millones de ha en el norte del territorio, dicho programa tiene una duración de 73 años y aumentaría del 5% al 15% la cobertura forestal.

 Por consiguiente, este programa se hizo para frenar la desertificación al norte de China ya que estaban perdiendo 155399 ha de pastizales debido a la erosión agresiva, aunque esto según Jiang Gaoming científico de la academia de ciencias de China esta zona de china no es adecuada para la plantación extensiva de árboles ya que la precipitación anual de este territorio es menor a 15 pulgadas y por ende son suelos exclusivos para desiertos.

 Así mismo, en el 2008 la administración forestal del gobierno de China afirmó haber establecido 24 millones de hectáreas aumentando a 10% la cubierta forestal en el norte del país, aunque se ha podido observar que hubo en la región de Xingxia que el 70% de los árboles plantados fueron atacados por una enfermedad perdiendo 20 años de plantación; esto se dio porque todos los ejemplares plantados fueron de la misma especie, lo cual define que la silvicultura de una misma especie ayuda a aumentar la cuenta de los árboles, pero no ayuda a mejorar el medio ambiente de la zona. Por lo anterior, Jiang junto con su equipo de investigación dice que lo mejor para combatir la desertificación es nutrir la tierra por la tierra misma cercando el área de estudio para que no entre con contacto humano [26].

#### <span id="page-33-1"></span>**6.1.3 Riego por goteo.**

Este tipo de riego tuvo un auge en la década de los 60, la cual era utilizada para cultivos altamente costosos, pero en la actualidad ya se puede usar en cualquier tipo de cultivo, aunque para llegar a hacer un

sistema de riego optimo se tuvieron que pasar por diferentes investigaciones, donde en el inicio los emisores eran obstruidos por las raíces de las mismas plantas, por ende se hizo su respectiva corrección y distribución desarrollando el mejoramiento de la calidad del agua [27].

 El sistema de riego por goteo, por ejemplo, fue utilizado en una investigación sobre una plantación de cebollas donde se pudo llegar a la conclusión que el rendimiento del crecimiento de la cebolla aumentó y también se vio ahorro en la cantidad de agua usada para la irrigación ya que, evita la evaporación de la misma [28].

 Por ende, se ha demostrado en el transcurso de las investigaciones hechas por Blass en Israel que este tipo de sistema de riego genera beneficios tanto técnicos como sociales, ahorra agua, mejora el rendimiento y contribuye a una menor utilización de combustibles de carbono, pues consume menos agua que otros tipos de riego por goteo. También suma tierras para cultivos, reduce la degradación de los acuíferos, detiene o disminuye la intensidad del problema de la proliferación de las algas y reviertes la desertificación [29].

 Los sistemas de riego por goteo constan de tres sectores diferentes que se denominan: subunidad de riego el cual es el área que se riega con una válvula o cabezal de campo, unidad de riego donde es la superficie que se riega simultáneamente tomando un conjunto de subunidades de riego y la operación de riego que es la superficie que se riega a la vez en el conjunto de unidades de riego [30].

#### <span id="page-34-0"></span>**6.1.4 Factores que afectan el crecimiento de las plantas**

 Los principales factores que afectan el crecimiento de las plantas son los climáticos, edáficos y bióticos, por ende, según el concepto de Mitscherlich y Spillman para que una planta obtenga el máximo crecimiento debe cumplir con la mínima cantidad requerida de éstos [31].

<span id="page-34-1"></span>**6.1.4.1 Factores climáticos**: estos varían dependiendo de la altitud del suelo, por ejemplo, en Colombia que es una región con una topografía que cambia desde lo plano a lo escarpado se pueden presentar las siguientes temperaturas:

<span id="page-35-2"></span>

| <b>CLIMAS DE ALTITUD</b> | <b>ALTITUD</b> | <b>TEMPERATURA</b><br>°C |  |
|--------------------------|----------------|--------------------------|--|
| Cálido                   | $0 - 1000$     | 23                       |  |
| Templado                 | 1000-2000      | $17.5 - 23$              |  |
| Frio                     | 2000-3000      | $12 - 17.5$              |  |
| Páramo                   | 3000-4750      | $2 - 12$                 |  |
| Nieves perpetuas         | >4750          | -4 a 2                   |  |
| Fuente: [31]             |                |                          |  |

*Tabla 3 Climas de altitud o pisos términos*

 Para este factor existen componentes que influyen en la variación de las temperaturas tales como:

<span id="page-35-0"></span>**6.1.4.1.1 Precipitación**: es la condensación de agua atmosférica que cae sobre la superficie terrestre, esta puede se puede presentar como llovizna (01 – 05 mm D), lluvia (> 5 mm), escarcha, granizo, bolas de hielo y nieve [32].

 En el ciclo del agua la precipitación es una parte fundamental porque deposita agua fresca en el planeta. Esta se genera por las nubes que alcanzan a obtener un alto grado de agua condensada hasta que se saturan y caen al suelo por medio de la gravedad [33].

 Se puede caracterizar como ciclónica, la cual se presenta cuando se produce un levantamiento de aire que converge a una zona de bajas presiones atmosféricas y no ciclónica que se presenta cuando el levantamiento del aire no se produce como consecuencia de una zona de bajas presiones [32].

<span id="page-35-1"></span> **6.1.4.1.2 Temperatura**: es el grado de calor o frio que se presenta en el aire de una determinada zona, el cual depende en su mayor parte de la altura sobre el nivel del mar donde se presente ya que los rayos solares varían en su ángulo de incidencia; otros factores que influyen en la distribución de las temperaturas en el planeta son: el calentamiento diferencial de tierras y aguas, las corrientes oceánicas, la posición geográfica y la cobertura nubosa y albedo [34].

 Para medir la temperatura se usa el termómetro, el cual mide la contracción que se presenta con el calor o el frio en una columna de mercurio y las principales escalas en las que se mide son la de Celsius
(°C), la de Fahrenheit (°F), la de kelvin (°K) y la termodinámica internacional.

 Para el crecimiento de las plantas los límites de temperatura más apropiados están entre los 15°C y los 40°C, por fuera de este rango el crecimiento de las plantas disminuye. La temperatura afecta directamente las principales funciones de las plantas como lo son la fotosíntesis, la permeabilidad de la membrana celular, la respiración, la transpiración, la absorción del agua y de los nutrientes, la coagulación de proteínas y la actividad enzimática [31].

 **6.1.4.1.3 Energía radiante**: es aquella que se transmite por una partícula que se llama fotón que a su vez es transportada por medio de ondas y uno de los principales generadores de ésta es el sol que llega al planeta en forma de luz y calor.

 La luz es un elemento muy importante para el crecimiento y desarrollo de las plantas, ya que dependiendo de la calidad, intensidad y duración de ésta se desarrolla la fotosíntesis y esto puede limitar el rendimiento del crecimiento [31].

 **6.1.4.2 Factores bióticos**: se refiere a la flora y la fauna (organismos vivos) que pueden afectar el crecimiento de las plantas. Por lo general el ser humano puede influir en este factor aportando fertilizantes, riegos, buenas semillas, poblaciones adecuadas, eficiente control de plagas y malezas, etc. Entre los más influyentes están las siguientes:

**6.1.4.2.1 Genética de las plantas**: este factor influye considerablemente en el crecimiento de las plantas, especialmente las hibridas. El hombre interfiere principalmente en este proceso ya que hace que las plantas tengan mejor calidad, resistencia a la sequía, resistencia a las enfermedades y plagas y otros factores adversos. Por ende, este tipo de procesos exigen al suelo más nutrientes por unidad de tiempo, por lo cual también se debe fertilizar el terreno.

 **6.1.4.2.2 Los cultivos asociados**: es la práctica que en la agricultura se usa para la combinación de dos o más especies de plantas en una misma área determinada con el objetivo de que se beneficien entre sí llamando también a esta relación como simbiosis. Los beneficios que trae este método son el aumento de la productividad, la absorción de nutrientes, sombra entre especies, ayuda de control de plagas y enfermedades, entre otras [31].

 **6.1.4.3 Factores edáficos.** son aquellos que tienen que ver con la condición del suelo, ya sea química, física o biológicamente y en los procesos que ocurren en el suelo.

 **6.1.4.3.1 Características físicas del suelo**: según la Organización de las Naciones unidas para la Alimentación y la Agricultura las propiedades físicas del suelo [35] son las siguientes:

• Estructura del suelo: está conformado principalmente por arcillas, limos y arenas donde se ve directamente afectada la aireación, el flujo del agua, la conducción térmica, la resistencia a la erosión y el crecimiento radicular. Siendo el agua el principal elemento que modifica la estructura del suelo debido a la solución de minerales.

• Profundidad del suelo: es un factor muy importante en el momento del crecimiento de una planta ya que por lo general el crecimiento de las raíces se pueden presentar en el horizonte C con profundidad aproximada de 200 cm, a lo cual se le puede llamar profundidad efectiva.

• Características del agua en el suelo: el agua almacenada es un factor esencial para satisfacer la demanda hídrica de las plantas, ya que esta afecta directamente la estructura, la estabilidad y la erosión.

• Disponibilidad del agua en el suelo: es la capacidad que tiene un suelo de retener cierta cantidad de agua luego de ser saturado y así posibilitar un drenaje libre evitando la evapotranspiración y hasta que el potencial hídrico se estabilice.

• Textura del suelo: se refiere a las diferentes formas y tamaños que las arenas, los limos y las arcillas la textura es una propiedad muy importante ya que de esta depende la retención del agua, drenaje, contenido de materia orgánica, aireación, factor de fertilidad y otras propiedades.

• Color del suelo: esta propiedad depende de los componentes del mismo, del contenido de humedad, el grado de oxidación de los minerales presentes y la materia orgánica presente. Es importante para determinar los perfiles de un suelo, el origen del material parental, la presencia de materia orgánica, el drenaje, el carbonato y la presencia de suelos.

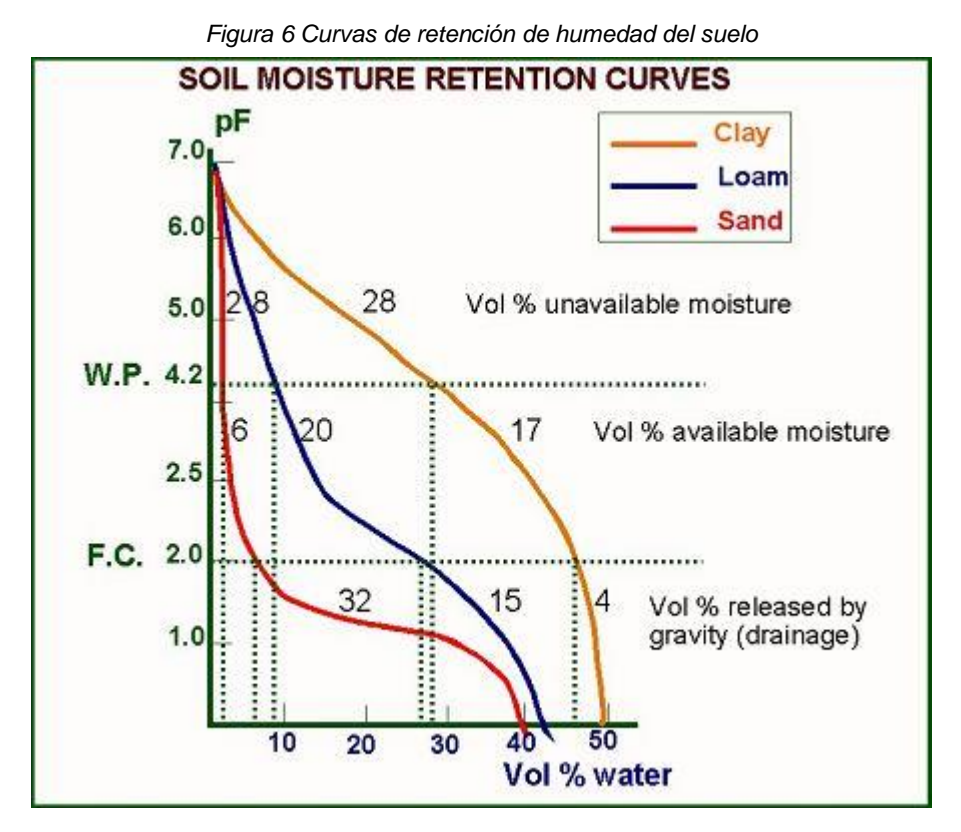

*Fuente: (FAO 2020a)*

• Consistencia del suelo: es la propiedad que define la resistencia del suelo a los esfuerzos de deformación y ruptura. Así mismo, la consistencia varía dependiendo de la humedad del suelo donde puede ser dura, muy dura y suave; el cual se mide en tres niveles humedad; aire – seco, húmedo y mojado.

• Porosidad del suelo: se refiere al espacio que no es ocupado por el suelo donde se puede distinguir macro poros y micro poros de agua, aire, gases y nutrientes. Por ende, los macro poros no retienen el agua y son el espacio por donde se genera el crecimiento de las raíces y los micro poros retienen el agua y los

nutrientes para que puedan ser absorbidos por las raíces de las plantas.

• Densidad el suelo: por medio de esta propiedad se puede determinar la cantidad de porosidad del suelo, a lo cual se refiere al peso por volumen del suelo.

 **6.1.4.3.2 Características químicas del suelo**: según la Organización de las Naciones unidas para la Alimentación y la Agricultura, las propiedades físicas del suelo [36] son las siguientes:

• Capacidad de intercambio catiónico (CIC): representa la cantidad de cargas negativas presentes en las superficies de los minerales donde los cationes pueden retener diferentes elementos (Na, Ca, NH4, Mg, K, etc.) los cuales son intercambiados por cationes o iones de hidrógenos liberados por las plantas.

• PH (potencial de hidrógeno) del suelo: determina la absorción de iones (H+) por el suelo e indica si es ácido o alcalino, el cual indica la cantidad de nutrientes disponible para las plantas. El valor de PH en un suelo oscila entre 3.5 a 9.5, donde los suelos ácidos son los que son menores de un valor de 5.5 y tiende a presentar cantidades elevadas y toxicas de aluminio y manganeso, por ende, los suelos muy alcalinos los cuales son mayores a un valor de 8.5 tienden a dispersarse. El PH ideal para los cultivos agrícolas es de 6.5.

• Porcentaje de saturación de bases: característica que depende del PH del suelo donde los cationes ácidos (H y Al) y los cationes básicos (Ca, Mg, K y Na), este se refiere a la cantidad de cationes básicos que ocupan posiciones en los coloides. Por ende, cuando el PH del suelo es 7 su saturación de bases es del 100% y significa que no se encuentran iones de hidrógenos en los coloides).

• Nutrientes para las plantas: el suelo para el cultivo de plantas debe tener los 16 nutrientes esenciales para el desarrollo y crecimiento de las plantas, los cuales están divididos entre macro nutrientes ( Hidrogeno (H), Fósforo (P), Carbono (C), Calcio (Ca), Nitrógeno (N), Azufre (S) y Magnesio (Mg).) y los micro nutrientes que son requeridos en pequeñas cantidades ( Zinc (Zn), Boro (B), Manganeso (Mn), Hierro (Fe), Molibdeno (Mo), Cobre (Cu) y Cloro (Cl).

• Carbono orgánico del suelo: el cual se transmite a las plantas y al suelo por medio del ciclo del carbono. Esta propiedad mejora las propiedades físicas del suelo, aumenta la capacidad de intercambio catiónico, contribuye con la estabilidad de los suelos arcillosos y ayuda a la retención de humedad.

Nitrógeno del suelo: es uno de los elementos más importante para la nutrición de las plantas, donde es asimilado en forma aniónica de nitrato NO3 o catiónica de amonio NH4+ encontrado de forma inorgánica y no se puede asimilar directamente.

• Salinización del suelo: el cual significa de la cantidad de sales solubles en el agua que se acumulan en el suelo una vez el agua se evapora la salinización elevada de los suelos produce la degradación de los suelos y la vegetación.

• Alcalinización del suelo: se define como el exceso de sodio intercambiable en el suelo, donde los suelos sódicos se pueden encontrar con mayor frecuencia en las regiones áridas y semiáridas con propiedades químicas muy pobres, por ende, el suelo tiende a ser impermeable disminuyendo la infiltración del agua por el suelo y el crecimiento de las plantas.

• Contenido de carbonato de calcio en el suelo: es fundamental si se encuentra en concentraciones moderadas. Se puede usar para neutralizar el PH de los úselos áridos y también suministra el nivel de calcio para la nutrición de las plantas.

• Contenido de sulfato de calcio en el suelo (yeso): puede encontrarse en regiones muy áridas y se puede encontrar donde el suelo tiene baja permeabilidad, la mayoría de plantas que crecen en estos suelos son arbustos y/o hierbas efímeras.

# **6.2 MARCO TEÓRICO.**

#### **6.2.1 Métodos estadísticos.**

Para el análisis de las diferentes variables climatológicas de las estaciones meteorológicas es necesario observar cómo se comportan los datos, si tienen una distribución normal como en el test de Kolmogorov-Sminov o Shapiro-Wilks o no, también cuando sea necesario hacer una comparación entre las mismas variables, pero de diferentes estaciones observar su comportamiento respecto a la media con el test de Levene y sus respectivas similitudes entre sus medias como Tukey, Games Howell y t Student cuando hay normalidad o U-Mann-Whitney cuando no la hay; y por último, cuando las dos muestras a comparar no son normales también se pueden comparar las medianas con Kruskal-Wallis.

Lo anterior, es porque con estos métodos se pueden hacer las correlaciones entre variables de las diferentes estaciones y así poder observar que discrepancia hay entre estas para caracterizar el clima de la zona de estudio. Por esta razón, se explican a continuación:

#### **6.2.1.1 Test Kolmogorov - Sminov**

Este método sirve para hacer comparaciones de distribuciones analizando si una variable se distribuye de forma distinta entre dos muestras, lo cual indica si la muestra se comporta de manera normal o no cuando se tienen menos de 30 datos.

Así mismo, este test cuantifica la separación que hay entre distribuciones que se ven influenciadas tanto por diferencias en la localización como en la forma de distribución, para esto, las variables de una muestra que se pueden analizar son estadísticos de centralidad como la media o la mediana y de dispersión como la desviación típica o el rango intercuartílico.

La distancia Kolmogorov – Sminov se define como la distancia vertical máxima entre dos muestras, éstas pueden ser distribuciones empíricas o una teórica y otra empírica, por ende, se puede observar una ventaja en este método ya que es sensible a las diferencias que se puedan presentar tanto en localización como en la forma de la función de distribución acumulada [37].

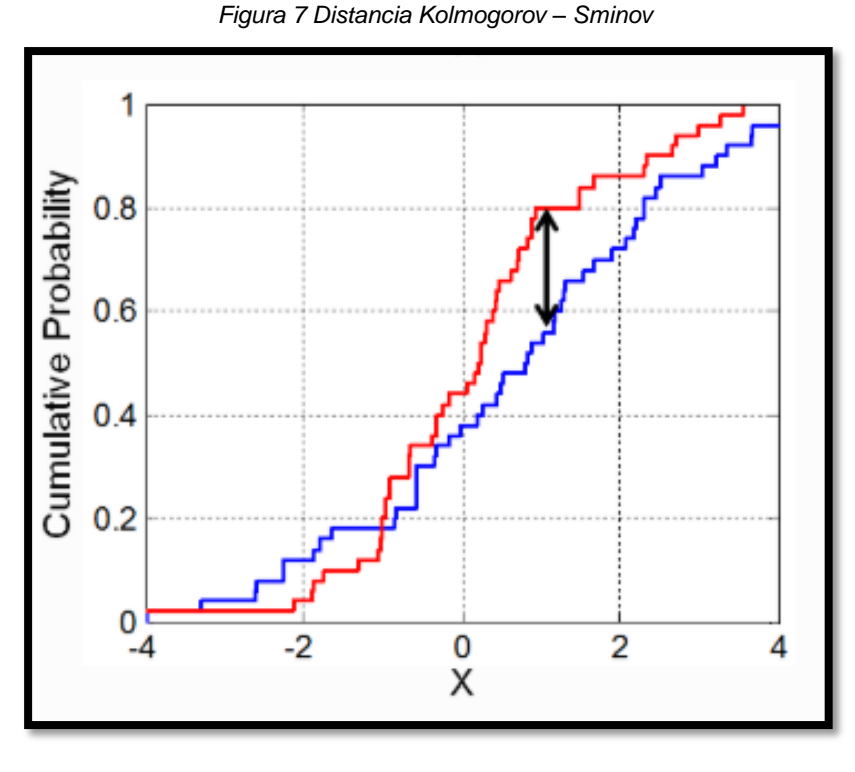

*Fuente:* [37]

Para obtener el resultado del Test Kolmogorov – Sminov se plantea la siguiente ecuación [38]:

$$
D = \max |F_i(X_i) - F_o(X_i)|
$$

Donde:

D = Estadístico de prueba.

 $X_{\widetilde t}$  i-ésimo valor observado de la muestra, la cual ha sido ordenada de mayor a menor.

 $F_i(X_i)$  = Frecuencia teórica, el cual es un estimador de probabilidad de observar valores menores o iguales a Xi

 $F_o(X_i)$  = Frecuencia observada, la cual es la probabilidad de observar valores menores o iguales que Xi cuando los datos analizados siguen una distribución normal.

#### **6.2.1.2 Test Shapiro-Wilks**

Esta prueba plantea que una hipótesis nula puede provenir de una distribución normal, donde se elige un nivel de significancia de 0.05, lo que significa que, si el resultado es mayor a este valor, entonces significa que los datos son normales.

En pocas palabras, el método consiste en ordenar la muestra de menor a mayor para así obtener un vector muestral, el cual de acuerdo con los datos obtenidos de un p valor se compara con la significancia concluyendo si la distribución de la muestra es normal o no es normal [39].

De igual manera Test Shapiro-Wilks planteó la siguiente ecuación:

$$
W = \frac{\left(\sum_{i=1}^{n} a_i x_i\right)^2}{\sum_{i=1}^{n} (x_i - \bar{x})^2}
$$

Donde:

 $x_i$  = Número que ocupa la i-ésima posición de la muestra

 $\bar{x}$  = Media de la muestra

 $a_i$  = el valor a se halla de la siguiente manera:

$$
(a1, \ldots, an) = \frac{m^T V^{-1}}{(m^T V^{-1} V^{-1} m)^{1/2}}
$$

Donde:

m = valores medios de la muestra ordenada, de variables que pueden ser aleatorias independientes o idénticamente distribuidas.

# **6.2.1.3 Test Levene**

Esta prueba estadística mide la igualdad entre dos varianzas y al igual que los anteriores test se debe plantear dos hipótesis en las que deben, o no existir diferencias entre las muestras con un nivel de significancia mayor o igual a 0.05; es decir, si los dos grupos son iguales significa que son homocedasticos.

Así mismo, este método evalúa las distancias de las observaciones con respecto a la mediana, en vez de la media [40].

La ecuación para este test es la siguiente:

$$
W = \frac{(N-k)\sum_{j=1}^{k} n_j (\overline{Z}_j - \overline{Z}_{\cdot\cdot})^2}{(k-1)\sum_{j=1}^{k} \sum_{i=1}^{n_j} (\overline{Z}_j - \overline{Z}_{\cdot\cdot})^2}
$$

Donde:

 $\bar{Z_{j}}$  = Representa la media grupal de Z $_{\mathsf{i} \mathsf{j}}$ 

 $\overline{Z}$  = Es la gran media

k = es el número de diferentes grupos a los que pertenecen los casos muestreados

N =es el número de casos en todos los grupos

#### **6.2.1.4 HSD Tukey**

Esta hace parte de las pruebas Post hoc que se utilizan una vez se ha determinado diferencias entre las medias, las cuales permiten determinar qué medias difieren [41].

Es un test de comparaciones múltiples que permite medir las medias de los t niveles tratando de perfilar, y de especificar una hipótesis alternativa. En pocas palabras, se basa en la distribución del rango entre la media muestral y la media poblacional de t variables, calculando las medias muestrales observando las que tengan diferencias por encima del umbral, las cuales son significativas [42].

A continuación, la ecuación HSD Tukey

 $\left|\overline{Y}_l - \overline{Y}_l\right| > HSD \rightarrow Differentia significantiva$ 

$$
HSD = q_{t,N-t} \alpha * \sqrt{\frac{\widehat{S_E^2}}{n}}
$$

Donde:

N = Número total de observaciones

T = Numero de variables del P factor

n = tamaño muestral de cada nivel del factor

 $\widehat{\mathcal{S}_{E}^{2}}$  = estimación de la varianza del error o residual

 $\overline{Y}_{\!\nu} \, \overline{Y}_{\!\jmath}$  = medias muestrales de los niveles i y j

 $q_{t,N-t}\alpha$  = Distribución del rango con los parámetros t, y N-t grados de libertad y con el nivel de significancia α

## **6.2.1.5 Test Games-Howell**

Es una extensión de la prueba de Tukey, el cual da el mejor rendimiento para comparaciones sabias de pares, es recomendable usarlo cuando el tamaño de la muestra supera los diez datos. Se utiliza cuando las varianzas y los tamaños de la muestra son desiguales, en cuanto a su formulación emplea la distribución de rango usada en la prueba Tukey y usa la corrección de grados de libertad.

Este método utiliza la fórmula para grado aproximado de libertad para obtener un intervalo de confianza aproximado para la diferencia entre dos significancias basadas en la prueba t de Student [43].

Para tener en cuenta, el resultado debe ser el siguiente entero más pequeño del valor obtenido en la siguiente ecuación:

$$
v = \frac{\left(S_i^2/n_i + S_j^2/n_j\right)^2}{\frac{(S_i^2/n_i)^2}{n_1 - 1} + \frac{\left(S_j^2/n_j\right)^2}{n_j - 1}}
$$

Donde:

 $S_i^2 \ y \ S_j^2$  = Son las variaciones de muestra para i-ésima y j-ésima grupos

 $n_i$  y  $n_i$  = son los tamaños de muestra respectivos de la población i y j.

Por ende, este test es el que mejor controla la tasa de error en diferentes situaciones.

#### **6.2.1.6 Test Kruskal-Wallis**

También conocido como test H, es la alternativa no paramétrica al test ANOVA, por lo tanto, es un test que emplea rangos para contrastar la hipótesis de que k muestras han sido adquiridas de una misma población. Por ende, esta prueba no compara las medias, pero si, confronta si las diferentes muestras están equidistribuidas y por lo tanto pertenecen a una sola población.

Este test es adecuado cuando la muestra tiene un orden natural, es decir, que para darle sentido tienen que estar ordenados o que no satisface las condiciones de las pruebas ANOVA [44], y se representa con la siguiente ecuación:

$$
H = \frac{12 \sum n_j (\overline{R}_j - \overline{R})^2}{N(N+1)}
$$

Donde:

 $n_i$  = Numero de observaciones en el grupo j

N = tamaño total de la muestra

 $\overline{R}_{\!\scriptscriptstyle J}$  = promedio de los rangos en el grupo j

 $\overline{R}$  = promedio de todos os rangos

#### **6.2.1.7 Test U-Mann-Whitney**

Esta prueba se usa cuando hay dos muestras independientes que no cumplen los parámetros necesarios para realizar una prueba t independiente. Para esto, es necesario organizar las muestras en orden ascendiente y se asigna un rango ordinal de modo que, 1 pertenece a la observación de menor magnitud, 2 a la segunda y así sucesivamente, y luego se observa las diferencias entre estas.

Por lo general, se hace este test cuando la significancia de un test Post hoc da menor a 0.05 y poder identificar las medianas diferentes, que se presentan cuando los datos no tienen una distribución normal [45]. Así mismo, para calcular el estadístico U se emplea la siguiente ecuación:

$$
U_1 = n_1 n_2 + \frac{n_1(n_1 + 1)}{2} - R_1
$$
  

$$
U_2 = n_1 n_2 + \frac{n_2(n_2 + 1)}{2} - R_2
$$

Donde:

 $n_1 n_2$  son los tamaños respectivos de cada muestra.

 $R_1$  y  $R_2$  es la suma de los rangos de las observaciones de las muestras.

Donde el estadístico U puede ser definido como el mínimo de  $U_1$  y  $U_2$ 

## **6.2.1.8 Test T Student**

Esta prueba se usa para establecer si existe una diferencia significativa en las medias de dos medias, por lo general su aplicación es para la comparación de dos medias poblacionales independientes y normales y su nivel de significancia para que se vea similitud entre las dos muestras debe ser mayor a 0.05, de igual manera para realizar esta prueba se deben tener una variable independiente y una dependiente.

Por lo general, el t valor representa las unidades estándares que están separando las medias de los dos grupos, de igual manera, el tamaño de la muestra es muy importante en la determinación de la significancia, ya que, las medias tienden a ser más estables y más representativas [46].

$$
t = \frac{\overline{x_1} - \overline{x_2}}{S_{X_1 X_2} * \sqrt{\frac{2}{n}}}
$$

Donde:

$$
S_{X_1X_2} = \sqrt{\frac{1}{2}(S_{x_1}^2 + S_{x_2}^2)}
$$

- $\bar{x}$  = es la media muestral
- s = desviación estándar muestral
- n = es el tamaño de la muestra

#### **6.2.2 Evapotranspiración**

La evapotranspiración es el conjunto de dos procesos diferentes, los cuales son la evaporación y la transpiración.

Donde la evaporación es un fenómeno físico del agua donde esta pasa de ser estado líquido a estado gaseoso convirtiéndose en vapor de agua, esta se puede producir de la superficie del suelo después de una precipitación, también se presenta desde las superficies de aguas y desde la parte más superficial del suelo el agua infiltrada que se evapora por la radiación solar, la temperatura, humedad, presión atmosférica y el viento.

Así mismo la transpiración se define como un fenómeno biológico en el que las plantas pierden agua hacia la atmosfera después de haberla recogida del suelo por medio de las raíces. Es por esta razón que nace el concepto de evapotranspiración ya que es muy complicado medir estas dos variables por separado, por ende, lo que se necesita saber es la cantidad de agua que se pierde a la atmosfera [47].

# **6.2.2.1 Cálculo de la evapotranspiración por método de Thornthwaite**

Según el geógrafo especializado en climatología Charles Warren Thornthwaite denominó evapotranspiración potencial solo si esta se produce con una humedad del suelo y de la cobertura en circunstancias óptimas.

Así mismo Thornthwaite creó un método para calcular la ETP donde [47]:

• se calcula un índice de calor mensual (i) a partir de la temperatura media mensual (t) de la siguiente manera:

$$
i = \left(\frac{t}{5}\right)^{1.514}
$$

• Después de esto calcula el índice de calor anual (I) sumando todos los índices de calor mensual (i), por consiguiente, se calcula la ETP sin corregir con la siguiente ecuación:

$$
ETP_{\sin corregir} = 16 * \left(\frac{10 * t}{I}\right)^a
$$

Donde:

 $ETP_{\text{sin} \text{corregir}} = ETP$  mensual mm/mes, de meses de 30 días y de 12 horas de sol teóricas.

- $t =$  temperatura media mensual
- $I = \text{Indice}$  de calor anual

$$
a = 675 * 10^{-9} * I^3 - 771 * 10^{-7} * I^2 + 1792 * 10^{-5} * I + 0.49239
$$

• Por último, se hace la corrección para el n° número de días del mes y el n° de horas de sol con la siguiente formula:

$$
ETP = ETP_{\sin corregir} * \left(\frac{N}{12}\right) * \left(\frac{d}{30}\right)
$$

Donde:

N= Número máximo de horas de sol dependiendo de la tabla 4

D= número de días del mes

| Latitud<br>$N$ $(*)$ | Ene.                                                                                                    | Feb.     | <b>Marzo</b> | <b>Abril</b> | <b>Mayo</b> | Junio | Julio | Ago. | Sep. | Oct. | Nov. | Dic. |
|----------------------|----------------------------------------------------------------------------------------------------|----------|--------------|--------------|-------------|-------|-------|------|------|------|------|------|
| 50                   | 8.3                                                                                                    | 9.8      | 11.6         | 13.5         | 15.2        | 16.1  | 15.7  | 14.3 | 12.3 | 10.4 | 8.7  | 7.9  |
| 48                   | 8.6                                                                                                    | 10       | 11.6         | 13.4         | 15          | 15.8  | 15.5  | 14.1 | 12.3 | 10.6 | 9    | 8.2  |
| 46                   | 8.8                                                                                                    | 10.1     | 11.6         | 13.3         | 14.8        | 15.5  | 15.2  | 14   | 12.3 | 10.7 | 9.2  | 8.5  |
| 44                   | 9.1                                                                                                    | 10.3     | 11.6         | 13.2         | 14.6        | 15.3  | 15    | 13.8 | 12.3 | 10.7 | 9.4  | 8.7  |
| 42                   | 9.3                                                                                                    | 10.4     | 11.7         | 13.2         | 14.4        | 15    | 14.8  | 13.7 | 12.3 | 10.8 | 9.6  | 9    |
| 40                   | 9.5                                                                                                    | 10.5     | 11.7         | 13.1         | 14.2        | 14.8  | 14.6  | 13.6 | 12.2 | 10.9 | 9.7  | 9.2  |
| 38                   | 9.6                                                                                                    | 10.6     | 11.7         | 13           | 14.1        | 14.6  | 14.4  | 13.5 | 12.2 | 11   | 9.9  | 9.4  |
| 36                   | 9.8                                                                                                    | 10.7     | 11.7         | 12.9         | 13.9        | 14.4  | 14.2  | 13.4 | 12.2 | 11.1 | 10.1 | 9.6  |
| 34                   | 10                                                                                                    | 10.8     | 11.8         | 12.9         | 13.8        | 14.3  | 14.1  | 13.3 | 12.2 | 11.1 | 10.2 | 9.7  |
| 32                   | 10.1                                                                                                    | 10.9     | 11.8         | 12.8         | 13.6        | 14.1  | 13.9  | 13.2 | 12.2 | 11.2 | 10.3 | 9.9  |
| 30                   | 10.3                                                                                                    | 11       | 11.8         | 12.7         | 13.5        | 13.9  | 13.8  | 13.1 | 12.2 | 11.3 | 10.5 | 10.1 |
| 28                   | 10.4                                                                                                    | 11       | 11.8         | 12.7         | 13.4        | 13.8  | 13.6  | 13   | 12.2 | 11.3 | 10.6 | 10.2 |
| 26                   | 10.5                                                                                                    | $11.1\,$ | 11.8         | 12.6         | 13.3        | 13.6  | 13.5  | 12.9 | 12.1 | 11.4 | 10.7 | 10.4 |
| 24                   | 10.7                                                                                                    | 11.2     | 11.8         | 12.6         | 13.2        | 13.5  | 13.3  | 12.8 | 12.1 | 11.4 | 10.8 | 10.5 |
| 22                   | 10.8                                                                                                    | 11.3     | 11.9         | 12.5         | 13.1        | 13.3  | 13.2  | 12.8 | 12.1 | 11.5 | 10.9 | 10.7 |
| 20                   | 10.9                                                                                                    | 11.3     | 11.9         | 12.5         | 12.9        | 13.2  | 13.1  | 12.7 | 12.1 | 11.5 | 11   | 10.8 |
| 18                   | 11                                                                                                    | 11.4     | 11.9         | 12.4         | 12.8        | 13.1  | 13    | 12.6 | 12.1 | 11.6 | 11.1 | 10.9 |
| 16                   | 11.1                                                                                                    | 11.5     | 11.9         | 12.4         | 12.7        | 12.9  | 12.9  | 12.5 | 12.1 | 11.6 | 11.2 | 11.1 |
| 14                   | 11.3                                                                                                    | 11.6     | 11.9         | 12.3         | 12.6        | 12.8  | 12.8  | 12.5 | 12.1 | 11.7 | 11.3 | 11.2 |
| 12                   | 11.4                                                                                                    | 11.6     | 11.9         | 12.3         | 12.6        | 12.7  | 12.6  | 12.4 | 12.1 | 11.7 | 11.4 | 11.3 |
| 10                   | 11.5                                                                                                    | 11.7     | 11.9         | 12.2         | 12.5        | 12.6  | 12.5  | 12.3 | 12.1 | 11.8 | 11.5 | 11.4 |
| 8                    | 11.6                                                                                                    | 11.7     | 11.9         | 12.2         | 12.4        | 12.5  | 12.4  | 12.3 | 12   | 11.8 | 11.6 | 11.5 |
| 6                    | 11.7                                                                                                    | 11.8     | 12           | 12.1         | 12.3        | 12.3  | 12.3  | 12.2 | 12   | 11.9 | 11.7 | 11.7 |
| 4                    | 11.8                                                                                                    | 11.9     | 12           | 12.1         | 12.2        | 12.2  | 12.2  | 12.1 | 12   | 11.9 | 11.8 | 11.8 |
| 2                    | 11.9                                                                                                    | 11.9     | 12           | 12           | 12.1        | 12.1  | 12.1  | 12.1 | 12   | 12   | 11.9 | 11.9 |
| 0                    | 12                                                                                                    | 12       | 12           | 12           | 12          | 12    | 12    | 12   | 12   | 12   | 12   | 12   |
|                      | <sup>(*)</sup> Para latitud Sur, basta calcular el complementario de 24. Por ejemplo, en enero, 60º: N.º<br>máximo de horas de sol= $24 - 6, 4 = 17, 6$ |          |              |              |             |       |       |      |      |      |      |      |

*Tabla 4 Número máximo de horas de sol dependiendo de la latitud.*

*Fuente:* [47]

# **6.2.2.2 Cálculo de la evapotranspiración por método de Hargreaves**

Este método es más exacto ya que no subestima los valores reales de evapotranspiración y se halla con la siguiente ecuación [48]:

$$
ETP = 0.0023 * (t_{med} + 17.78) * R_o * (t_{max} - t_{min})^{0.5}
$$

Donde:

 $t_{med}$  = Temperatura media.

Ro = Radiación solar tomada de la tabla 4

 $t_{\text{max}}$  = Temperatura máxima

 $t_{min}$  =Temperatura mínima

# **6.2.3 Método para la identificación y evaluación de la desertificación.**

Según la Convención de Naciones Unidas de Lucha contra la Desertificación y la Sequía (CLD) para identificar las zonas que presentan desertificación se debe reportar un indicador climático para determinar la desertificación en cualquier lugar del mundo.

Por esta razón, la CLD asignó el indicador de desertificación que se calcula con la relación Precipitación/Evapotranspiración y relaciona el resultado con respecto a los ecosistemas; que, a su vez estos están clasificados en hiperáridos, áridos, semiáridos, subhúmedos secos y subhúmedos húmedos [16] tal y como se muestra en la tabla 5.

| <b>Relación P/ETP</b>          | Tipo de clima                             |  |  |  |
|--------------------------------|-------------------------------------------|--|--|--|
| Menor que<br>0.05              | Hiperárido (verdadero desierto climático  |  |  |  |
| De 0.05 a 0.20                 | Árido (sujeto a desertificación)          |  |  |  |
| De 0.20 a 0.45                 | Semiárido (sujeto a desertificación)      |  |  |  |
| De 0.45 a 0.70                 | Subhúmedo seco (sujeto a desertificación) |  |  |  |
| Mayor que 0.70                 | Húmedo (sujeto a desertificación)         |  |  |  |
| Fuentes anontes Orfanono Fuert |                                           |  |  |  |

*Tabla 5 Valores del índice de P/ETP y el tipo de clima*

*Fuente: propia; Software Excel* 

#### **6.3 MARCO LEGAL**

A nivel mundial la Organización de las Naciones Unidas –ONU- en el año 2015 estableció 17 Objetivos de Desarrollo Sostenible desarrollando objetivos que están enfocados entre otros aspectos a la protección del medio ambiente, y del cual se resalta el "Objetivo 15: Proteger, restablecer y promover el uso sostenible de los ecosistemas terrestres, gestionar sosteniblemente los bosques, luchar contra la desertificación, detener e invertir la degradación de las tierras y detener la pérdida de biodiversidad [49].

Por otra parte, Colombia ha optado por implementar leyes y decretos en el transcurso de su historia que permiten llevar acabo el desarrollo de este proyecto y se pueden observar a continuación:

 En la constitución política de Colombia de 1991 [18] se establece en el artículo 8 que es obligación del estado y de las personas proteger las riquezas culturales y naturales de la nación, lo cual es de suma importancia cuando se trata de detener la erosión del suelo ya que con esto se promueve la conservación de los ecosistemas.

Así mismo en el artículo 79 se instaura que es deber del estado proteger la diversidad e integridad del ambiente, conservar las áreas de especial importancia ecológica y fomentar la educación para el logro de estos fines, por esta razón, es importante este articulo ya que se debe fomentar por parte del gobierno el cuidado del medio ambiente, en este caso el de los bosques secos tropicales y así mismo evitar la erosión del suelo de los demás ecosistemas.

También, de la constitución se puede nombrar el articulo 80 el cual describe que el estado planificará el manejo y aprovechamiento de los recursos naturales, para garantizar su desarrollo sostenible, su conservación, restauración o sustitución. Además, deberá prevenir y controlar los factores de deterioro ambiental, imponer las sanciones legales y exigir la reparación de los daños causados.

Por otra parte, la ley 388 de 1997 en el artículo 33 establece que el ordenamiento territorial que establece los usos del suelo a nivel nacional, en el cual, todos los gobiernos locales deben establecer las áreas de protección ambiental, entre estas los bosques, así evitando que avancen los diferentes factores que extienden la erosión de los suelos.

Así mismo, el decreto 2811 de 1974 parte VII [50] establece los usos de los suelos agrícolas y no agrícolas del territorio, dejando claro que se debe tener controlada la expansión agrícola en el territorio, prevaleciendo así el cuidado de los ecosistemas.

En igual forma se crea la ley 99 de 1993, donde se crea el Ministerio del Medio Ambiente, se reordena el Sector Público encargado de la gestión y conservación del medio ambiente y los recursos naturales renovables, se organiza el Sistema Nacional Ambiental, SINA, y se dictan otras disposiciones.

Con lo anterior, también se creó el Instituto de Hidrología, Meteorología y Estudios Ambientales IDEAM, organizado y establecido a través del decreto 1277 de 1994, al cual se le modifica su estructura por el decreto 291 de 2004, quien es el encargado de suministrar todos los datos para dar apoyo científico y técnico al SINA. En este trabajo de grado es de suma importancia reconocer que el IDEAM es el ente encargado de suministrar los datos de las distintas estaciones meteorológicas que se encuentran en el territorio nacional según el artículo 2 punto 4 [51].

En este marco, cabe destacar la resolución 170 de 2009 [50] en la que se declara en Colombia el año 2009 como año de los suelos y el 17 de junio como Día Nacional de los Suelos y se adoptan medidas para la conservación y protección de los suelos en el territorio nacional; fortaleciendo los planes de acción nacional contra la desertificación y la sequía en Colombia.

# **6.3 ESTADO DEL ARTE**

 El presente proyecto se basa en las investigaciones previas para hacer la caracterización del clima de una zona mediante diferentes métodos estadísticos y también complementando los estudios referentes al mejoramiento de los suelos áridos mediante el sistema de riego por goteo para hacer la propuesta de reverdecer la zona de estudio.

# **6.3.1 Artículos científicos**

Estos artículos son relacionados a diferentes estudios que se usan para caracterizar el clima de una zona que a su vez pueden servir de guía para el desarrollo del presente proyecto, los cuales son:

# **6.3.1.1 Los climas cálidos subhúmedos del estado de Veracruz, México.**

En esta investigación se pretende investigar el clima de una determinada zona analizando así 86 estaciones climatológicas con un promedio de registro de 20 años, sin darle tanto peso a los datos y usando el coeficiente de Manhattan. El propósito por el que se hace la pesquisa es porque las generalizaciones que se hacen de un estudio climático, por lo general no concuerdan con la mayoría de casos donde se evidencia discordancia con la vegetación [52].

# **6.3.1.2 Aplicación de imágenes satelitales para determinar el clima y la radiación solar en el estado de Puebla y la geohidrología de su zona norte**

En este artículo se hace una comparación del clima del estado de Puebla basado en la información de estaciones meteorológicas con respecto a una modelación obtenida por medio de imágenes satelitales, también se basa en la clasificación de Köppen la cual distribuye el clima según la altura y la latitud de la zona [53].

Para la recolección de las imágenes satelitales se toma de los satélites NOAA (National Oceanic and Atmospheric Administration), las cuales tienen información en forma de bandas de espectro e infrarrojo para determinar las diferentes variables climáticas y los diferentes componentes físicos que se encuentran en el suelo, como la vegetación, la geohidrología de la zona, las aguas subterráneas, la geológica estructural de la zona, entre otros.

# **6.3.1.3 Modelación de isolíneas meteorológicas y cálculo del gradiente térmico para la ciudad de Puebla (México) durante el periodo junio 2005-2006 con apoyo de imágenes satelitales**

En esta investigación se hace una modelación 2D y 3D del análisis estadístico de una estación meteorológica automática de la zona de estudio, para hacer el determinado postproceso de las imágenes satelitales se usan los programas Surfer y Geoeas, para así calcular el gradiente térmico de esta área. Como conclusión importante de este

estudio es que los datos obtenidos por medio del sistema HRPT (highresolution picture transmissions) muestran importantes diferencias con los de la estación climatológica [54].

#### **6.3.1.3 Urban climatic map studies: A review**

Es una investigación que analiza el comportamiento del clima urbano y como se ve afectado con el cambio climático, la transformación del paisaje y las actividades asociadas, para esto se analiza el progreso de los estudios de los mapas climáticos urbanos (UCMap). Para la recolección de información para este tipo de mapas esta basaba en el aporte climático de diferentes bases de datos como la temperatura, la precipitación, la radiación solar, la topografía y la vegetación que provienen de las estaciones meteorológicas y de imágenes aéreas infrarrojas, con el fin de hacer frente al cambio climático desarrollando proyectos sustentables en la ciudad [55].

## **6.3.2 Páginas web.**

En esta parte del proyecto, se identifican las páginas web en las que se pueden descargar los datos meteorológicos tanto de estaciones meteorológicas como de imágenes satelitales para poder caracterizar el clima de la zona de estudio.

# **6.3.2.1 Página web del Instituto de Hidrología, Meteorología y Estudios Ambientales IDEAM.**

En este sitio web se puede solicitar la información de las diferentes estaciones meteorológicas que se encuentran en el territorio nacional, donde establece dos formas de conseguir los datos, una por la página de consulta y descarga de datos hidrometeorológicos (DHIME) y la segunda por medio de un PQRS haciendo dicha solitud.

Esta información contiene los datos históricos de las diferentes variables climatológicas, las cuales tienen registro diario y mensual en el transcurso de los años que lleva en operación la estación climatológica.

## **6.3.2.2 Página web datos meteorológicos globales para SWAT.**

Esta página tiene los datos meteorológicos de los centros nacionales de predicción ambiental (NCEP) del mundo de 35 años de muestreo desde el año 1979 hasta el 2014. La reanálisis del sistema de pronóstico climático (CFSR) tiene datos de alta resolución, de atmosfera – océano tierra acoplada, entre otros; tienen como visión extenderse como un producto operativo en tiempo real en el futuro [56].

Por lo anterior, este sitio web permite descargar los datos diarios de CFSR como la precipitación, la temperatura, la humedad relativa, la radiación solar y el viento en formato SWAT (Soil and Water Assessment Tool)

# **6.3.2.3 Página web EarthExplore** [57]**.**

En esta página se pueden descargar imágenes satelitales tipo Landsat 8 las cuales manejan formato tipo ráster, que contienen dentro de su información diferentes tipos de bandas espectrales, con las que se puede analizar la temperatura, la precipitación, entre otros datos climatológicos y geológicos. El modo en que se guarda la información dentro de estas imágenes es porque estas forman una matriz con filas y columnas donde cada celda o pixel contiene coordenadas y atributos [58].

Estas imágenes satelitales pueden ser procesadas por medio de softwares como ArcGIS o QGIS, obteniendo datos climatológicos de la zona de estudio.

## **6.3.3 Otros documentos.**

A continuación, se mencionan los libros que pueden servir como base para poder realizar el presente proyecto, ya que estos tienen gran información con lo relacionado a los suelos áridos en Colombia y en como detener su expansión.

## **6.3.3.1 Protocolo para la identificación y evaluación de los procesos de degradación de suelos y tierras por desertificación**

Este documento publicado y realizado por el Instituto Geográfico Agustín Codazzi en el año 2010 realiza la identificación, la evaluación, y el seguimiento de la erosión salinización y desertificación actuales y potenciales en Colombia para hacer una gestión sostenible con el fin de conservar y recuperar las tierras y luchar contra la pobreza resultante de estos procesos.

De este protocolo se puede hallar el índice de identificación y evaluación de desertificación el cual es un indicador climático que ubica la desertificación en cualquier parte del planeta. El cual puede servir para identifica el tipo de clima que se presenta en el desierto de Sabrinsky [16].

## **6.3.3.2 Estudio Climatológico de la ciudad de Elche**

Este es un trabajo de grado que analiza mediante modelos estadísticos la diferencia que hay entre las diferentes variables climatológicas de dos estaciones que se encuentran en la ciudad de Elche – España, representando así el clima de la zona [45].

Este análisis, puede dar pautas importantes para identificar los tipos de métodos estadísticos que se pueden usar para el presente proyecto y analizar así el clima del desierto de Sabrinsky.

# **6.3.3.3 Estudio de la caracterización climática de Bogotá y cuenca alta del rio Tunjuelo**

Este estudio fue realizado por el IDEAM en el año 2004 analizando el comportamiento de las principales variables meteorológicas de las estaciones climatológicas que se encuentran cerca de la ronda del rio Tunjuelo y del clima de la ciudad de Bogotá, el cual hace la respectiva caracterización donde se utilizan métodos estadísticos para la clasificación del clima [59].

# **6.3.3.4 Libro "Hágase el agua, la solución de Israel para un mundo hambriento de agua"**

Este libro habla de cómo hizo Israel para reverdecer por medio de diferentes obras hidráulicas el territorio que se le concedió para conformar su estado, ya que este tiene una localización geográfica que hace que sus suelos sean áridos. Entre los distintos métodos que desarrollaron para este fin, se encuentra el riego por goteo inventado por el ingeniero Simcha Blass el cual demostró efectividad en el momento de generar cultivos más eficientes y ahorradores de agua [29].

Este libro puede ser la guía para poder analizar la factibilidad de reverdecer una zona árida como el desierto de Sabrinsky, como también puede servir para detener la desertificación en Colombia.

 Con la información nombrada anteriormente, se puede observar diversas investigaciones que tienen que ver con el análisis climatológico de una zona y la desertificación, por ende, este proyecto complementa el estudio de la caracterización climatológica de lugares en específico, lo cual puede ayudar a la reforestación de los suelos áridos que se encuentran en las zonas desérticas de Colombia como lo son el desierto de la Guajira, el desierto de la Tatacoa, el desierto de la Candelaria y el desierto de Occidente, entre otros de área menor.

 Por lo anterior, el trabajo a desarrollar es relevante y pertinente de acuerdo al estado del arte y disciplina del programa académico de Ingeniería Civil en el área referente a hidráulica e hidrología, ya que se va a tener en cuenta la relación que existe entre suelo árido (y el tipo de clima.

# **7 METODOLOGÍA**

A continuación, en la figura 8, se observa el procedimiento que se hace para poder desarrollar la investigación propuesta.

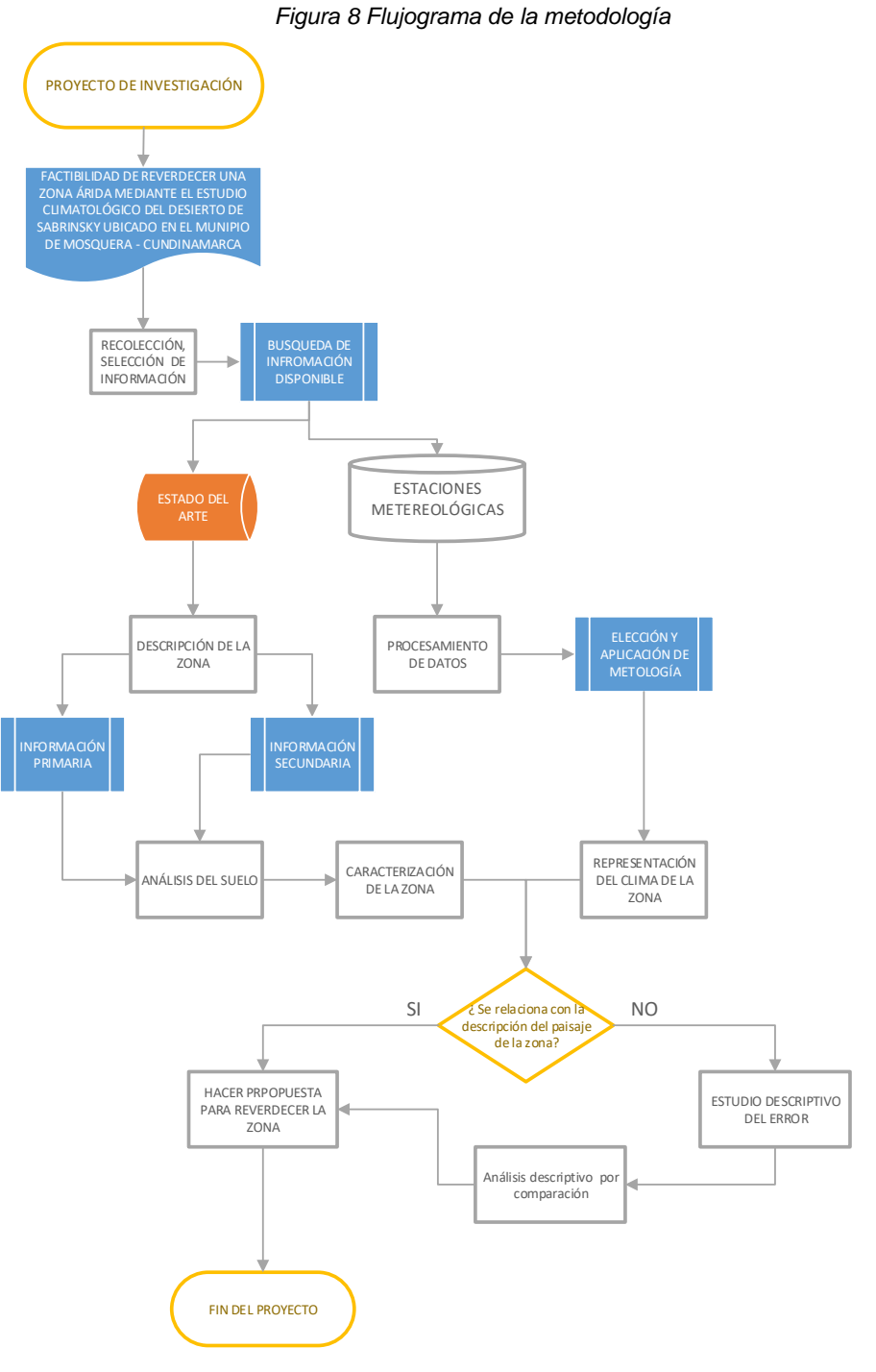

*Fuente: Propia*

Por consiguiente, se procede a hacer una breve descripción de la metodología:

• **Recolección de información:** en esta parte del proyecto se recolecta la información necesaria dividiéndola en primaria y secundaria. Donde en la primaria se hace una extracción de 0.5  $m<sup>3</sup>$  del suelo de la zona de estudio, para posteriormente analizar el comportamiento del crecimiento de plantas en el mismo.

Por consiguiente, la información secundaria fue muy importante ya que el proyecto tubo un cambio drástico en el marco de la pandemia, la cual, procede de la biblioteca de la universidad Nacional y de las bases de datos de internet, incluyendo la del IDEAM, donde se hace la respectiva clasificación y posterior selección de la más importantes, relacionadas con los suelos áridos, el desierto de Sabrinsky y las estaciones meteorológicas aledañas a la zona de estudio.

- **Elección de métodos estadísticos:** Con lo anterior también se procede a hacer la elección de los métodos estadísticos necesarios para poder hacer la caracterización climatológica de la zona de estudio
- **Aplicación de los métodos estadísticos:** Teniendo en cuenta los métodos estadísticos, las estaciones meteorológicas incidentes en la zona de estudio y la georreferenciación de la zona, se continúa con el cálculo del clima de la misma.
- **Decisión:** Continuando con el procedimiento, se define si los resultados obtenidos de los cálculos climatológicos representan el clima característico de un suelo árido, de no ser así, se indaga de diferentes alternativas metodológicas para poder hacer una exacta representación en este tipo de casos especiales, como lo es el desierto de Sabrinsky.
- **Definición del clima de la zona:** en esta parte del procedimiento, y con confinamiento que se da en el marco de la pandemia, junto con la información secundaria y la analizada se define de manera teórica el clima del desierto de Sabrinsky.

• **Propuesta:** para finalizar, en base a los resultados obtenidos y del análisis del suelo se procede a estudiar la factibilidad de hacer una propuesta para reverdecer los suelos áridos, haciendo su respectivo planteamiento.

# **7.1 Recolección de información.**

El desierto de Mondoñedo o Sabrinsky se encuentra al occidente del municipio de Mosquera – Cundinamarca por la vía que conduce a la Mesa, colindando con el municipio de Bojacá – Cundinamarca; con una extensión de aproximadamente 67.7 Ha tal y como se muestra a continuación en la figura 9:

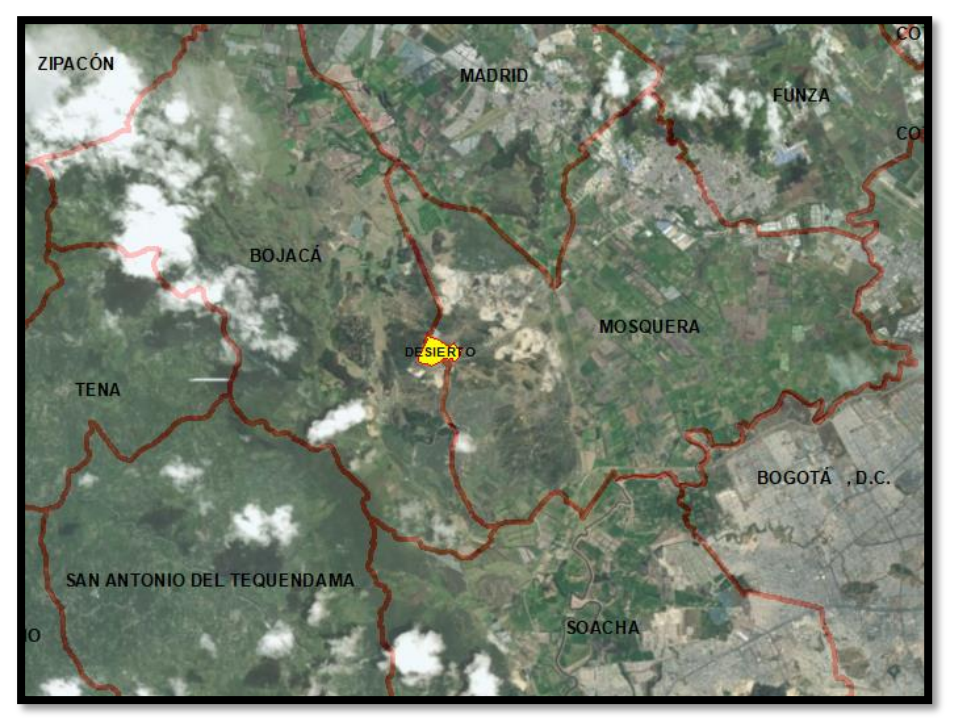

*Figura 9 Ubicación desierto de Sabrinsky*

*Fuente: Propia, Software ArcGIS.*

#### **7.1.1 Historia**

El nombre del desierto de Sabrinsky se le fue dado por su parecido con el desierto de Arizona, el cual fue donde se grabó una película llamada Zabrinsky point en la década de los años 70.

Para entender la zona de estudio es necesario entender que se encuentra cerca a la sabana de Bogotá que anteriormente era un lago pluvial. Por esta razón, en estudios realizados con carbono C14 por Thomas van der Hammen se encontraron fósiles de mastodonte en la formación de Mondoñedo, ésta que a su vez es dividida en formación superior, media e inferior.

Para hacer el estudio se tomaron dos muestras estratigráficas donde se demostró que en la formación superior hay suelo reciente con una serie de margas arenosas a menudo con gravas angulares y un complejo de suelo inferior que contiene carbón vegetal que en promedio data de hace 10810 ± 135 años. Según estudios, la capa vegetal del suelo Allerød de Europa tiene la misma edad. Este es el momento donde hubo un cambio climático que al parecer provocó incendios forestales en todo el mundo.

De igual manera, se hizo el estudio de la formación media del suelo, evidenciando que la composición del mismo consta de arenas marrones y equivalentes y en su base se encontró la fauna del mastodonte; analizando así, por medio de una prueba de flúor el molar de este animal que el suelo data de la edad de hielo temprana (Glaciación Würm 110.000 años) a la edad Sangamoniense tardía (interglaciar Riss-Würm 140.000 años)

 Por último, la formación inferior está conformada por marga roja y sus equivalentes, cubiertas en la parte superior con una mezcla entre gravas angulares y "corteza limonítica", que puede ser igual o más antigua que la edad Sangamoniense [60].

# **7.1.2 Geología**

Según un estudio realizado por el Instituto Geográfico Agustín Codazzi (IGAC) donde se hace una estratificación de cuatro metros de suelo se puede observar que hubo una secuencia de eventos que se llevaron a cabo durante el Pleniglacial y hasta el Holoceno, y después de los cuatro metros se denota un cambio abrupto de sedimentos que superan los

49.000 años que probablemente se hayan presentado entre el glacial temprano, el interglaciar y probablemente más antiguos.

A continuación, en la figura 10, se pueden observar los horizontes de suelo que se pueden encontrar en el desierto de Sabrinsky:

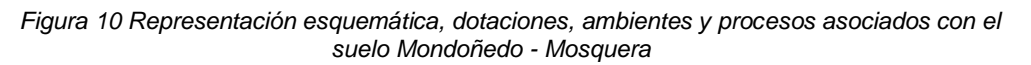

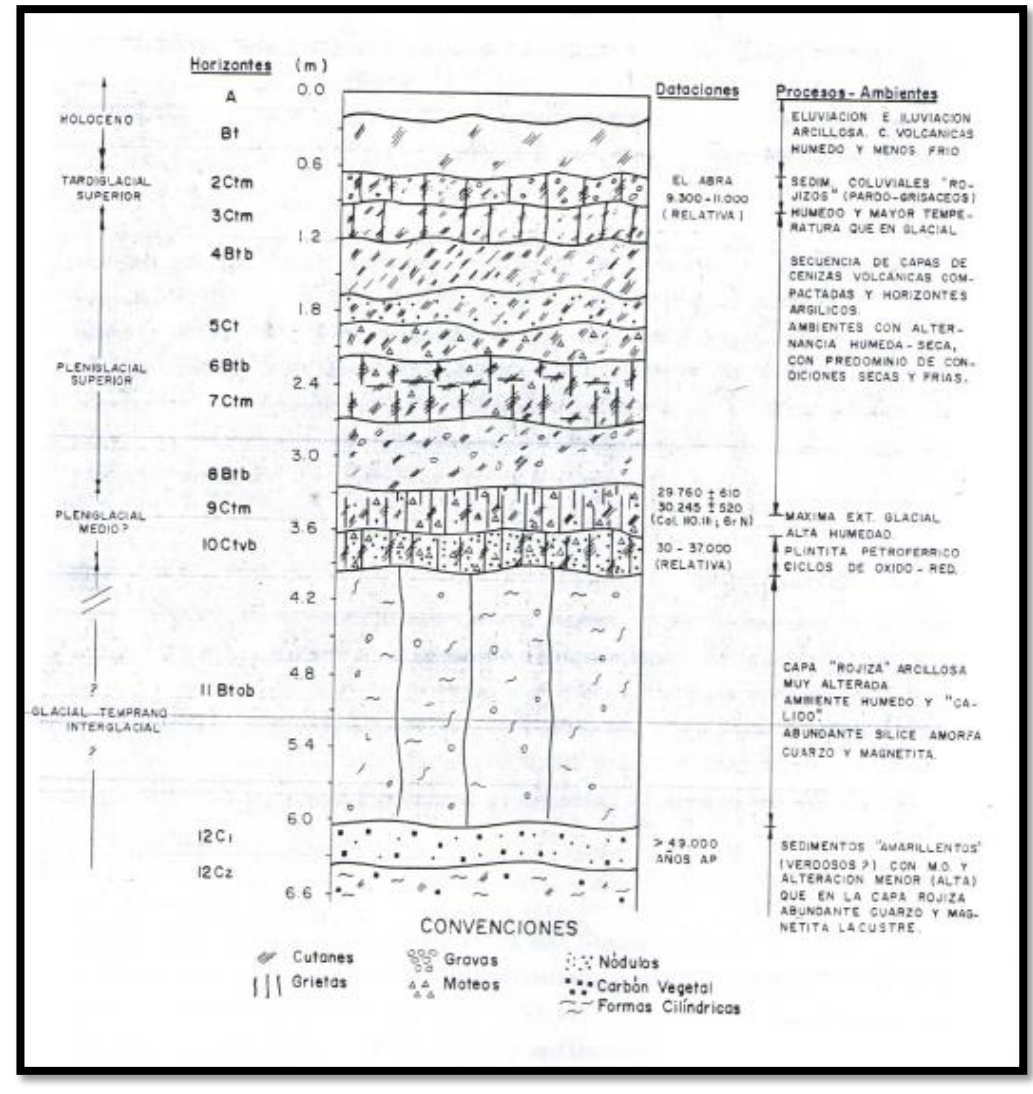

Fuente: *[61]*

Según el estudio, el suelo de Sabrinsky se puede dividir de la siguiente manera [61]:

# **7.1.2.1 Suelo Holocénico.**

Representados entre los horizontes A y Bt y cubre los primeros 66 cm, presenta un horizonte argílico altamente desarrollado con 46 cm de espesor, con un color pardo grisáceo y un pH promedio de 6.1. En el transcurso del estudio se pudo observar que el suelo evolucionó mediante erupciones volcánicas, muchas de ella nos eólicas sino retomadas por coluviones y con condiciones estacionales con predominio de épocas secas; en este estrato de suelo se pueden observar estructura en bloques subangulares finos (arcillas y limos), débiles a consistencia ligeramente duras, poros y canales rellenos de abundante arcilla iluvial [61].

Por consiguiente, las cenizas volcánicas son responsables de la mineralogía de la zona, caracterizada por la abundancia de anfíboles, feldespatos, piroxenos y vidrio en las arenas, y de caolinita en las arcillas [61].

# **7.1.2.2 Tardiglacial.**

El cual representa la transición del Pleniglacial al Holoceno, caracterizado por presentar un clima más húmedo y con mayores temperaturas, se ubica a una edad entre 9.000 y 13.000 años tal y como se puede mostrar en la figura 8 este suelo está representado por el horizonte 2Ctm, donde se presenta un gran contenido de arcillas (52.4%) y abundancia entre feldespatos y anfíboles.

Se presenta un color pardo amarillento oscuro, consistencia extremadamente dura, con grietas de 2 mm de diámetro y un pH de 7.8, con un límite gradual ondulado. En esta época la vegetación estaba constituida por gramíneas y compuestas, las que dominaban el bosque [61]

# **7.1.2.3 Pleniglacial.**

El cual constituye los suelos desde de los horizontes argílicos y de capas sedimentarias que se presentan entre el 3Ctm y el 9Ctm como se indica en la figura 8, en esta parte del suelo se hace evidente la presencia de recubrimientos de arcilla, hierro y muy posiblemente manganeso, se

pueden encontrar capas altamente compactadas, cementadas por carbonatos y sílice.

En esta capa se pueden presenciar procesos de translación e iluviación de arcillas, ambientes con alternativa de humedad, pero prevalece la sequía, actividad volcánica evidenciada por los feldespatos y anfíboles, cementación y compactación de las capas y pH entre 7.1 y 8.0. Este tipo de suelo tiene una edad aproximada entre 9.000 a11.000 y los 30.000 a 37.000 años [61].

## **7.1.2.4 Glacial temprano o interglacial**

Con capas rojizas y amarillentas con profundidades mayores a 3.96 m que se corresponden a los horizontes 10Ctvb hasta el 12C2, presentando un cambio radical tanto en los ambientes de evolución como en sus características físicas. Químicas y mineralógicas.

Entre los 3.96 m y los 6.06 m esta capa es dura pero porosa, arcillosa muy fina presentando una mineralogía que caracteriza un avanzado estado de alteración ya que: el 99% de las arenas livianas están constituidas por cuarzo, hay bajos porcentajes de anfíboles, piroxenos, biotita y epidota (6%) y en cambio se encuentra la hematita en 8% y la magnetita en un 85% en la fracción pesada, en la fracción arcillosa predomina la caolinita y por ultimo esta capa tiene un pH de 5.2, el cual es inferior a los horizontes del pleniglacial [61].

Dentro de los 6.06 m y los 6.66 m de esta capa del suelo se presenta un color rojizo, con origen lacustre, texturas franco arcillosas, masividad, friabilidad, presencia de C orgánico, un pH de 5.6, alteración avanzada ya que el contenido de cuarzo en las arenas varía entre 98 y 100% y el contenido de Al y Fe activos es alto.

En la parte inferior de este suelo se presenta una edad superior a los 49.000 años, por lo cual no se sabe si es perteneciente al glacial temprano o al interglacial [61]. (esto se debe a que en este estudio a diferencia al que hizo Van der Hammen no se encontraron evidencias de mastodontes)

## **7.1.3 Estaciones meteorológicas.**

Para solicitar la información meteorológica al Instituto de Hidrología, Meteorología y Estudios Ambientales IDEAM, intuitivamente se analizan las posibles estaciones que pueden influir en la zona de estudio y así mismo se hizo la corroboración del área de influencia de las mismas por medio de los polígonos de Thiessen (aunque este es un método que se utiliza para hallar la precipitación media de una cuenca [62], en este caso se usa para escoger las estaciones meteorológicas representativas en el desierto de Sabrinsky), los cuales se pueden calcular en el software ArcGIS 10.2 tal y como se muestra en la figura 11.

*Figura 11 Localización geográfica de las estaciones que tienen incidencia en la zona de estudio*

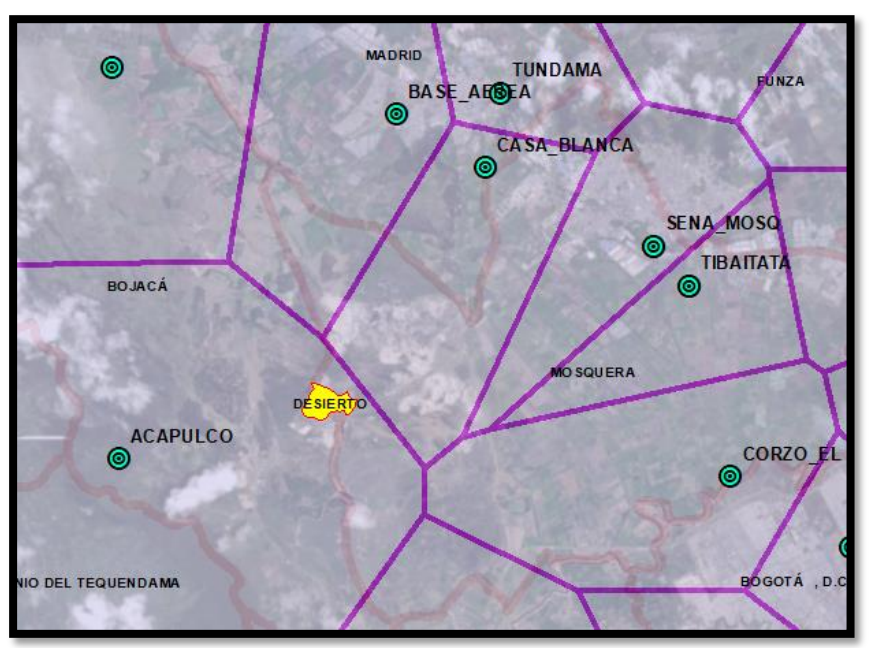

*Fuente: Propia, Software ArcGIS.*

Por consiguiente, se puede deducir que el desierto de Sabrinsky se encuentra dentro del área de influencia de una sola estación, la cual se encuentra en el municipio de Bojacá y se llama Acapulco. Lo anterior, significa que, según la teoría, el clima de la zona se puede deducir del análisis de los datos de esta estación.

En la tabla 6 se puede observar las principales características de la estación Acapulco del municipio de Bojacá – Cundinamarca.

| <b>NOMBRE ESTACION</b>                               | <b>ACAPULCO</b>     |
|------------------------------------------------------|---------------------|
| <b>CODIGO CATALOGO</b>                               | 21206280            |
| <b>DEPARTAMENTO</b>                                  | <b>CUNDINAMARCA</b> |
| <b>MUNICIPIO</b>                                     | <b>BOJACA</b>       |
| <b>CATEGORIA</b>                                     | CO                  |
| <b>OPERADO POR</b>                                   | <b>IDEAM</b>        |
| <b>TIPO ESTACIÓN</b>                                 | CONVENCIONAL        |
| <b>ESTADO</b>                                        | <b>ACTIVA</b>       |
| <b>DISTANCIA A LA ZONA</b><br><b>DE ESTUDIO (km)</b> | 5.5                 |
| <b>ANOS DE REGISTRO</b>                              | 26                  |
| <b>ESTADO DE LA</b><br><b>INFORMACIÓN</b>            | <b>COMPLETA</b>     |
| <b>LATITUD</b>                                       | 4.653833            |
| <b>LONGITUD</b>                                      | -74.333056          |
| <b>ALTITUD</b>                                       | 2650                |
| <b>FECHA DE INSTALACIÓN</b>                          | 1990-02-15          |
| <b>FECHA DE SUSPENSIÓN</b>                           | ΝA                  |

Tabla 6 Principales características de la estación meteorológica Acapulco del municipio de Boja*cá*

*Fuente: Propia, Software Excel*

## **7.2 Caracterización del clima de la zona.**

Dado que la estación climatológica Acapulco es la que representa el clima de la zona, a continuación, se analizan las variables obtenidas por el IDEAM entre los años 1990 y el año 2016, las cuales se representan por medio de gráficas y tablas de datos muestrales.

En la tabla 7 se pueden ver los valores que recolecta la estación Acapulco, los cuales van a ser analizados, para obtener sus principales resultados estadísticos, teniendo en cuenta que son las variables que se deben analizar para poder determinar el clima del desierto de Sabrinsky.

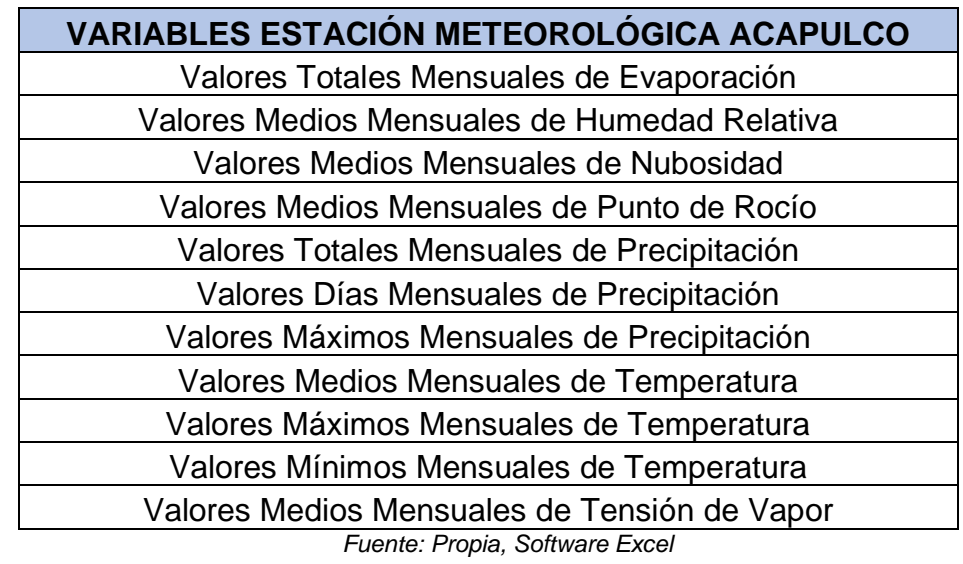

*Tabla 7 Resumen variables estación meteorológica Acapulco*

#### **7.2.1 Valores totales anuales de evaporación.**

En la figura 12 se demuestra que, en los años 1990, 2004 y 2014 la información se encuentra incompleta, para lo cual en los resultados de la tabla 8 se suprimen estos valores ya que pueden influir en los resultados. Por esta razón, se puede observar que el promedio anual de evaporación es de 523.9 mm, los datos tienen una variabilidad de 152 mm con respecto a la media y la diferencia entre los datos más extremos es de 529 mm

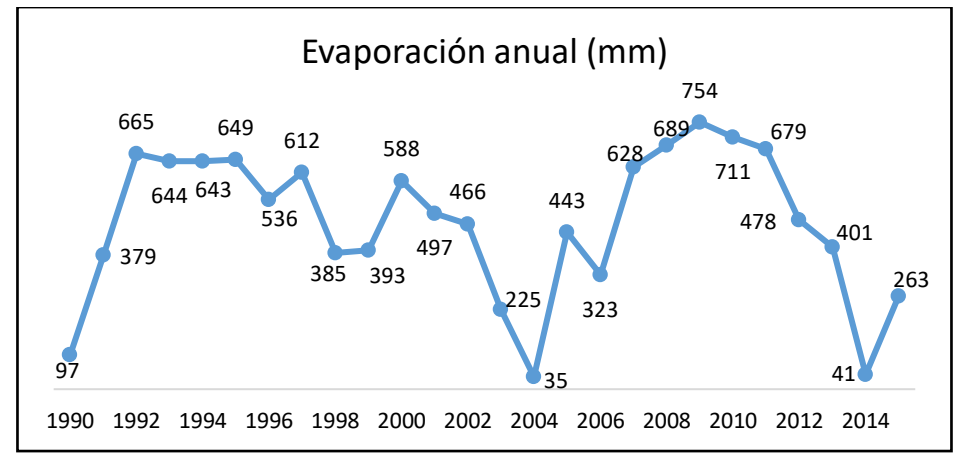

*Figura 12 Grafica de valores medios anuales de evaporación entre años 1990 hasta 2015*

*Fuente: Propia, software Excel*

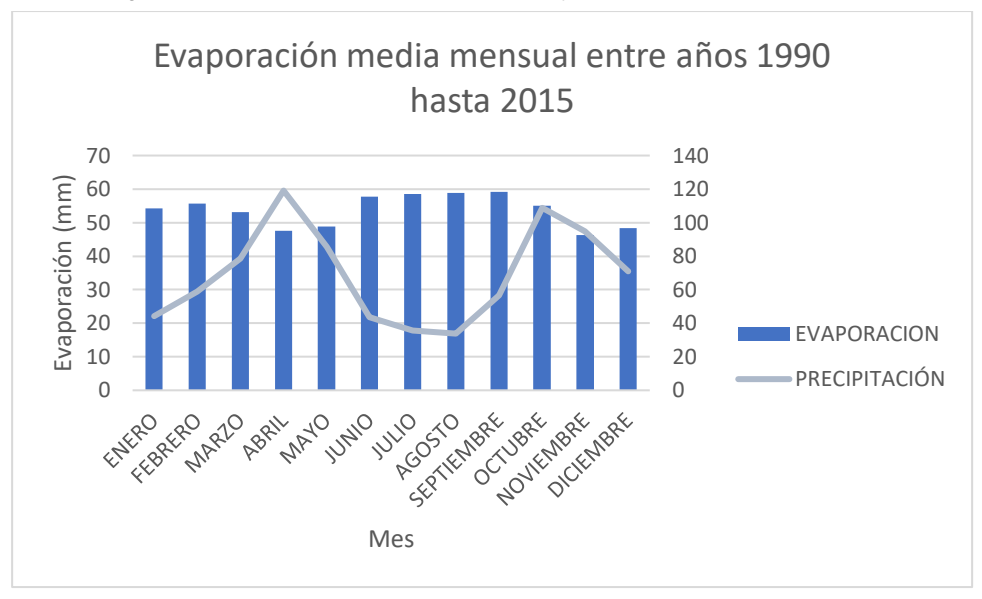

*Figura 13 Comparación entre evaporación y temperatura media mensual*

*Fuente: Propia, software Excel*

*Tabla 8 Frecuencias estadísticas de los valores totales mensuales de evaporación*

| Estadísticos |                   |           |  |  |  |
|--------------|-------------------|-----------|--|--|--|
|              |                   |           |  |  |  |
|              | V T M EVAPORACION |           |  |  |  |
| Ν            | Válido            | 23        |  |  |  |
|              | Perdidos          | 3         |  |  |  |
| Media        |                   | 523,9565  |  |  |  |
| Mediana      |                   | 536,0000  |  |  |  |
|              | Desy, Desviación  | 152,15347 |  |  |  |
| Varianza     |                   | 23150,680 |  |  |  |
| Rango        |                   | 529,00    |  |  |  |
| Suma         |                   | 12051.00  |  |  |  |

*Fuente: Propia, Software SPSS*

Con lo anterior, se puede observar que la evaporación media mensual varía dependiendo de la precipitación, lo que demuestra que cuando hay menos precipitación se evidencian una mayor evaporación, cabe decir que la evaporación se ve relacionada con factores como la radiación solar, la temperatura, la humedad relativa y la intensidad del viento.

## **7.2.2 Valores medios anuales de humedad relativa.**

De igual manera, según la gráfica de la figura 14 y los resultados de la tabla 9 se puede observar que la humedad relativa tiene un promedio anual de 91.26%, que los datos tienen una variabilidad de 1.9% con respecto a la media y a la diferencia entre los datos más extremos es de 9%

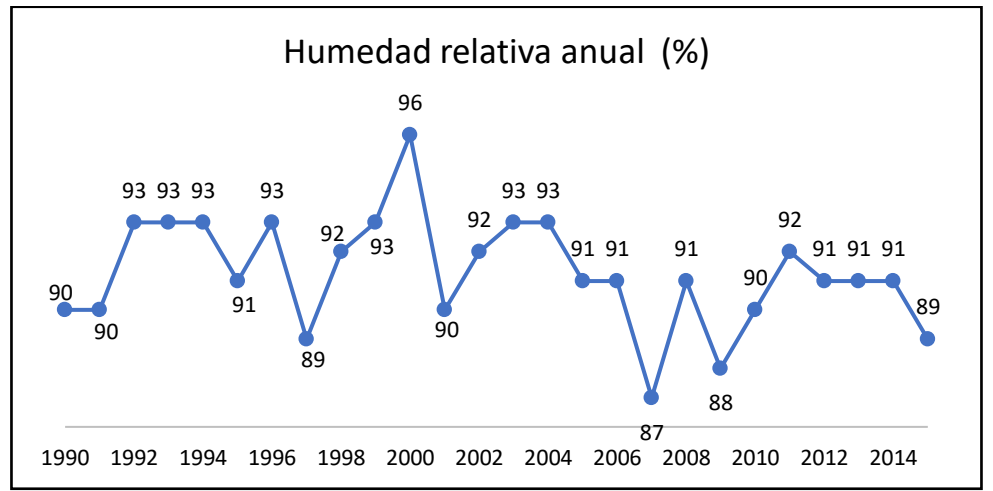

*Figura 14 Valores medios anuales de humedad relativa entre años 1990 hasta 2015*

*Fuente: Propia, software Excel*

| Tabla 9 Frecuencias estadísticas de valores medios mensuales de humedad relativa |  |  |  |
|----------------------------------------------------------------------------------|--|--|--|
|----------------------------------------------------------------------------------|--|--|--|

| Estadísticos         |          |         |  |  |
|----------------------|----------|---------|--|--|
| V_MED_M_HUM_RELATIVA |          |         |  |  |
| N                    | Válido   | 26      |  |  |
|                      | Perdidos | 0       |  |  |
| Media                |          | 91.2692 |  |  |
| Mediana              | 91,0000  |         |  |  |
| Desv. Desviación     | 1,90909  |         |  |  |
| Varianza             | 3,645    |         |  |  |
| Rango                | 9,00     |         |  |  |
| Suma                 | 2373.00  |         |  |  |

*Fuente: Propia, Software SPSS*

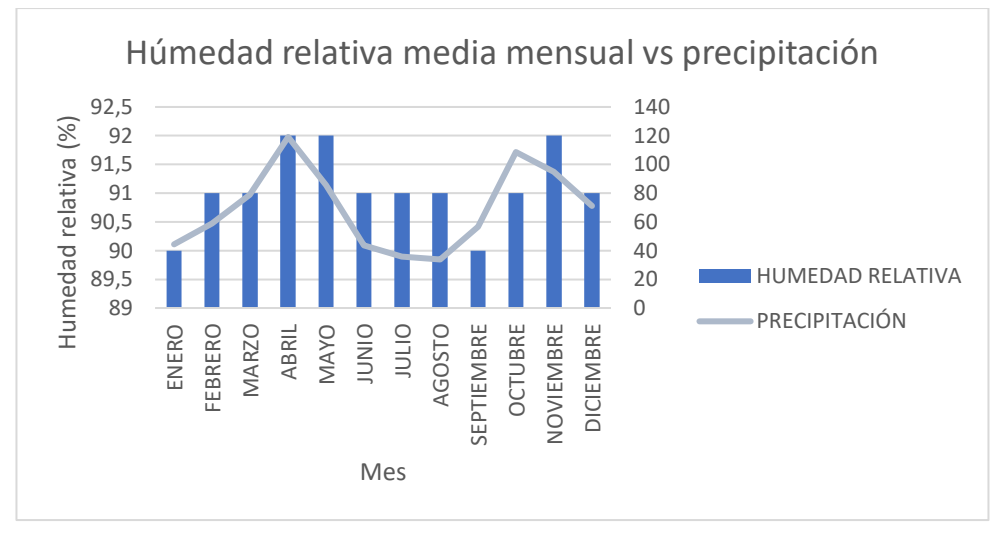

*Figura 15 Comparación entre humedad media mensual vs precipitación*

*Fuente: Propia, software Excel*

Tal y como se puede ver en las representaciones anteriores, la humedad relativa presenta los mayores valores en los en que se presenta una mayor precipitación, como son los meses abril, mayo, octubre y noviembre, también al analizar esta variable se pueden observar porcentajes de humedad de relativa mayores de 80%, la cual no es representativa de un desierto ya que, la mayoría de los desiertos están regidos por baja humedad y una alta tasas alta de evaporación [63].

## **7.2.3 Valores medios anuales de nubosidad.**

Así mismo, según la gráfica de la figura 16 los datos entre 2000 y el 2004 no se encuentran en la información y en los resultados de la tabla 10 se puede observar que la nubosidad tiene un promedio anual de 4.81 octas que los datos tienen una variabilidad de 1.16 octas con respecto a la media y la diferencia entre los datos más extremos es de 4 octas.

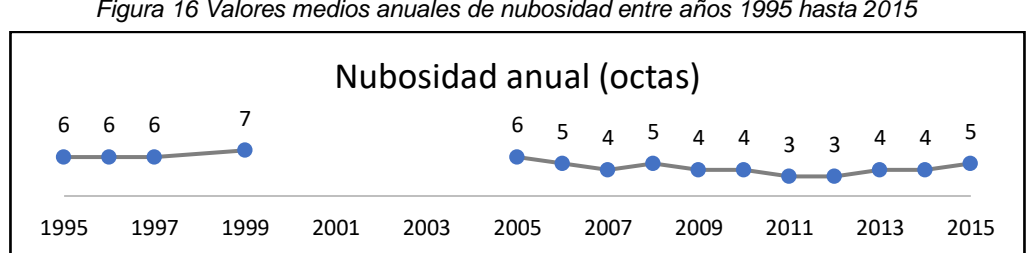

*Figura 16 Valores medios anuales de nubosidad entre años 1995 hasta 2015*

*Fuente: Propia, software Excel*
| Estadísticos      |                  |         |  |  |  |
|-------------------|------------------|---------|--|--|--|
| V_MED_M_NUBOSIDAD |                  |         |  |  |  |
| Ν                 | Válido           | 16      |  |  |  |
|                   | Perdidos         | Ω       |  |  |  |
| Media             |                  | 4.8125  |  |  |  |
| Mediana           |                  | 5.0000  |  |  |  |
|                   | Desy, Desviación | 1,16726 |  |  |  |
| Varianza          |                  | 1.363   |  |  |  |
| Rango             |                  | 4.00    |  |  |  |
| Suma              |                  | 77,00   |  |  |  |

*Tabla 10 Frecuencias estadísticas de valores medios mensuales de nubosidad*

*Fuente: Propia, Software SPSS*

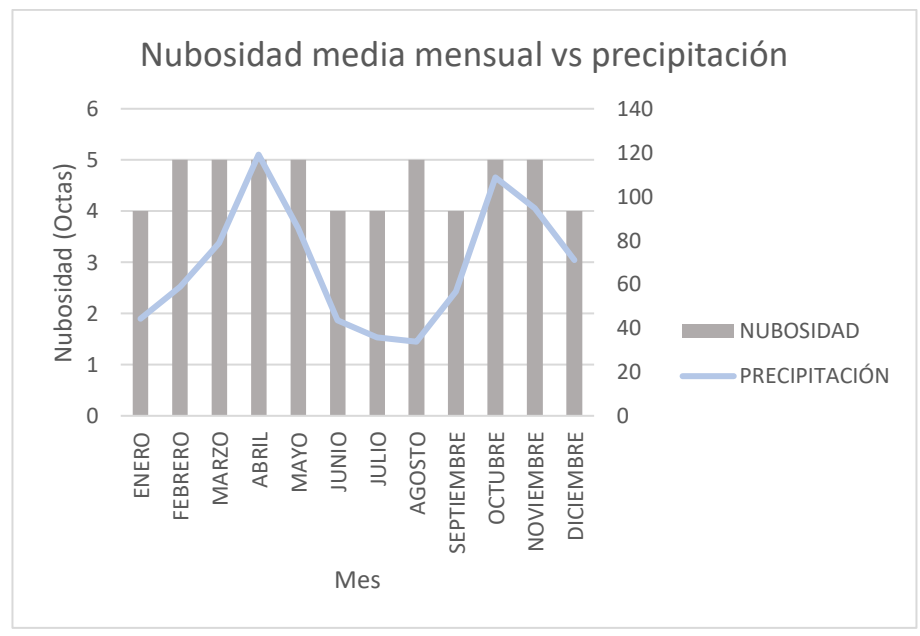

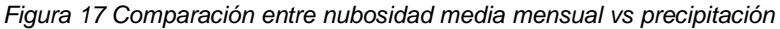

*Fuente: Propia, software Excel*

Ya que, la nubosidad se mide agrupando mentalmente las nubes que se encuentran en el cielo en determinado momento, dividiendo la bóveda celeste en 8 partes para así tomar una medida, por ende, esta mesura puede variar con los criterios del espectador [59].

Según los resultados estadísticos, el promedio anual es de 4.81 octas lo que se puede aproximar a 5 octas generando así el siguiente diagrama:

*Figura 18 Media de la nubosidad*

|  | 4/8 del cielo cubierto-parcialmente nublado |
|--|---------------------------------------------|
|  | 5/8 del cielo cubierto-mayormente nublado   |

*Fuente: [59]*

Se puede observar que con los resultados anteriores la nubosidad medida en octas de la zona de la estación de Acapulco representa que la mayor parte del tiempo esta en valores o términos medios, lo que significa que, en la mayoría del año, aunque esté parcialmente y mayormente nublado no se puede ver una estrecha relación a la precipitación.

#### **7.2.4 Valores medios anuales de punto de rocío.**

De igual manera, según la gráfica de la figura 19 y los resultados de la tabla 11 se puede observar que el punto de rocío tiene un promedio anual de 11.53 °C, que los datos tienen una variabilidad de 0.388 °C con respecto a la media y la diferencia entre los datos más extremos es de 1.3 °C.

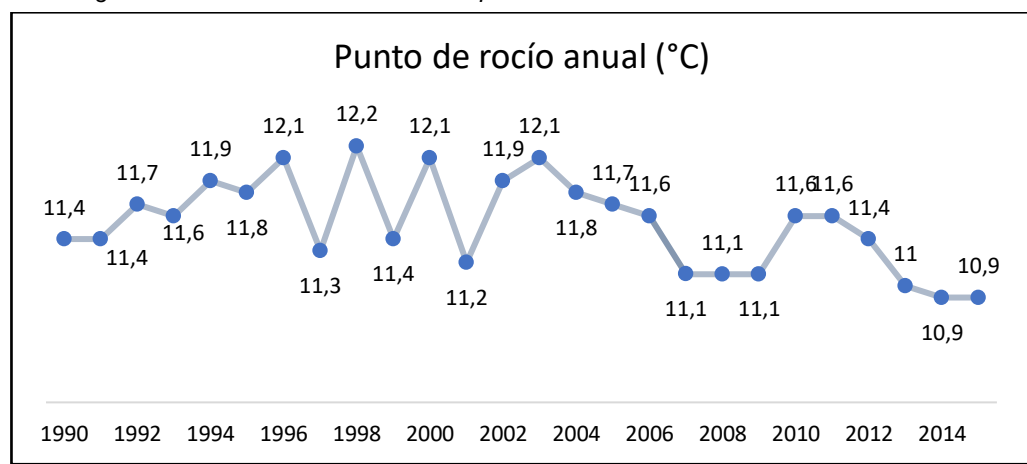

*Figura 19 Valores medios anuales de punto de rocío entre años 1990 hasta 2015*

*Fuente: Propia, software Excel*

| Estadísticos        |                  |         |  |  |  |
|---------------------|------------------|---------|--|--|--|
| V_MED_M_PUNTO_ROCIO |                  |         |  |  |  |
| N                   | Válido           | 26      |  |  |  |
|                     | Perdidos         | 0       |  |  |  |
| Media               |                  | 11.5346 |  |  |  |
| Mediana             |                  | 11,6000 |  |  |  |
|                     | Desv. Desviación | .38879  |  |  |  |
| Varianza            |                  | .151    |  |  |  |
| Rango               |                  | 1,30    |  |  |  |
| Suma                |                  | 299,90  |  |  |  |

*Tabla 11 Frecuencias estadísticas de los valores medios mensuales de punto de rocío*

*Fuente: Propia, Software SPSS*

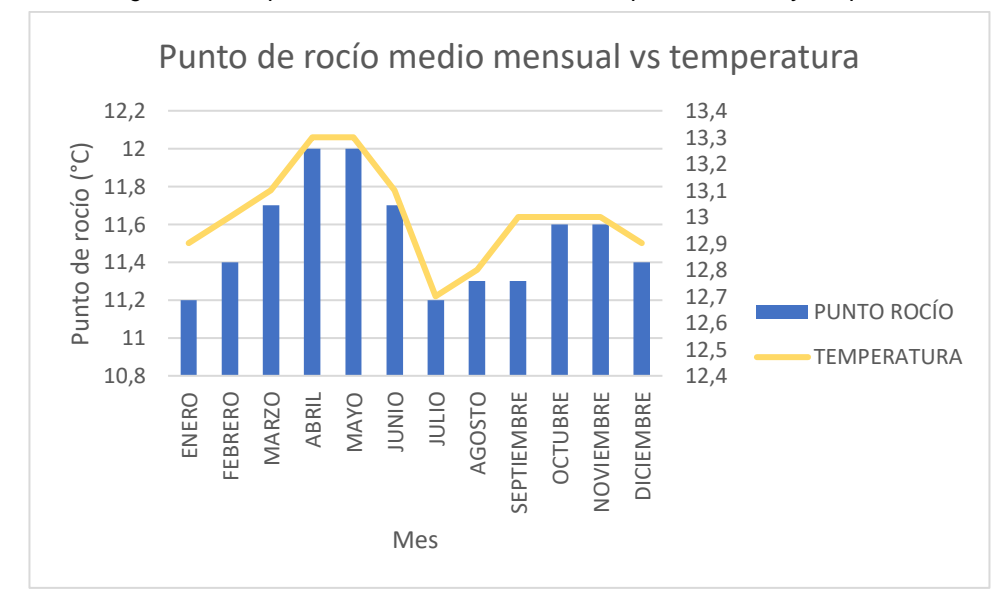

*Figura 20 Comparación entre media mensual de punto de rocío y temperatura*

*Fuente: Propia, software Excel*

Ya que el punto de rocío es expresado como una temperatura y está relacionado con la cantidad de agua que se encuentra en el aire [64], se puede observar que los meses en los que se presentan mayores valores son en los que se presenta mayor precipitación, como lo son abril, mayo octubre y noviembre, y se puede observar que esta variable tiene similitud con la temperatura.

## **7.2.5 Valores totales anuales de precipitación.**

De igual manera, según la gráfica de la figura 21 y los resultados de la tabla 12 se puede observar que la precipitación anual tiene un promedio de 760.44 mm, que los datos tienen una variabilidad de 225.88 mm con respecto a la media y la diferencia entre los datos más extremos es de 1015 mm

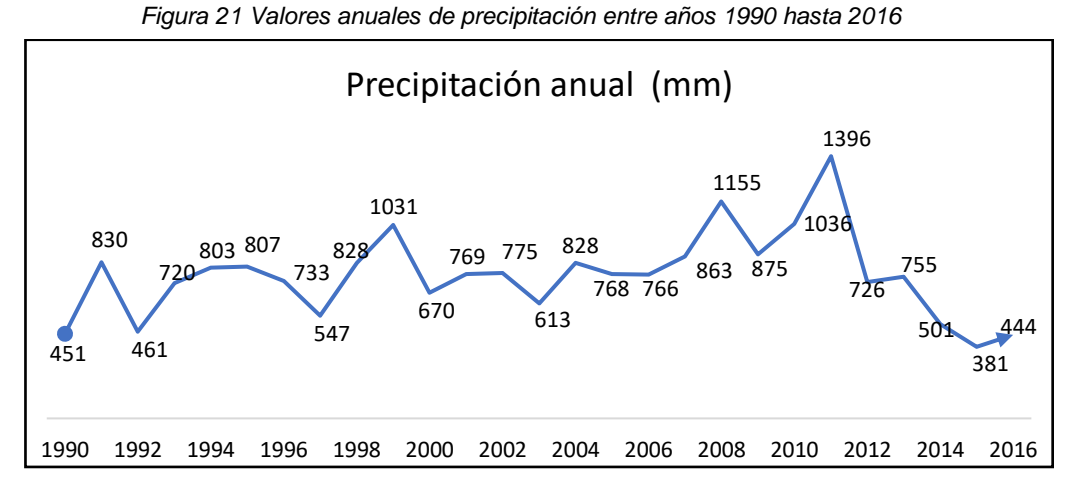

*Fuente: Propia, software Excel*

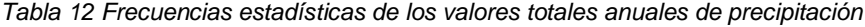

|                     | Estadísticos |           |  |  |  |  |
|---------------------|--------------|-----------|--|--|--|--|
| V_T_M_PRECIPITACION |              |           |  |  |  |  |
| N                   | Válido       | 27        |  |  |  |  |
|                     | Perdidos     | Ω         |  |  |  |  |
| Media               |              | 760.4444  |  |  |  |  |
| Mediana             |              | 768,0000  |  |  |  |  |
| Desy, Desviación    |              | 225.88515 |  |  |  |  |
| Varianza            |              | 51024,103 |  |  |  |  |
| Rango               |              | 1015,00   |  |  |  |  |
| Suma                |              | 20532,00  |  |  |  |  |

*Fuente: Propia, Software SPSS*

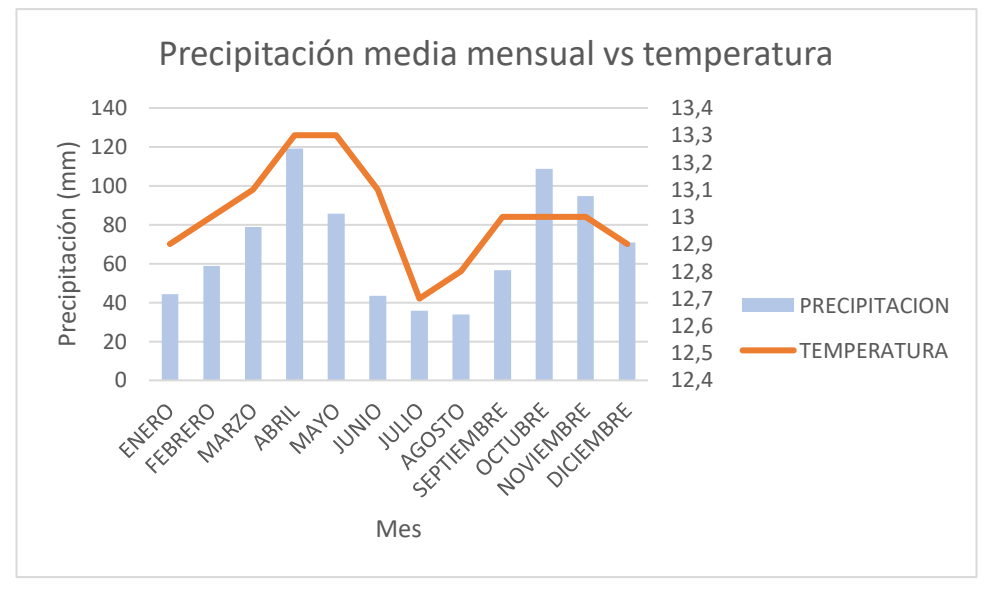

*Figura 22 Comparación entre precipitación media mensual vs temperatura*

*Fuente: Propia, software Excel*

En área de influencia de la estación Acapulco se puede observar que se presentan dos periodos de mas lluvias en el año, que se representan en los meses marzo, abril, mayo, octubre y noviembre y diciembre; también se puede observar que en estos mismos meses la temperatura media mensual aumenta en el mismo periodo de tiempo. De igual manera, se puede observar que la precipitación es frecuente durante todo el año generando un promedio anual de la zona de 760.4 mm

#### **7.2.6 Valores de temperatura.**

De igual manera, según la gráfica de la figura 17 y los resultados de la tabla 14 se puede observar que la temperatura media anual tiene un promedio de 12.9 °C, también que la temperatura máxima promedio es de 19.8 °C y que se presenta una temperatura mínima promedio de 5.1 °C, la cual es la que tiene una variación de 2.38 °C con respecto a la media.

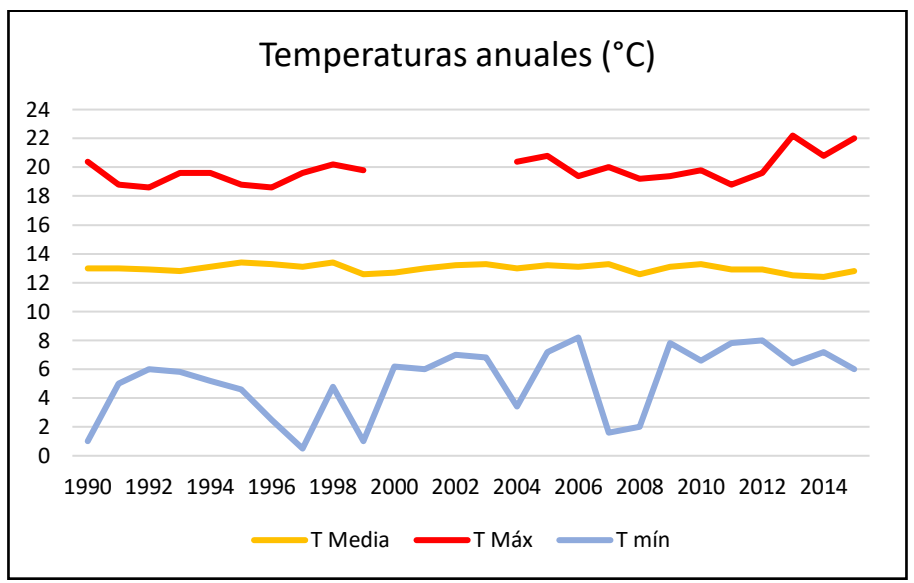

*Figura 23 Valores anuales de temperatura media, máxima y mínima entre años 1990 hasta 2015.*

*Fuente: Propia, software Excel*

| Tabla 13 Frecuencias estadísticas de los valores anuales de temperatura media, máxima y |  |
|-----------------------------------------------------------------------------------------|--|
| mínima                                                                                  |  |
|                                                                                         |  |

| Estadísticos |                  |                  |                  |                  |  |  |  |
|--------------|------------------|------------------|------------------|------------------|--|--|--|
|              |                  | T MED M T<br>EMP | T MAX M TE<br>MΡ | T MIN M TE<br>MΡ |  |  |  |
| N            | Válido           | 26               | 22               | 26               |  |  |  |
|              | Perdidos         | 0                | 4                | 0                |  |  |  |
| Media        |                  | 12,9962          | 19,8364          | 5.1769           |  |  |  |
| Mediana      |                  | 13,0000          | 19,6000          | 6.0000           |  |  |  |
|              | Desv. Desviación | .27782           | .98103           | 2.38735          |  |  |  |
| Varianza     |                  | ,077             | ,962             | 5,699            |  |  |  |
| Rango        |                  | 1.00             | 3,60             | 7,70             |  |  |  |
| Suma         |                  | 337.90           | 436.40           | 134.60           |  |  |  |

*Fuente: Propia, Software SPSS*

Con lo anterior, se puede observar que la temperatura en la zona donde se encuentra la estación tiene valores que, desde los 0°C hasta los 22°C, también se puede notar un aumento de la temperatura máxima anual en los últimos años de registro, lo cual se puede presentar por el aumento de las temperaturas del climático [65].

## **7.2.7 Valores medios anuales de tensión de vapor.**

De igual manera, según la gráfica de la figura 24 y los resultados de la tabla 14 se puede observar que la tensión de vapor anual tiene un promedio de 13.66 Mb, que los datos tienen una variabilidad de 0.33 Mb con respecto a la media y la diferencia entre los datos más extremos es de 1.1 Mb.

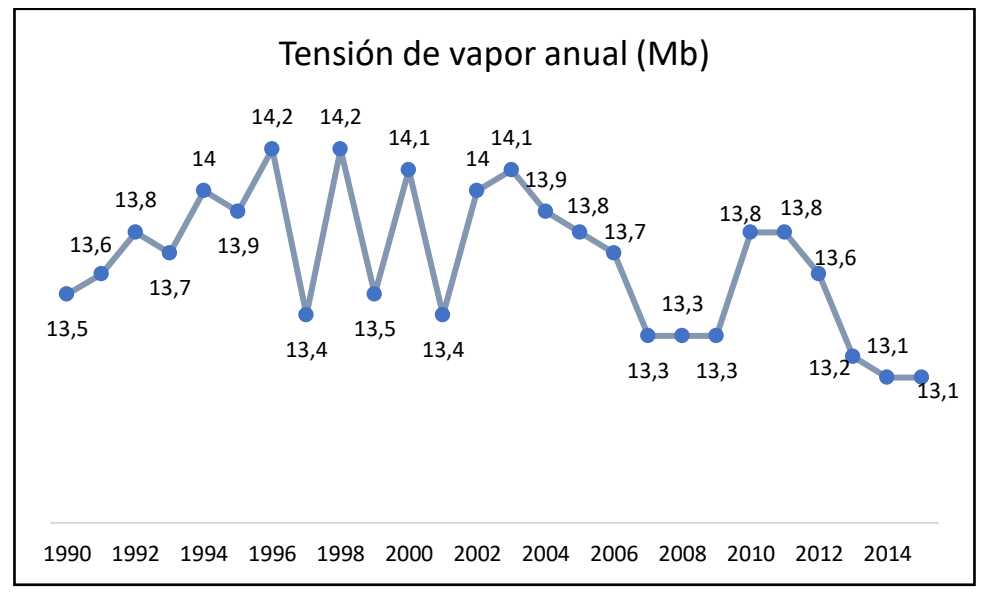

*Figura 24 Valores medios anuales de tensión de vapor entre años 1990 hasta 2015*

*Fuente: Propia, software Excel*

*Tabla 14 Frecuencias estadísticas de valores medios anuales de tensión de vapor*

| Estadísticos          |                  |         |  |  |  |
|-----------------------|------------------|---------|--|--|--|
| V MED M TENSION PAVOR |                  |         |  |  |  |
| Ν                     | Válido           | 26      |  |  |  |
|                       | Perdidos         | Ω       |  |  |  |
| Media                 |                  | 13.6654 |  |  |  |
| Mediana               |                  | 13,7000 |  |  |  |
|                       | Desy, Desviación | .33579  |  |  |  |
| Varianza              |                  | .113    |  |  |  |
| Rango                 |                  | 1.10    |  |  |  |
| Suma                  |                  | 355.30  |  |  |  |

*Fuente: Propia, Software SPSS*

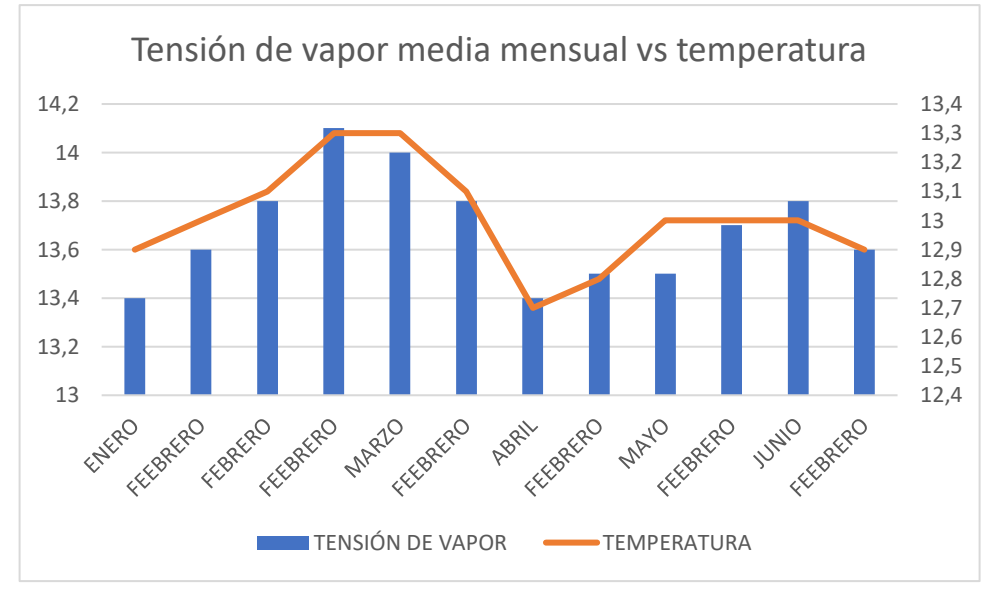

*Figura 25 Comparación entre tensión de vapor media mensual vs temperatura*

*Fuente: Propia, software Excel*

Teniendo en cuenta los resultados anteriores, se puede observar que la tensión de vapor esta ligada a la temperatura, por lo tanto, se puede ver mayor tensión de vapor en los meses en que se presenta mayor precipitación t temperatura, ya que al evaporarse se aumenta la presión que ejerce el vapor en el ambiente antes de llegar al punto de rocío [66].

#### **7.2.8 Cálculo de evapotranspiración por método de Thornthwaite.**

Una vez analizada la información climática de la estación Acapulco, la cual es la que tiene incidencia en la zona de estudio se procedió a hallar la evapotranspiración por el método de Thornthwaite teniendo en cuenta los datos del ciclo promedio anual de temperaturas entre años 1990 y 2015; obteniendo la tabla 15, como se muestra a continuación:

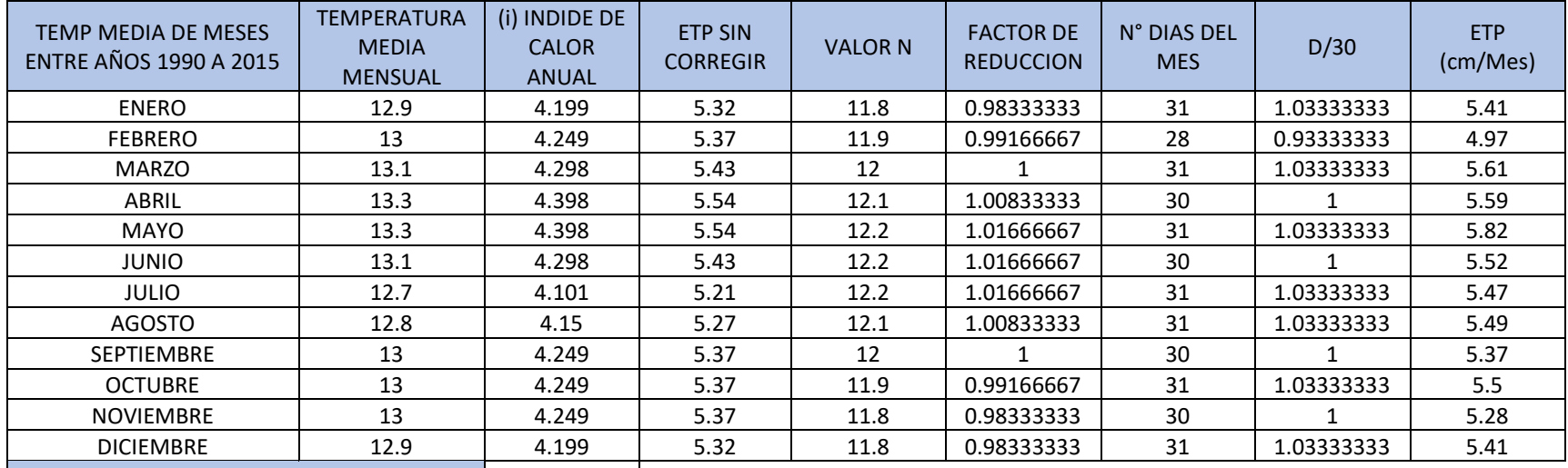

### *Tabla 15 Cálculo de la ETP por método de Thornthwaite*

 $f$ ndice de calor en este periodo de tiempo  $\begin{bmatrix} 51.037 \end{bmatrix}$ 

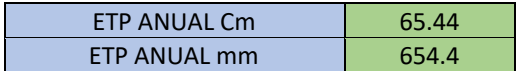

Valor de a 1.29587931

*Fuente: Propia, Software Excel*

## **7.2.9 Cálculo de evapotranspiración por método de Hargreaves.**

Así mismo, también se calcula la evapotranspiración por método de Hargreaves, ya que este es más preciso y no subestima [67] los valores reales de evapotranspiración, tal y como se muestra en la tabla 16.

| <b>TEMP MEDIA DE MESES ENTRE</b><br>AÑOS 1990 A 2015 | <b>TEMPERATURA</b><br><b>MEDIA MENSUAL</b> | <b>TEMPERATURA</b><br><b>MÁX MENSUAL</b> | TEMPERATURA MIN<br><b>MENSUAL</b> | <b>Ro</b> | N° DIAS DEL MES | <b>ETP</b> |
|------------------------------------------------------|--------------------------------------------|------------------------------------------|-----------------------------------|-----------|-----------------|------------|
| <b>ENERO</b>                                         | 12.9                                       | 18                                       | 6.5                               | 11.8      | 31              | 87.5338061 |
| <b>FEBRERO</b>                                       | 13                                         | 17.9                                     | 6.8                               | 11.9      | 28              | 78.5892119 |
| <b>MARZO</b>                                         | 13.1                                       | 17.2                                     | 5.9                               | 12        | 31              | 88.8151982 |
| <b>ABRIL</b>                                         | 13.3                                       | 17                                       | 7.9                               | 12.1      | 30              | 78.2773595 |
| <b>MAYO</b>                                          | 13.3                                       | 18.1                                     | 6.9                               | 12.2      | 31              | 90.4772479 |
| <b>JUNIO</b>                                         | 13.1                                       | 17.3                                     | 7.5                               | 12.2      | 30              | 81.3765457 |
| <b>JULIO</b>                                         | 12.7                                       | 17.9                                     | 6.5                               | 12.2      | 31              | 89.5193147 |
| AGOSTO                                               | 12.8                                       | 17.5                                     | 6.1                               | 12.1      | 31              | 89.076841  |
| <b>SEPTIEMBRE</b>                                    | 13                                         | 18.3                                     | 6.7                               | 12        | 30              | 86.8016432 |
| <b>OCTUBRE</b>                                       | 13                                         | 17.5                                     | 3.7                               | 11.9      | 31              | 97.0162871 |
| <b>NOVIEMBRE</b>                                     | 13                                         | 18.1                                     | 4.9                               | 11.8      | 30              | 91.0514108 |
| <b>DICIEMBRE</b>                                     | 12.9                                       | 18                                       | 6.8                               | 11.8      | 31              | 86.3845159 |

*Tabla 16 Cálculo de la ETP por método de Hargreaves*

ETP ANUAL mm 1044.91938

*Fuente: Propia, Software Excel*

Por último, se hace una tabla resumen de las variables obtenidas del análisis estadístico anterior, tal y como se muestra en la tabla 17

| <b>ESTACIÓN ACAPULCO</b> |                    |               |  |  |  |  |
|--------------------------|--------------------|---------------|--|--|--|--|
| <b><i>VARIABLE</i></b>   | <b>VALOR MEDIO</b> | <b>UNIDAD</b> |  |  |  |  |
| Evaporación              | 523.9              | mm            |  |  |  |  |
| Humedad relativa         | 91.26              | %             |  |  |  |  |
| Nubosidad                | 4.8                | octas         |  |  |  |  |
| Punto de rocío           | 11.53              | °C            |  |  |  |  |
| Precipitación            | 760.44             | mm            |  |  |  |  |
| Temp. Media              | 12.9               | °C            |  |  |  |  |
| Temp. Máx.               | 19.8               | °C            |  |  |  |  |
| Temp. Mín.               | 2.38               | °C            |  |  |  |  |
| Tensión de vapor         | 13.66              | Mb            |  |  |  |  |
| <b>ETP Thornthwaite</b>  | 654.4              | mm            |  |  |  |  |
| <b>ETP Hargreaves</b>    | 1044.91            | mm            |  |  |  |  |

*Tabla 17 Valores medios obtenidos de las diferentes variables de la estación Acapulco.*

Con la tabla 17 se puede hacer un análisis de la representación de las variables obtenidas, para determinar el clima que representa la estación Acapulco para la zona del desierto de Sabrinsky.

Según la clasificación de Köppen [68] cuando un clima se clasifica como seco la precipitación media anual debe ser menor que la evaporación, en este caso se puede observar lo contrario. De igual manera se puede observar que el índice de humedad relativa media es de 91 % lo cual no corresponde a un clima árido ya que estos tiene déficit en la cantidad de agua en el aire [63].

Así mismo, según Köppen [69] con los valores de temperatura obtenidos se puede deducir que, como la zona tiene datos en invierno superiores a -3°C y en verano superiores a 10°C y también presenta precipitaciones constantes durante todo el año es un clima templado mesotermal con verano seco y frio tipo Csc.

*Fuente: Propia, software Excel*

### **7.3 Determinación del clima de la zona**

Con el anterior resultado, y según el protocolo de degradación de suelos y tierras por desertificación [16] el tipo de clima que se presenta en el desierto de Sabrinsky se debe calcular el índice de desertificación con la siguiente formula:

$$
Relación \frac{P}{EPT \tThornthwaite} = \frac{760.44 \tmm}{654.4 \tmm} = 1.16
$$

$$
Relación \frac{P}{EPT \text{ Hargreaves}} = \frac{760.44 \text{ mm}}{1044.91 \text{ mm}} = 0.72
$$

Lo anterior, da evidencia de que la información obtenida en la zona de estudio y con respecto a la tabla 4 el clima que representa la estación meteorológica Acapulco es de un clima húmedo.

## **7.4 Análisis comparativo para determinar que los resultados obtenidos representan el clima de la zona .**

Después del análisis climatológico de la zona, se plantea hacer una comparación entre las principales variables de la estación meteorológica Acapulco que representa al desierto de Sabrinsky y las principales variables y características de zonas que son consideradas como desiertos.

Para la comparación, se consultaron los datos disponibles en la página web Globalweather.com de los desiertos de Badlands, Arcos y Mojave ubicados en los Estados Unidos ya que, esta información se encuentra de forma sencilla y tiene un seguimiento de las variables desde 1979 hasta 2014 dentro de las zonas escogidas, donde para la temperatura se tuvieron en cuenta los meses del año en la que esta presenta valores similares a la zona de estudio, estos fueron abril, mayo y octubre.

Una vez descargada la información, se puede observar que las variables que concuerdan con la estación Acapulco, son la temperatura, la precipitación y la humedad relativa. Por esta razón, se propone hacer contrastes de hipótesis entre estas variables, utilizando el software SPSS (Statistical Package for the Social Sciences) el cual es un programa de herramientas para tratamiento de datos para el análisis estadístico [70],

aplicando homogeneidad de varianzas para la precipitación y prueba t Student para la temperatura y la humedad relativa.

En la figura 26, se puede observar la comparación grafica entre las precipitaciones obtenidas en el desierto de Sabrinsky y los desiertos de Estado Unidos.

*Figura 26 Comparación de las precipitaciones entre el desierto de Sabrinsky según los datos obtenidos y 3 principales desiertos de Estados Unidos*

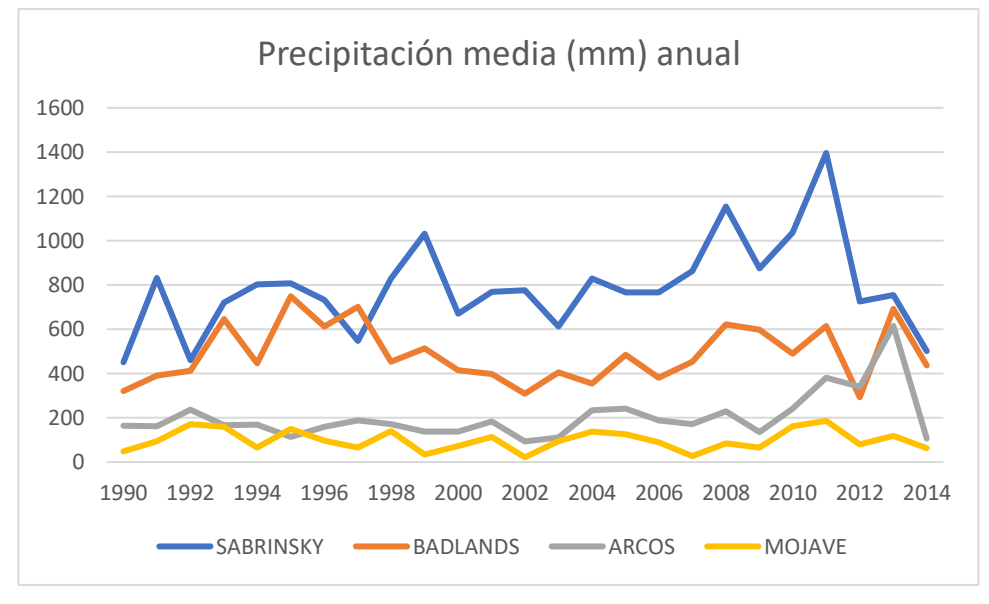

*Fuente: Propia, software Excel*

Al realizar la homogeneidad de varianzas para las precipitaciones se obtuvieron los resultados de la figura 27. Con los resultados se puede observar el porcentaje de significancia señala que las precipitaciones no se parecen.

|                      |                                   |    | Estadísticas de grupo        |                     |      |                         |  |
|----------------------|-----------------------------------|----|------------------------------|---------------------|------|-------------------------|--|
|                      | <b>DESIERTO</b>                   | Ν  | Media                        | Desv.<br>Desviación |      | Desv. Error<br>promedio |  |
| <b>PRECIPITACION</b> | <b>SABRINSKY</b>                  | 27 | 760,4296                     | 225,87955           |      | 43,47054                |  |
|                      | <b>BADLANDS</b>                   | 25 | 487,5260                     | 130,76160           |      | 26,15232                |  |
|                      |                                   |    | Prueba de Levene de igualdad | de varianzas        |      |                         |  |
|                      |                                   |    |                              |                     | Sig. |                         |  |
| <b>PRECIPITACION</b> | Se asumen varianzas<br>iquales    |    |                              | 1.982               |      | .165                    |  |
|                      | No se asumen varianzas<br>iquales |    |                              |                     |      |                         |  |

*Figura 27 Resultados prueba de Levene de igualdad de varianzas para la precipitación.*

|                      |                                | Estadísticas de grupo |                       |              |                                              |             |          |
|----------------------|--------------------------------|-----------------------|-----------------------|--------------|----------------------------------------------|-------------|----------|
|                      | <b>DESIERTO</b>                | Ν                     | Media                 |              | Desv.<br>Desviación                          | Desy, Error | promedio |
| <b>PRECIPITACION</b> | <b>SABRINSKY</b>               | 27                    | 760,4296              |              | 225,87955                                    | 43.47054    |          |
|                      | <b>ARCOS</b>                   | 25                    | 202,9440              |              | 109,31254                                    |             | 21,86251 |
|                      |                                |                       | F                     | de varianzas | Prueba de Levene de igualdad<br>Sig.         |             |          |
| <b>PRECIPITACION</b> | Se asumen varianzas<br>iquales |                       |                       | 5,860        |                                              | .019        |          |
|                      | No se asumen varianzas         |                       |                       |              |                                              |             |          |
|                      | iquales                        |                       |                       |              |                                              |             |          |
|                      |                                |                       |                       |              |                                              |             |          |
|                      |                                |                       | Estadísticas de grupo |              |                                              |             |          |
|                      | <b>DESIERTO</b>                | Ν                     | Media                 | Desv.        | Desviación                                   | Desv. Error | promedio |
| <b>PRECIPITACION</b> | <b>SABRINSKY</b>               | 27                    | 760,4296              |              | 225.87955                                    |             | 43,47054 |
|                      | <b>MOJAVE</b>                  | 25                    | 98,7424               |              | 46,24906                                     |             | 9,24981  |
|                      |                                |                       |                       |              | Prueba de Levene de igualdad<br>de varianzas |             |          |
|                      |                                |                       | F                     |              | Sig.                                         |             |          |
| <b>PRECIPITACION</b> | Se asumen varianzas<br>iquales |                       |                       | 13,698       |                                              | .001        |          |

*Fuente: Propia, software SPSS*

De igual manera, en la figura 26, se puede observar la comparación grafica entre las temperaturas obtenidas en el desierto de Sabrinsky y los desiertos de Estado Unidos; en la que se evidencia que la temperatura del desierto de Sabrinsky no ha tenido gran variación como si lo demuestran los demás desiertos en el transcurso de los años.

*Figura 28 Comparación de las temperaturas entre el desierto de Sabrinsky según los datos obtenidos y 3 principales desiertos de Estados Unidos*

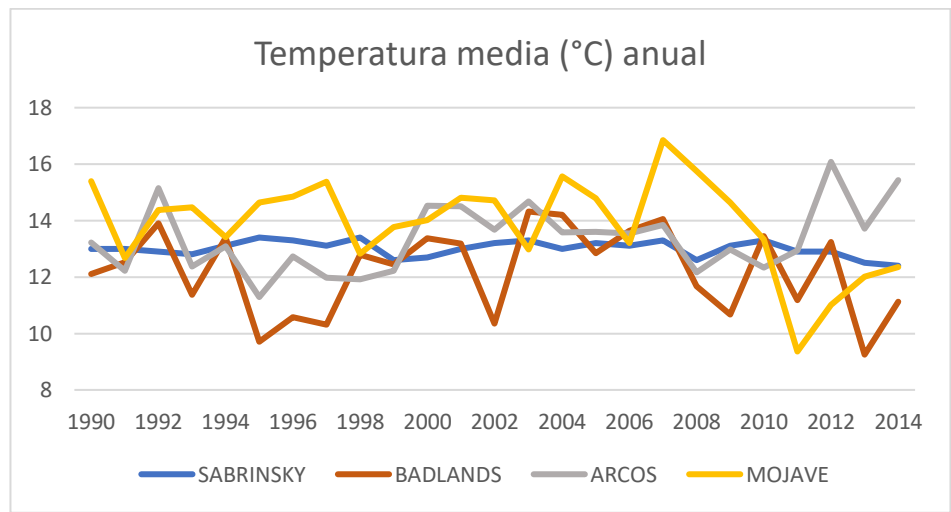

*Fuente: Propia, software Excel*

Así mismo, se hace la prueba t Student para la temperatura media tal y como se muestra en la figura 29; las cuales demuestran que la temperatura de los meses escogidos la que más se parece a la de la zona de estudio es la del desierto de los arcos ya que da una significancia del 15%.

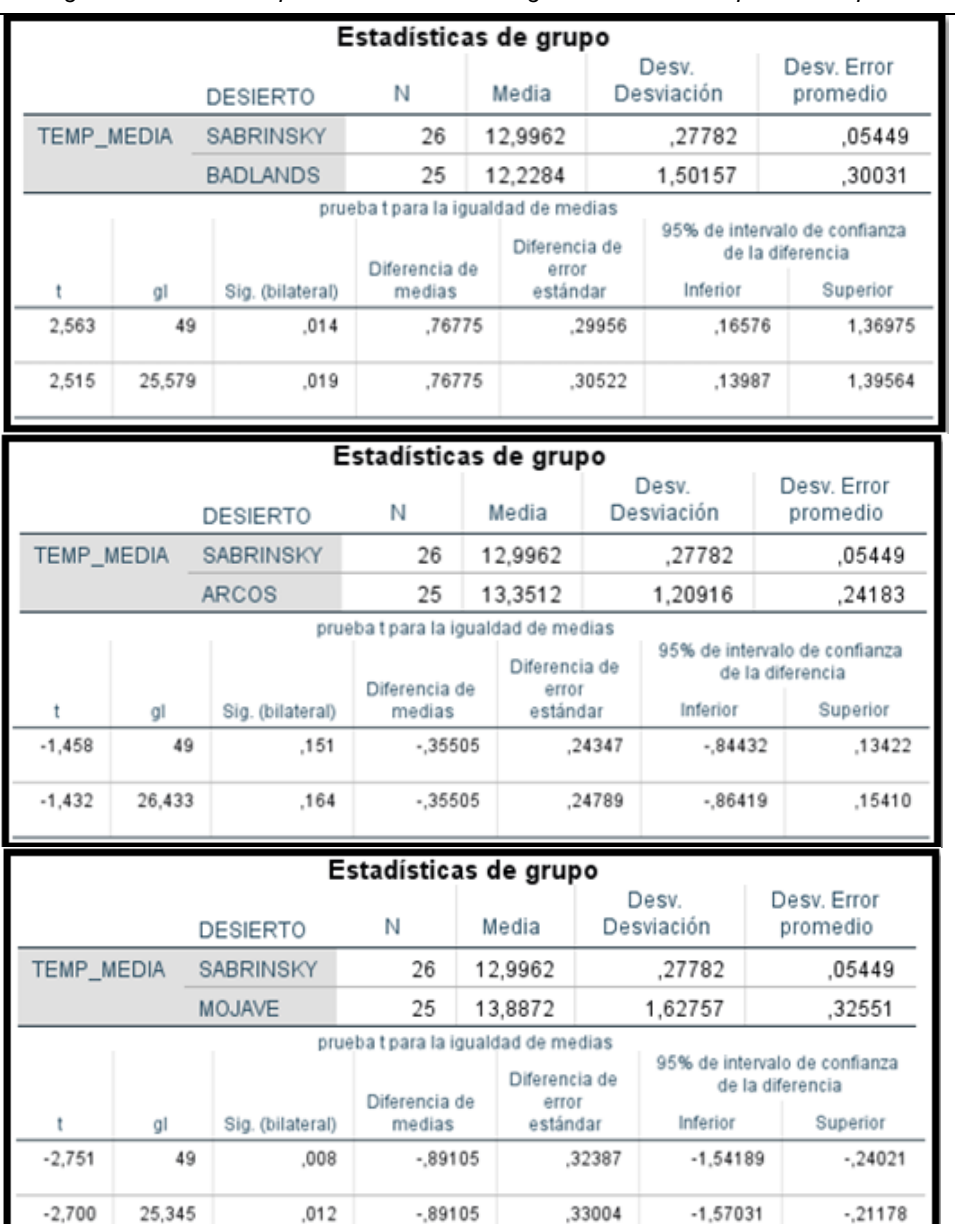

*Figura 29 Resultados prueba t Student de la igualdad de medias para la temperatura.*

*Fuente: Propia, software SPSS*

Por último, en la figura 30, se puede observar la comparación grafica entre la humedad relativa en el desierto de Sabrinsky y los desiertos de Estado Unidos; en el cual se puede observar que el valor obtenido de la estación Acapulco muestra un porcentaje de humedad relativa bastante alto con respecto a los demás desiertos.

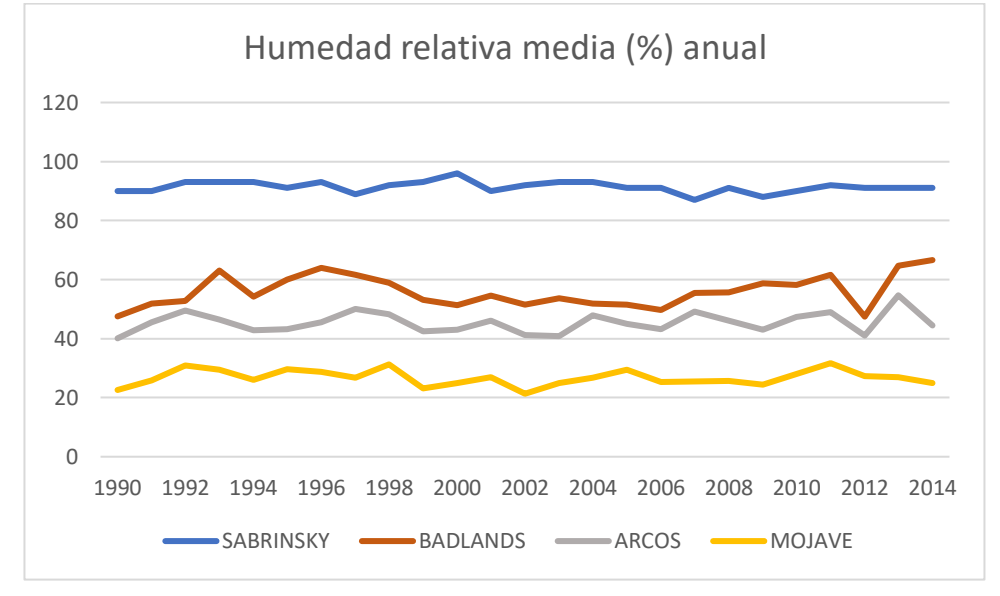

*Figura 30 Comparación de la humedad relativa entre el desierto de Sabrinsky según los datos obtenidos y 3 principales desiertos de Estados Unidos*

Finalmente, se hace la prueba t Student para la humedad relativa tal y como se muestra en la figura 31, donde se puede observar que los resultados de significancia son del 0%, lo que significa que la humedad relativa obtenida de la estación Acapulco no representa la de un desierto.

|        |                                         | <b>DESIERTO</b>  | Estadísticas de grupo<br>Ν                                     | Media                              | Desv.<br>Desviación | Desv. Error<br>promedio                                       |
|--------|-----------------------------------------|------------------|----------------------------------------------------------------|------------------------------------|---------------------|---------------------------------------------------------------|
|        | <b>HUM_RELATIVA</b><br><b>SABRINSKY</b> |                  | 26                                                             | 91,2692                            | 1,90909             | .37440                                                        |
|        |                                         | <b>BADLANDS</b>  | 25                                                             | 56,0012                            | 5.43833             | 1.08767                                                       |
|        | αI                                      | Sig. (bilateral) | prueba t para la igualdad de medias<br>Diferencia de<br>medias | Diferencia de<br>error<br>estándar | Inferior            | 95% de intervalo de confianza<br>de la diferencia<br>Superior |
| 31,143 | 49                                      | ,000             | 35,26803                                                       | 1,13247                            | 32,99225            | 37,54381                                                      |
| 30,660 | 29,625                                  | ,000             | 35,26803<br>1,15030                                            |                                    | 32,91755            | 37,61851                                                      |

*Figura 31 Resultados prueba t Student de la igualdad de medias para la humedad relativa*

|                     |                     |                  | Estadísticas de grupo               |                    |         |                                                   |                                                   |
|---------------------|---------------------|------------------|-------------------------------------|--------------------|---------|---------------------------------------------------|---------------------------------------------------|
|                     |                     | <b>DESIERTO</b>  | Ν                                   | Media              |         | Desv.<br>Desviación                               | Desv. Error<br>promedio                           |
| <b>HUM RELATIVA</b> |                     | <b>SABRINSKY</b> | 26                                  | 91.2692            | 1,90909 |                                                   | ,37440                                            |
|                     |                     | <b>ARCOS</b>     | 25                                  | 45,4472<br>3,50209 |         |                                                   | .70042                                            |
|                     |                     |                  | prueba t para la igualdad de medias |                    |         |                                                   |                                                   |
|                     |                     |                  |                                     | Diferencia de      |         | 95% de intervalo de confianza<br>de la diferencia |                                                   |
| ٠                   | al                  | Sig. (bilateral) | Diferencia de<br>medias             | error<br>estándar  |         | Inferior                                          | Superior                                          |
| 58.324              | 49                  | .000             | 45.82203                            |                    | .78564  | 44.24323                                          | 47,40083                                          |
|                     |                     |                  | 45,82203                            | .79421             |         | 44.21251                                          | 47.43155                                          |
| 57,695              | 36.791              | .000             |                                     |                    |         |                                                   |                                                   |
|                     |                     |                  | Estadísticas de grupo               |                    |         |                                                   |                                                   |
|                     |                     | <b>DESIERTO</b>  | Ν                                   | Media              |         | Desv.<br>Desviación                               | Desv. Error<br>promedio                           |
|                     | <b>HUM RELATIVA</b> | <b>SABRINSKY</b> | 26                                  | 91,2692            |         | 1.90909                                           | ,37440                                            |
|                     |                     | MOJAVE           | 25                                  | 26,7532            |         | 2,68969                                           | .53794                                            |
|                     |                     |                  | prueba t para la igualdad de medias |                    |         |                                                   |                                                   |
|                     |                     |                  |                                     | Diferencia de      |         |                                                   | 95% de intervalo de confianza<br>de la diferencia |
| t                   | al                  | Sig. (bilateral) | Diferencia de<br>medias             | error<br>estándar  |         | Inferior                                          | Superior                                          |
| 99,089              | 49                  | ,000             | 64,51603                            |                    | .65109  | 63,20761                                          | 65,82445                                          |

*Fuente: Propia, software SPSS*

Por consiguiente, en base a los datos obtenidos por la estación Acapulco y con el anterior contraste de hipótesis que demuestran por medio de la estadística que las variables no representan el clima representativo de un desierto; por esta razón, en la tabla 18 se procede a hacer una comparación paisajística basada en imágenes recolectadas de información secundaría.

Dicha tabla tiene en cuenta, que los desiertos tienen características heterogéneas, donde se encuentran diferentes aspectos topográficos y climáticos, se debe apreciar que dichos ecosistemas se pueden dar por factores como la radiación solar, el viento, la ubicación geográfica y la circulación atmosférica, pero aún así, para que haya una clasificación más exacta de los desiertos se debe establecer una relación entre el clima, la topografía, los factores lito edáficos y de la geología [63].

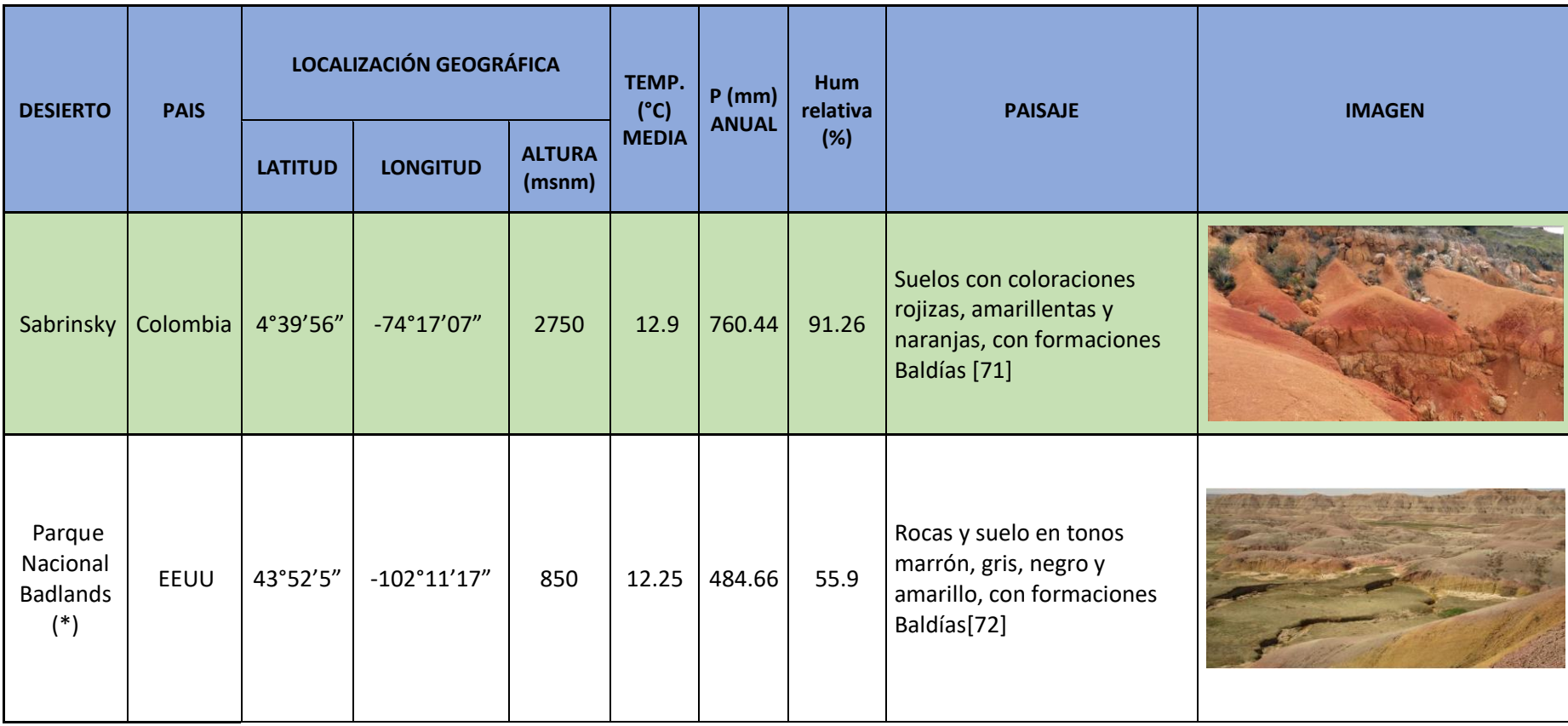

*Tabla 18 Comparación paisajística entre el desierto de Sabrinsky y otros desiertos del mundo.*

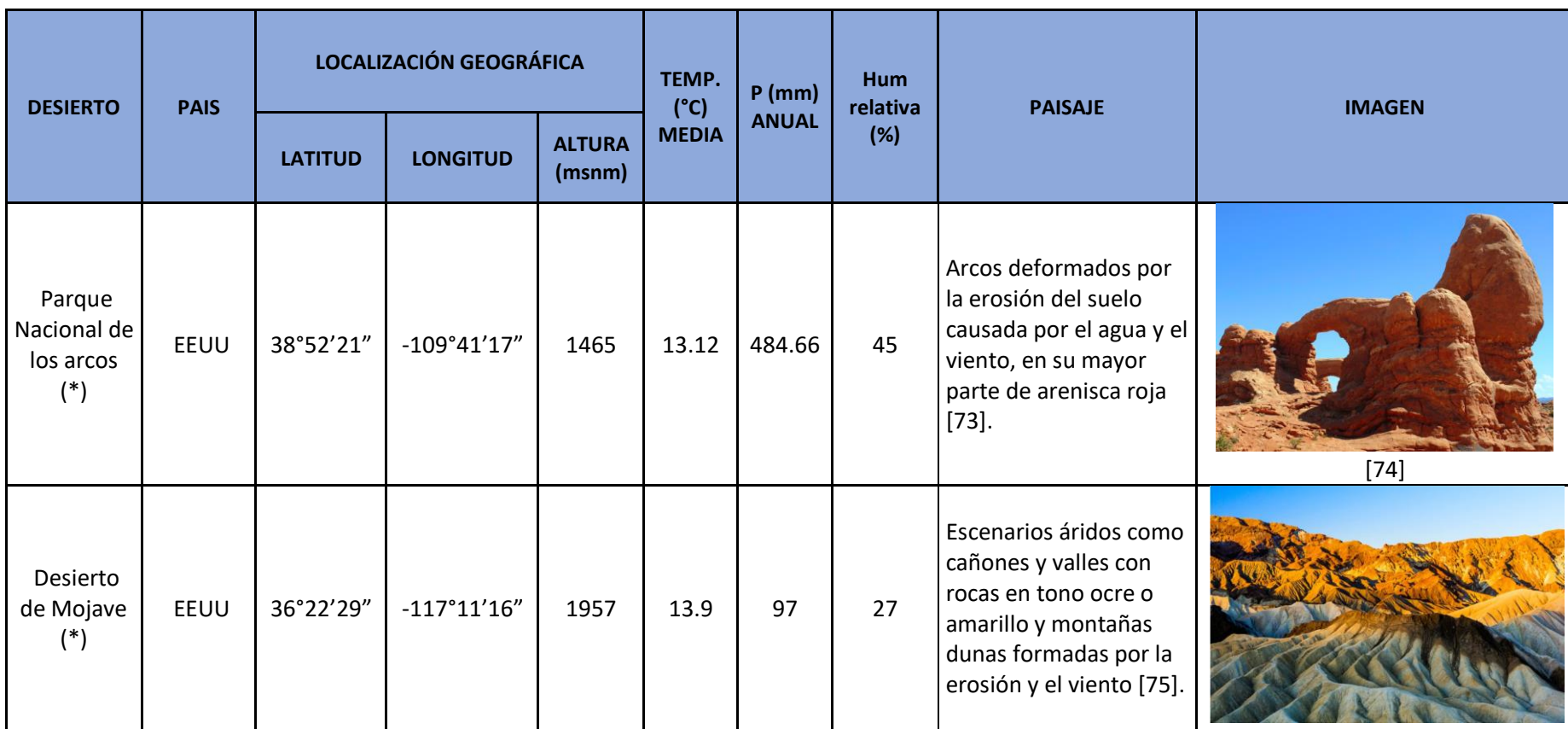

*Tabla 22 (continuación)*

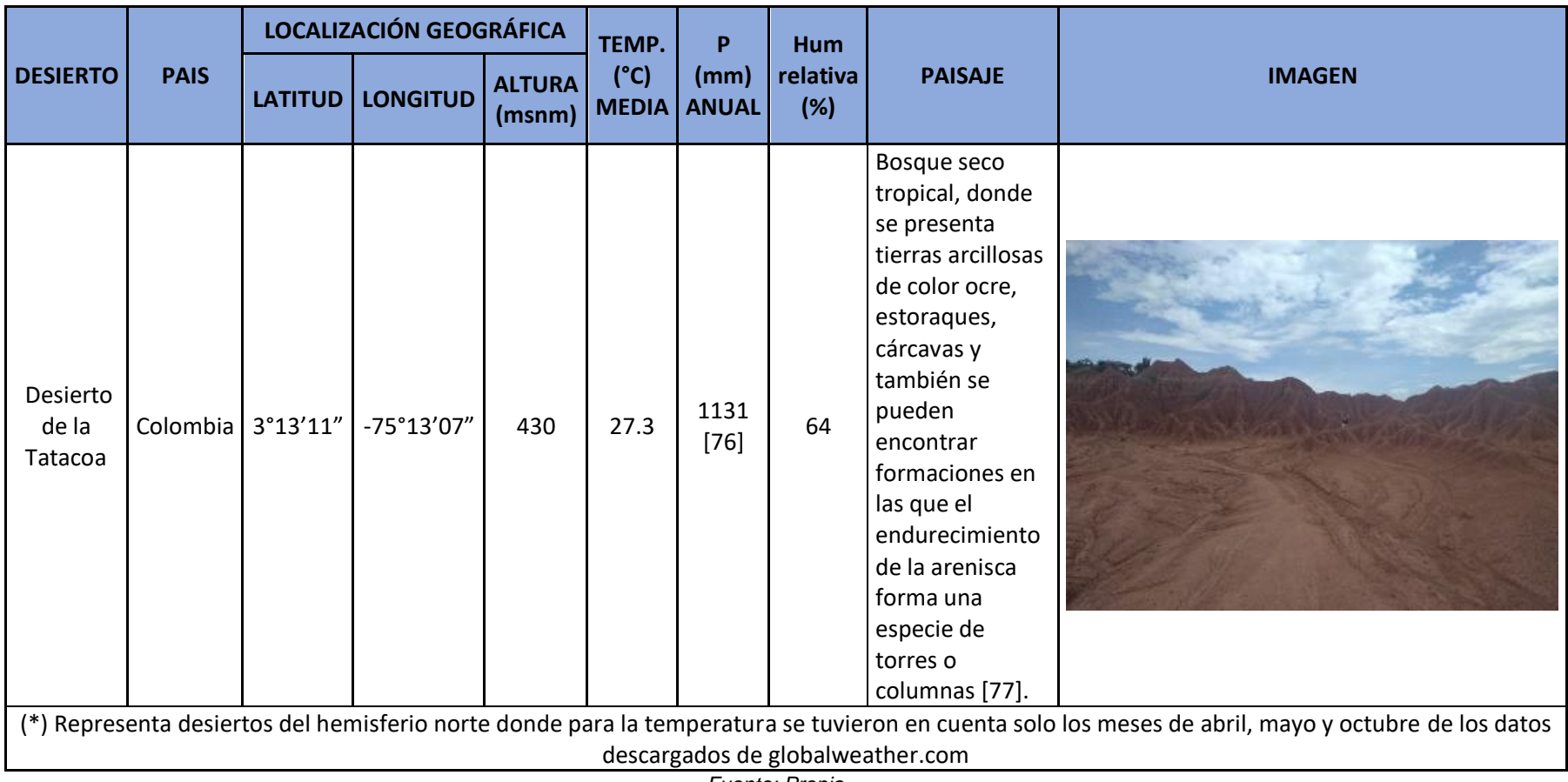

*Tabla 22 (continuación)*

*Fuente: Propia*

Con la anterior tabla, se puede observar que los suelos de color rojizos, amarillos y naranjas se presentan por medio de la erosión del terreno donde la variabilidad temporal y la heterogeneidad de los paisajes desérticos son muy significativos para la constitución de los ecosistemas áridos [63], la cual se da por un clima que presenta una precipitación menor de 250 mm/año para suelo árido y entre 250 a 500 mm/año para suelo semi árido [24], tal y como se muestra en todas las imágenes.

Por consiguiente, con el análisis paisajístico y la comparación estadística de la precipitación, la temperatura y la humedad relativa de los desiertos hecha al inicio del numeral, se puede decir que las variables obtenidas de la estación climatológica Acapulco no representan el clima del desierto de Sabrinsky.

## **7.5 Propuesta para detener la erosión y reverdecer la zona.**

Teniendo en cuenta que lo analizado anteriormente indica que el desierto de Sabrinsky si está conformado por suelos áridos se hace la siguiente propuesta, donde se tiene en cuenta la información primaría que se pudo obtener antes del confinamiento, donde se extrajo del lugar de estudio, muestras de suelo en capas de 10 cm hasta llegar a 50 cm de profundidad.

Para hacer la propuesta se plantea el prototipo de un sistema de riego por goteo mediante un esquema que sirve como carta de navegación, siguiendo los siguientes pasos:

- 1. Se harán las adecuaciones necesarias al lugar donde se instalará el prototipo, ya que este de contar con las dimensiones necesarias y, además deberá ser un lugar al que el sol llegue directamente.
- 2. Obtención de los siguientes materiales:
	- a. Tablas de madera de 1 m de largo para la construcción de la matera y de diferentes dimensiones para la construcción de la base del tanque.

*Figura 32 Tablas de madera de 1m de largo.*

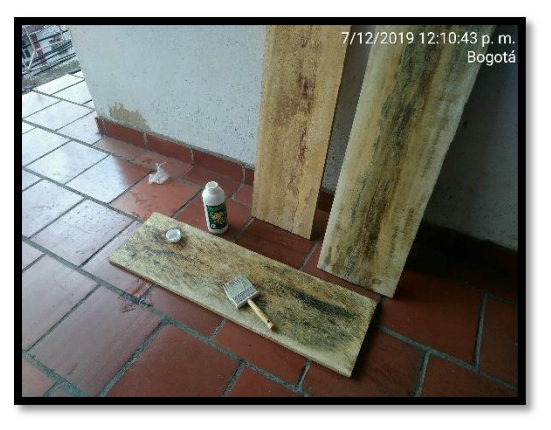

*Fuente: propia*

b. Tanque de plástico para la contención del agua para el riego por goteo.

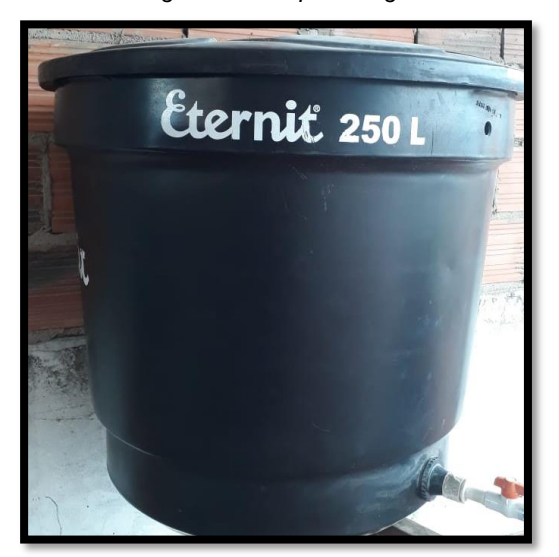

*Figura 33 Tanque de agua*

*Fuente: propia*

c. Tubería de PVC en ½ pulgada para la distribución del agua al sistema con su respectiva llave de paso.

*Figura 34 Tubería de 1/2" pulgada y llave de paso*

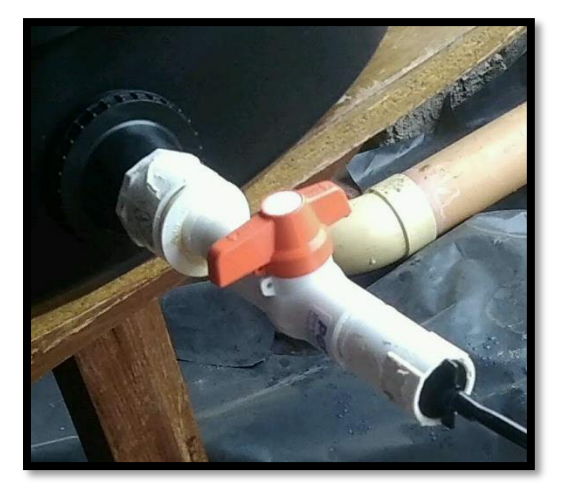

*Fuente: propia*

d. Kit de sistema de riego por goteo, contiene manguera y goteros.

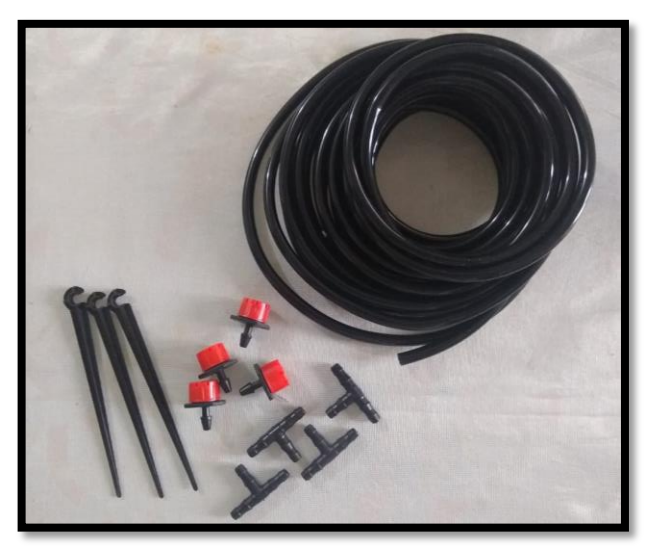

*Figura 35 Kit de sistema de riego por goteo*

*Fuente: propia*

- e. Material granular procedente de la zona de estudio para la conformación de la base para la siembra de las plantas
- f. Semillas de zanahoria, cebollín y lechuga escogidas porque tienen un periodo de crecimiento de 3 a 4 meses.
- 3. Construcción de la base en madera para el tanque, el cual va a servir como almacenamiento del agua con el que se piensa regar la plantación.

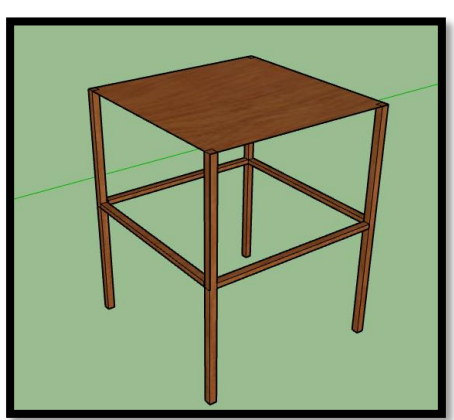

*Figura 36 Base del tanque en madera*

*Fuente: propia*

4. Construcción de la matera la matera de dimensiones de 1 m x 1m x 0.6m la cual será dividida en dos partes, una en la que se hará riego por goteo y la otra donde se hará riego común.

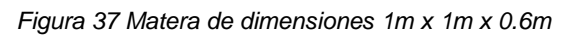

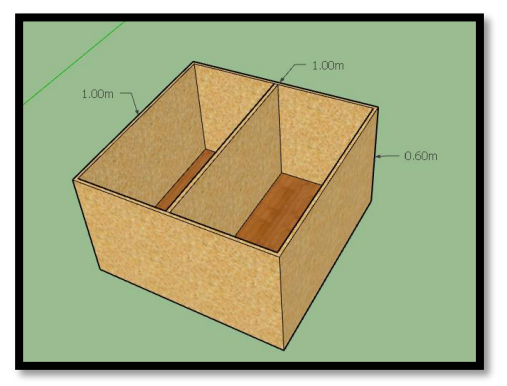

*Fuente: propia*

5. Conformación del suelo árido el cual será extraído del desierto de Mondoñedo ya que, éste es el desierto con condiciones climáticas más parecidas a las de la ciudad de Bogotá.

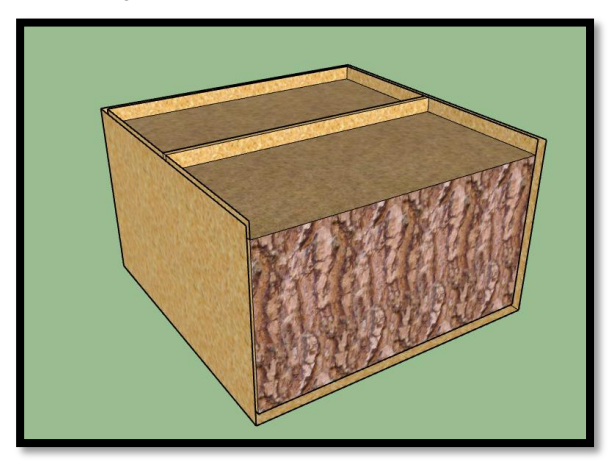

*Figura 38 Conformación del suelo árido*

*Fuente: propia*

6. Instalación de la tubería desde el tanque de almacenamiento a la zona de riego por goteo de la matera.

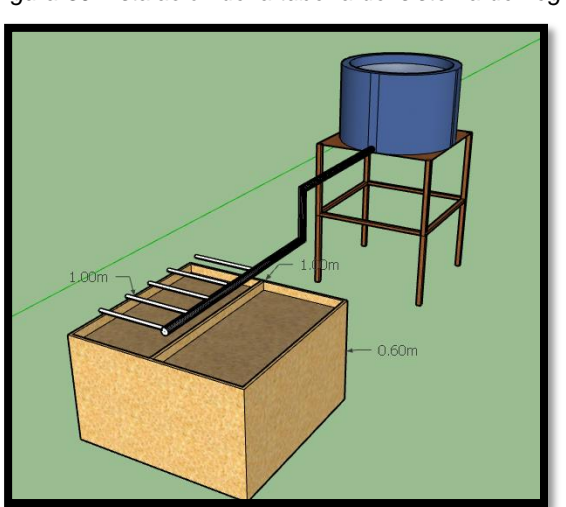

*Figura 39 Instalación de la tubería del sistema de riego*

*Fuente: propia*

7. Siembra de las diferentes plantas que serán regadas por el sistema de goteo a las cuales se les hará el seguimiento respectivo ya que se debe tener en cuenta la longitud de las raíces, el tiempo del crecimiento y el consumo de agua necesaria por las mismas.

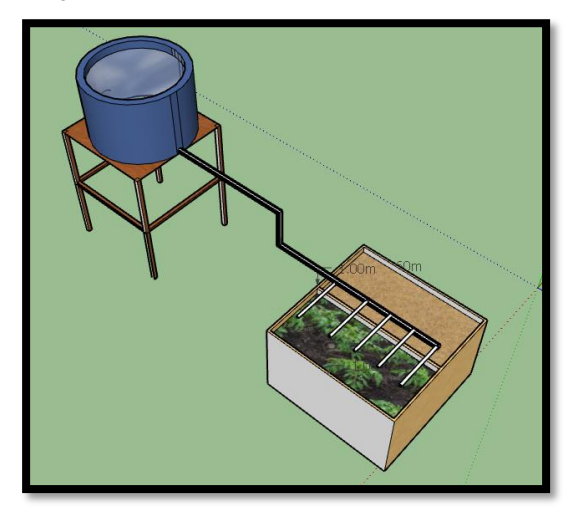

*Figura 40 Siembra de las plantas en el prototipo*

*Fuente: propia*

Con anterior, como carta de navegación y con base a la hipótesis de que la zona se encuentra árida por la falta de precipitación, se hace la extracción del suelo para recrear el sistema de riego por goteo para corroborar de manera experimental que éste tiene los nutrientes necesarios para que las plantas crezcan, solo con la adición necesaria de agua tal y como se muestra a continuación en la figura 41:

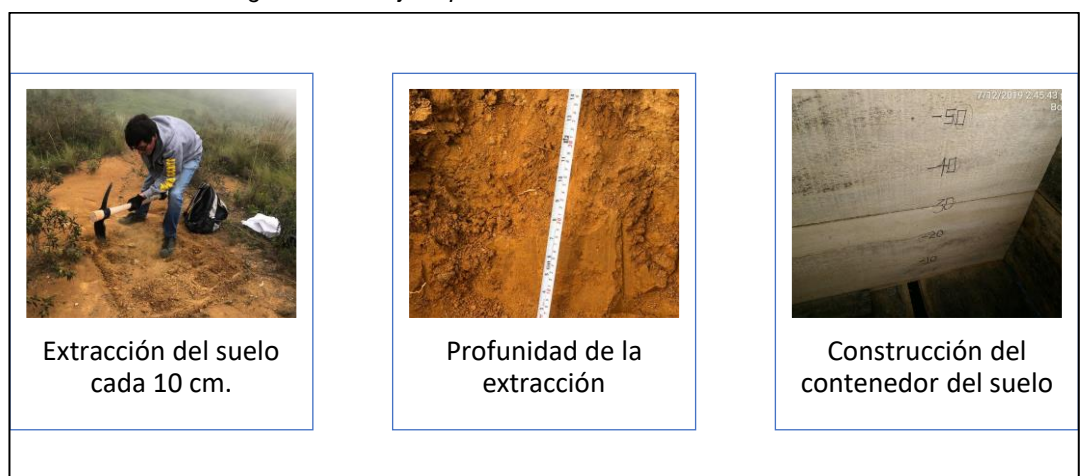

*Figura 41 Trabajo experimental del suelo de la zona*

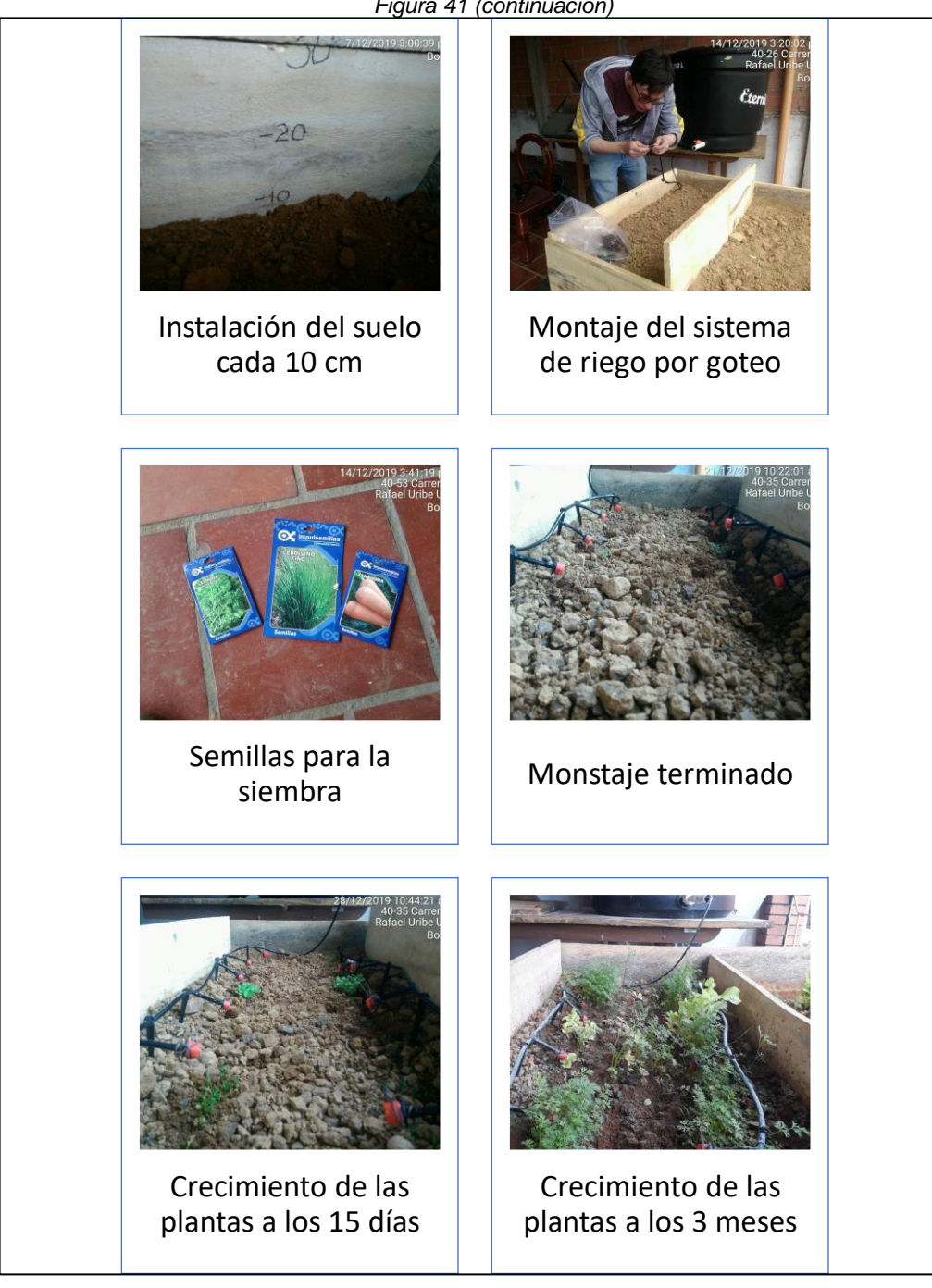

*Figura 41 (continuación)*

*Fuente: Propia* 

En base a los resultados obtenidos y a las investigaciones realizadas por el ingeniero Simcha Blass, para el desierto de Sabrinsky se propone implementar un sistema de riego por goteo , el cual se demuestra que es más eficaz, ya que el riego normal de las plantas genera estrés en las mismas, porque las raíces se ven privadas de oxígeno cuando se hace riego por inundación, o cuando se presenta inundación por la precipitación, aunque en este caso se puede generar estrés en las plantas cuando se les quita el suministro de agua o se presenta una gran sequía [29].

Con lo anterior, es factible detener la erosión del suelo de la zona de estudio creando proyectos como el de la muralla verde o cultivos sostenibles que se implementen con un diseño de un sistema de riego por goteo.

De igual manera, este tipo de proyectos pueden servir para diferentes zonas áridas y semi áridas que se encuentran actualmente en Colombia, lo cual puede generar más empleo y un apoyo significativo al medio ambiente, ya que se considera que el territorio nacional para dentro de 100 años podría tener una superficie adicional de desertificación de 3'576.068 Ha, para completar un 7.2% (8'404.943 Ha) en el total del país[24].

# **8 CONCLUSIONES**

• Hacen falta estudios meteorológicos, geológicos y agrícolas de los bosques secos tropicales que se encuentran a lo largo y ancho del territorio, como por ejemplo, el desierto de Sabrinsky, el desierto de la Candelaria y el desierto del Checua se encuentran en la región andina y no se les ha dado su respectiva importancia ya que son zonas áridas en expansión y de los cuales no se encuentra mucha información, tal información debería estar de manera magnética en bases de datos que sirvan para el ciudadano investigador.

De igual manera, se pudo notar que la información meteorológica nacional proporcionada por el IDEAM, no se encuentra de forma libre y hay que esperar más de 15 días para poder obtener la información, esto representa atrasos significativos en el momento de hacer una investigación.

Por otra parte, se puede notar que gran parte de las estaciones meteorológicas ya no se encuentran en funcionamiento, y además no están bien distribuidas por los diferentes ecosistemas de Colombia y esto puede generar problemas en el momento de determinar el clima de una zona en específico.

• El análisis del suelo obtenido con la información primaria, en la cual se extrajo suelo directamente de la zona de estudio puede decirse de manera coloquial que el suelo cumple con los nutrientes necesarios para que las plantas crezcan.

Así mismo, según los estudios realizados por Van der Hammen el suelo del desierto de Sabrinsky cumple con cuatro capas de eras distintas, las cuales son el interglacial con una profundidad entre los 3.6 m hasta los 6 m con una edad aproximada de 49.000 años, seguido del pleniglacial con una profundidad de 1.2 m a 3.6 m con una edad aproximada de 10.000 años; seguida de la capa Tardiglacial a una profundidad de 0.6 m a 1.2 m con una edad aproximada de 9.000 años.

Por último, se encuentra la capa Holocénica que se encuentra entre los 0 m hasta los 0.6 m de profundidad, la cual tiene un pH de 6.1 y por lo tanto se prueba que es óptimo para el crecimiento de las plantas, tal y como se demostró en el procedimiento experimental.

- La validación de métodos estadísticos para investigar el clima de la zona, no fue necesaria ya que al hacer el procedimiento de los polígonos de Thiessen se demostró que el desierto de Sabrinsky se encuentra dentro del área de influencia de la estación meteorológica Acapulco, por ende, las demás estaciones climatológicas se descartaron del estudio.
- Según la relación entre precipitación y evapotranspiración analizada de las diferentes variables de la estación climatológica Acapulco la determinación del clima de la zona, obtenida del protocolo de degradación de suelos y tierras por desertificación es tipo húmedo.

Por lo anterior, se deduce que el clima del desierto de Sabrinsky no se ve representado por dicha estación, ya que al hacer las pruebas de homogeneidad de varianzas y t Student entre las variables de esta estación y las variables de tres diferentes desiertos en los que se obtuvieron datos climatológicos de globalweather.com, dieron con significancia de igualdad menores al 5 %.

De igual manera, al hacer un cuadro comparativo entre los paisajes de los diferentes desiertos se puede observar que los suelos de color rojizos, amarillo y naranjas que se presentan en el desierto de Sabrinsky, son factor común de la erosión del suelo y de la falta de precipitación que se presenta en los desiertos.

• Según la información obtenida, es factible reverdecer este tipo de suelos áridos como el desierto de Sabrinsky ya que al hacer experimento se demostró que para que crezcan las plantas es necesario suministrar agua.

Para lo anterior, se propone como solución para detener el crecimiento de la erosión del suelo, el diseño de sistemas de riego por goteo, ya que este presenta ahorro en el consumo del agua porque el riego puede ser controlado y suministrado directamente a las raíces de la planta.

• Por último, se debe tener en cuenta que por consecuencia de la declaración de emergencia sanitaria emitida por el gobierno nacional el 12 de marzo de 2020, el trabajo de investigación se vio afectado ya que al entrar en cuarentena obligatoria se anuló el uso de los laboratorios de la universidad y también se prohibió el desplazamiento en las calles, por lo cual se cancelaron las visitas necesarias al desierto de Sabrinsky y al lugar donde se hizo el prototipo del proyecto; así mismo, fue necesario replantear los objetivos y detener la investigación experimental del sistema de riego por goteo.

## **9 RECOMENDACIONES**

Para finalizar, se propone a continuación dos diferentes líneas de investigación que se pueden desarrollar a partir de este desierto.

- Seguir por la línea de la meteorología haciendo un estudio en sitio, donde se tomen las diferentes variables y así mismo poder determinar con exactitud el clima de la zona.
- También, se pueden estudiar y proponer métodos estadísticos para poder definir el clima de una zona pequeña que se encuentre dentro del área de influencia de una o más estaciones meteorológicas, pero que no se vea representada por las principales variables de estas tal y como se vio en el presente proyecto.
- Por último, se sugiere realizar estudios y diseños de sistemas de riego por goteo como método para detener la erosión del suelo en Colombia.

## **10 BIBLIOGRAFÍA**

- [1] Y. Adrián, "Definición de agricultura," 2020. [Online]. Available: https://conceptodefinicion.de/agricultura/.
- [2] O. L. Ocampo and J. J. Vélez, "MORFOMETRIA DE CUENCAS," *Rev. Ing. Univ. Medellín*, vol. 13, no. 24, pp. 43–58, 2014.
- [3] C. Nunez, "What is a desert?," *National Geographic*, 2019. [Online]. Available: https://www.nationalgeographic.com/environment/habitats/deserts /.
- [4] M. F. Triola, *Estadística*, vol. 12, no. 1. 2019.
- [5] E. BRITANNICA, "Würm etapa glacial," *GEOLOGÍA*, 2020. [Online]. Available: https://www.britannica.com/science/Wurmglacial-stage.
- [6] B. López, "Holoceno: características, subdivisiones, flora, fauna y clima," *Lifeder.com*, 2020. [Online]. Available: https://www.lifeder.com/holoceno/.
- [7] FAO, "Horizontes del suelo," *Generalidades del suelo*, 2020. [Online]. Available: http://www.fao.org/tempref/FI/CDrom/FAO\_Training/FAO\_Training /General/x6706s/x6706s01.htm.
- [8] "El método estadístico," *Universidad Santo Tomás*, 2020. [Online]. Available: http://soda.ustadistancia.edu.co/enlinea/Segunda unidad Cuanti/el\_mtodo\_estadstico.html.
- [9] J. H. Mercer, "The Allerod Oscillation: A European Climatic Anomaly?," *Arct. Alp. Res.*, vol. 1, no. 4, p. 227, 1969.
- [10] Basicplanet, "Precipitation," 2019. [Online]. Available: https://www.basicplanet.com/precipitation/.
- [11] S. Gadad, "• Introduction Need for irrigation Advantages and disadvantages of irrigation • Environmental impacts of irrigation • Systems of Irrigation :," no. April, 2017.
- [12] IDEAM; U.D.C.A, *Estudio nacional de la degradación de suelos por erosión en Colombia*. 2015.
- [13] AGE, "Variables que intervienen en la definición del clima de un territorio.," p. 2.
- [14] M. Palomares Calderón de la Barca, "Breve historia de la meteorologia," *J. Chem. Inf. Model.*, vol. 53, no. 9, pp. 1689–1699, 2019.
- [15] IDEAM, "Reseña del IDEAM," *Instituto de Hidrología, Meteorología y Estudios Ambientales de Colombia*, 2020. [Online]. Available: http://www.ideam.gov.co/web/intranet/quienes-somos.
- [16] ICAG, "Protocolo de Degradación de Suelos y Tierras por Desertificación," p. 152, 2010.
- [17] D. Ojeda and C. Barbosa, "Ecosistemas, Capitulo 7 IDEAM," 2000.
- [18] Congreso, "Constitucion politica de colombia 1991 preambulo el pueblo de colombia," p. 108, 1991.
- [19] Corporación Transparencia por Colombia, "Así Se Mueve La Corrupción: Radiografía De Los Hechos De Corrupción En Colombia," *Monit. Ciudad. la Corrupción*, p. 96, 2019.
- [20] J. Campuzano Molano, "Zonas aridas de colombia," *Soc. geográfica Colomb.*, vol. XXII, pp. 1–32, 1964.
- [21] Ministerio de Ambiente y Desarrollo Sostenible, *Plan de acción Nacional: Lucha contra la desertificación y la sequía en Colombia*, vol. 1, no. 1. 2008.
- [22] F. J.E, "las causas de la deforestación Y degradación forestal ESTUDIO de," p. 118, 2014.
- [23] H. García, "Deforestación en Colombia: Retos y perspectivas," *El desafío del Desarro. sustentable en América Lat.*, pp. 123–142, 2014.
- [24] G. V. Cuervo and C. E. Gómez, "Desertificación en Colombia y el cambio global," pp. 121–134, 2003.
- [25] A. Leon, "Lifeder.com," *Los 4 desiertos más importantes de Colombia*, 2017. [Online]. Available: https://www.lifeder.com/desiertos-colombia/.
- [26] H. Jiang, "The epoch time," *China's Great Green Wall Proves Hollow*, 2009. [Online]. Available: https://www.theepochtimes.com/desertification-inchina\_1521959.html.
- [27] F. S. Nakayama and D. A. Bucks, "Water quality in drip/trickle irrigation: A review," *Irrig. Sci.*, vol. 12, no. 4, pp. 187–192, 1991.
- [28] C. C. Shock, E. B. G. Feibert, and L. D. Saunders, "Irrigation criteria for drip-irrigated onions," *HortScience*, vol. 35, no. 1, pp. 63–66, 2000.
- [29] S. M. Siegel, *Hágase el agua, la solución de Israel para un mundo hambriento de agua*. 2017.
- [30] M. Liotta, "Manual de capacitación. Riego por goteo," *Inta*, p. 15, 2015.
- [31] J. G. Marín Morales, "Factores que afectan el crecimiento de las plantas.," *Agrosavia*. pp. 25–50, 1977.
- [32] L. Pluvi, "5. Precipitación 5.1.," pp. 55–75, 2002.
- [33] W. R. Gámez Morales, *Texto Básico de Hidrología*. 2010.
- [34] J. Inzunza, "Capitulo 4. Temperatura," *Meteorol. Descr.*, pp. 85– 111, 2006.
- [35] FAO, "Propiedades Físicas del suelo," 2020. [Online]. Available: http://www.fao.org/soils-portal/soil-survey/propiedades-delsuelo/propiedades-fisicas/es/.
- [36] FAO, "Propiedades quimicas del suelo," 2020. [Online]. Available: http://www.fao.org/soils-portal/soil-survey/clasificacion-desuelos/sistemas-numericos/propiedades-quimicas/es/.
- [37] J. A. Rodrigo, "Comparación de distribuciones: test Kolmogorov– Smirnov," *febrero*, 2020. [Online]. Available: https://www.cienciadedatos.net/documentos/51\_comparacion\_dist ribuciones\_kolmogorov–smirnov.
- [38] Kolmogorov-Smirnov (KS), "Prueba de Bondad de Ajuste de Kolmogorov-Smirnov (KS)," vol. 0, 2005.
- [39] TecnoStats, "Prueba de Shapiro-Wilks," 2016. [Online]. Available: http://riotorto.users.sourceforge.net/R/noparam\_shapiro/.
- [40] Support\_minitab, "Métodos y fórmulas para Prueba de varianzas iguales," 2019. [Online]. Available: https://support.minitab.com/esmx/minitab/18/help-and-how-to/modeling-statistics/anova/howto/test-for-equal-variances/methods-and-formulas/methods-andformulas/#levene-s-test-statistic.
- [41] P. D. E. Tukey, "Pruebas Post Hoc," pp. 1–8, 2012.
- [42] J. L. Pérez., "LA ESTADÍSTICA: UNA ORQUESTA HECHA INSTRUMENTO," *Curso de estadistica*, 2013. [Online]. Available: https://jllopisperez.com/2013/01/28/test-hsd-de-tukey/.
- [43] A. Rajyaguru and M. C. Shingala, "Comparison of post hoc tests for unequal variance," *Int. J. New Technol. Sci. Eng.*, vol. 2, no. 5, pp. 22–33, 2015.
- [44] J. A. Rodrigo, "Kruskal-Wallis test," *Enero*, 2016. [Online].

Available: https://rpubs.com/Joaquin\_AR/219504.

- [45] M. M. Sanz, "Estudio climatológico de la ciudad de Elche," pp. 1– 42, 2016.
- [46] Blog\_estadistico, "Prueba Estadística 't' de Student," *Enero*, 2013. [Online]. Available: http://elestadistico.blogspot.com/2013/01/prueba-estadistica-t-destudent.html.
- [47] J. Sanchez, "Evapotranspiración," *Univ. Salamanca*, vol. 1, pp. 1– 9, 2015.
- [48] J. A. Gómez-Blanco and M. C. Cadena, "VALIDACIÓN DE LAS FÓRMULAS DE EVAPOTRANSPIRACIÓN DE REFERENCIA (ETo) PARA COLOMBIA," *Ideam*, pp. 1–47, 2018.
- [49] Naciones Unidas/CEPAL, *La Agenda 2030 y los Objetivos de Desarrollo Sostenible: una oportunidad para América Latina y el Caribe. Objetivos, metas e indicadores mundiales*. 2019.
- [50] Justicia ambiental, "Suelos," *Red por la justicia ambiental en Colombia*, 2019. [Online]. Available: https://justiciaambientalcolombia.org/herramientasjuridicas/suelos/.
- [51] Presidencia de la República de Colombia, "MINISTERIO DEL MEDIO AMBIENTE Decreto 1277 del 21 de junio de 1994," vol. 1994, no. junio 21, 1994.
- [52] U. Veracruzana *et al.*, "Los Climas Cálidos Subhúmedos del Estado de Veracruz, México," *For. Veracruzana*, vol. 3, no. 2, pp. 31–40, 2001.
- [53] R. R. Aguilar, A. R. Domínguez, R. M. Rapozzo, and R. M. Rapozzo, "Aplicación de imagenes satelitales para determinar el clima y la radiación solar en el estado de Puebla y la geohidrología de su zona norte," *Cienc. Ergo Sum*, vol. 10, pp. 283–294, 2004.
- [54] R. Ramos Aguilar, P. Máximo-Romero, B. Montiel Peralta, and Y. González Castelán, "Modelación de isolíneas meteorológicas y cálculo del gradiente térmico para la ciudad de Puebla (México) durante el periodo junio 2005-2006 con apoyo de imágenes satelitales," *Rev. Lasallista Investig.*, vol. 5, no. 1, pp. 9–19, 2008.
- [55] C. Ren, E. Y. Y. Ng, and L. Katzschner, "Urban climatic map studies: A review," *Int. J. Climatol.*, vol. 31, no. 15, pp. 2213–2233, 2011.
- [56] Globalweather, "Global Weather Data for SWAT," 2020. [Online]. Available: https://globalweather.tamu.edu/.
- [57] USGS, "EarthExplore," 2020. [Online]. Available: https://earthexplorer.usgs.gov/.
- [58] ArcGIS, "¿Qué son los datos ráster?," *Arcmap*, 2020. [Online]. Available: https://desktop.arcgis.com/es/arcmap/10.3/managedata/raster-and-images/what-is-raster-data.htm.
- [59] IDEAM, "CARACTERIZACION CLIMATICA BOGOTA," p. 122, 2004.
- [60] T. VAN DER HAMENN, "THE AGE OF THE MONDOÑEDO AND THE MASTODON FAUNA OF MOSQUERA (SABANA DE BODOTÁ)," pp. 384–390, 1965.
- [61] C. Pulido, D. Malagón, and R. LLinas, "PALEOSUELOS DEL PISO ALTO ANDINO EN LA REGIÓN MONTAÑOSA CIRCUNDANTE A BOGOTÁ," Vol. 2., IGAC and M. de Hacienda, Eds. Bogotá, 1990, pp. 124–198.
- [62] H. C. Gonçalves, M. A. Mercante, and E. T. Santos, "Ciclo hidrológico," *Brazilian J. Biol.*, vol. 71, no. 1 SUPPL., pp. 241–253, 2011.
- [63] J. G. Ramirez, "Habitar el desierto: Transición energética y transformación del proyecto habitacional colectivo en la ecología del desierto de Atacama, Chile," 2003.
- [64] M. Asociados, "Temperatura de punto de rocío," pp. 6–11, 2006.
- [65] F. Ginés Llorens, "El efecto del calentamiento global sobre las temperaturas medias y los fenómenos de calor extremo en Castellón," *Repos. Univ. Jaume I*, p. 21, 2015.
- [66] P. Autor, S. Autor, and T. Autor, "Formato IEEE para presentar artículos," p. 3, 2015.
- [67] M. Soto Soriano, V. Pons Marti, L. García-Esáña Soriano, and J. Llinares Palacios, "Comparación de los valores de evapotranspiración en la provincia de valencia utilizando diferentes modelos," *8° Congr. Int. Cambio climático Impactos y Extrem.*, 2012.
- [68] U. A. M. U. Iztapalapa, "ADSCRIPCIÓN DE ESTACIONES METEOROLÓGICAS SEGÚN LA CLASIFICACIÓN DE KÖPPEN," pp. 1–13, 2020.
- [69] IDEAM, "Clasificación de los climas," p. 18, 2020.
- [70] U. de Murcia, "Capítulo 1 «Estructura del SPSS»."
- [71] A. de Mosquera, "DESIERTO MONDOÑEDO O SABRINSKY," *Turismo*, 2020. [Online]. Available:

http://mosqueracundinamarca.micolombiadigital.gov.co/turismo/de sierto-mondonedo-o-sabrinsky.

- [72] Visittheusa.com, "Parque Nacional Badlands," 2020. [Online]. Available: https://www.visittheusa.co/destination/parque-nacionalbadlands.
- [73] National\_Geographic, "Parque Nacional de Arches," *Medio*  Ambiente, 2013. [Online]. Available: https://www.nationalgeographic.es/medio-ambiente/parquenacional-de-arches.
- [74] T. 3. . T. MAGAZINE, "PARQUE NACIONAL ARCHES EN UTAH, WOW !." 2015. [Online]. Available: https://thewotme.com/2015/08/parque-nacional-arches-en-utahwow/.
- [75] G. Zanella, "Death Valley, el desierto de las piedras caminantes," *LA NACIÖN*, 2015.
- [76] Instituto de Hidrología Meteorología y Estudios Ambientales-IDEAM, "Carácterísticas Climatológicas De Ciudades Principales Y Municipios Turísticos," *Inst. Hidrol. Meteorol. y Estud. Ambient.*, p. 48, 2018.
- [77] H. Cabrera, "La Tatacoa," p. 13, 2014.